Objekttyp: **Issue**

Zeitschrift: **Die neue Schulpraxis**

Band (Jahr): **87 (2017)**

Heft 6-7

PDF erstellt am: **24.05.2024**

### **Nutzungsbedingungen**

Die ETH-Bibliothek ist Anbieterin der digitalisierten Zeitschriften. Sie besitzt keine Urheberrechte an den Inhalten der Zeitschriften. Die Rechte liegen in der Regel bei den Herausgebern. Die auf der Plattform e-periodica veröffentlichten Dokumente stehen für nicht-kommerzielle Zwecke in Lehre und Forschung sowie für die private Nutzung frei zur Verfügung. Einzelne Dateien oder Ausdrucke aus diesem Angebot können zusammen mit diesen Nutzungsbedingungen und den korrekten Herkunftsbezeichnungen weitergegeben werden.

Das Veröffentlichen von Bildern in Print- und Online-Publikationen ist nur mit vorheriger Genehmigung der Rechteinhaber erlaubt. Die systematische Speicherung von Teilen des elektronischen Angebots auf anderen Servern bedarf ebenfalls des schriftlichen Einverständnisses der Rechteinhaber.

### **Haftungsausschluss**

Alle Angaben erfolgen ohne Gewähr für Vollständigkeit oder Richtigkeit. Es wird keine Haftung übernommen für Schäden durch die Verwendung von Informationen aus diesem Online-Angebot oder durch das Fehlen von Informationen. Dies gilt auch für Inhalte Dritter, die über dieses Angebot zugänglich sind.

Ein Dienst der ETH-Bibliothek ETH Zürich, Rämistrasse 101, 8092 Zürich, Schweiz, www.library.ethz.ch

### **http://www.e-periodica.ch**

Juni/Juli 2017 Heft 6/7

# die neue Schulpraxis

# Der Kanton **Thurgau**

Unterrichtsfragen Hungersnot in der Schweiz vor 200 Jahren

Unterrichtsvorschlag Das bin ich

Unterrichtsvorschlag Konstruiere ein Rückstossboot

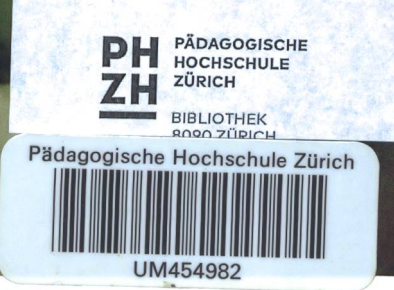

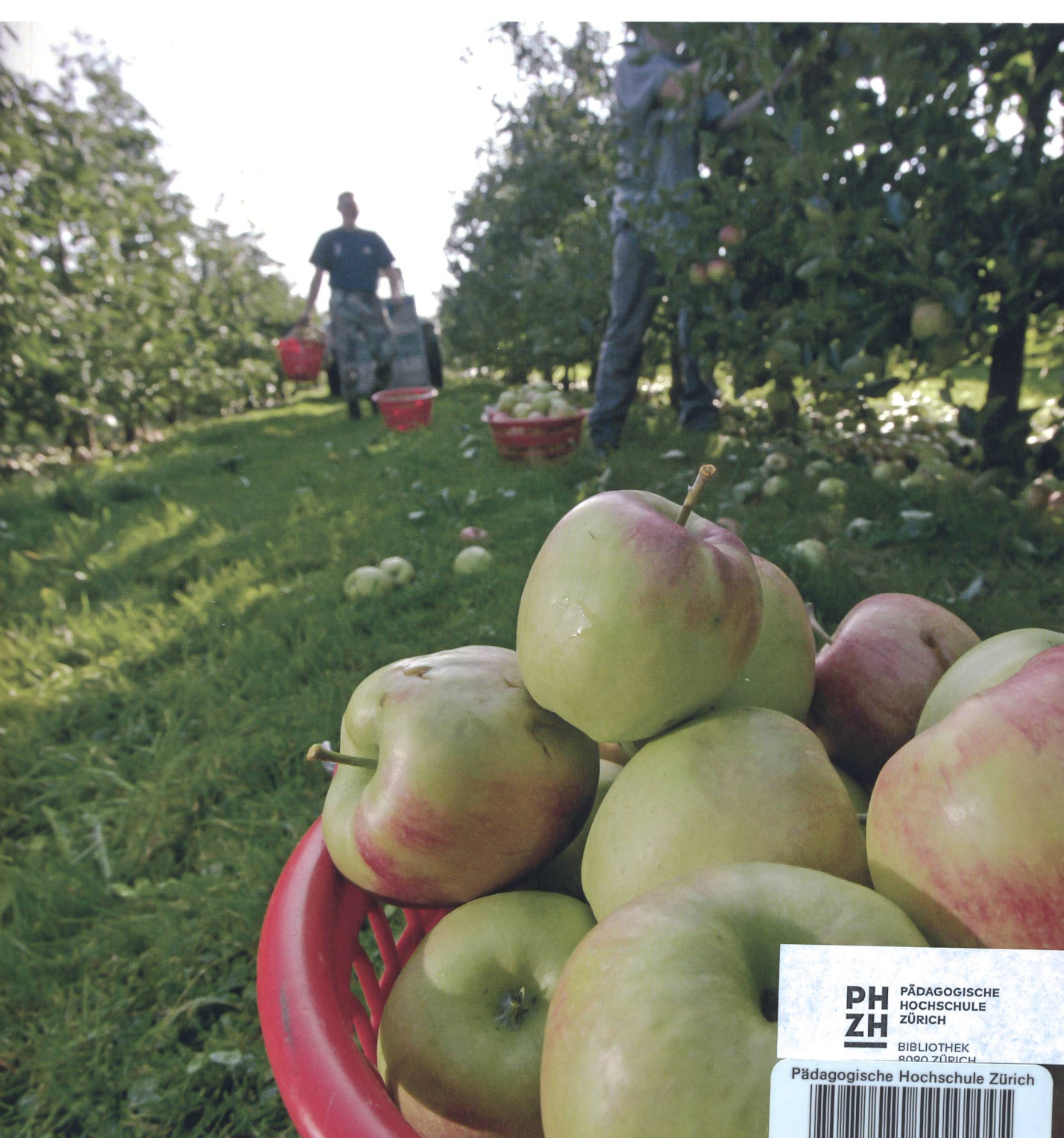

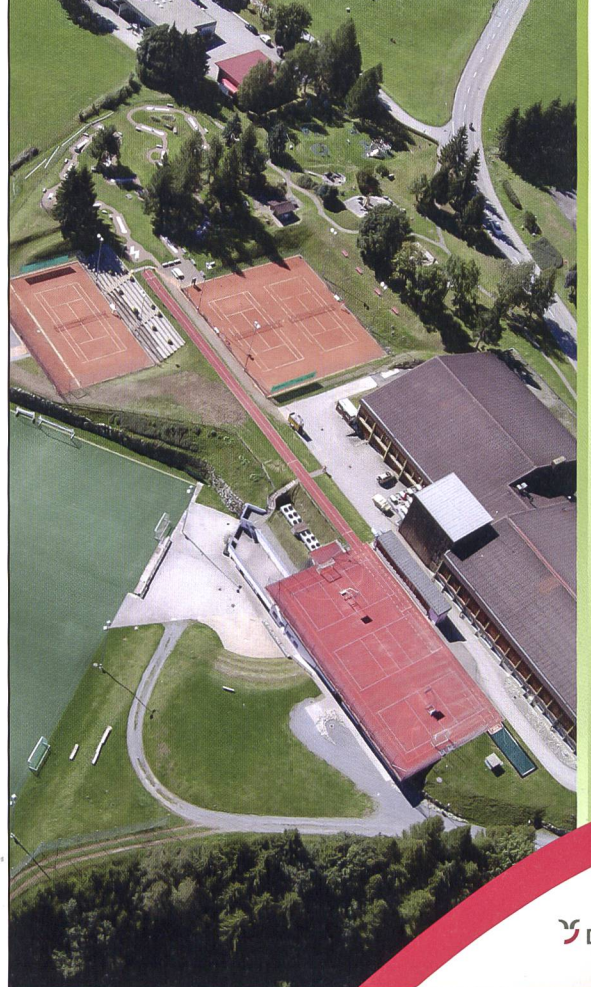

## Cordial beinvegni im center da sport <sup>e</sup> cultura Disentis

<sup>I</sup> Massenlager: von 15 bis 300 Personen 4 Abteilungen mit 3 Küchen

Konferenzraum Cafeteria | 3-fach Sporthalle **Tennishalle** <sup>I</sup> Fitnessraum **Power-Plate** Tennis Aussenplätze <sup>I</sup> Kunstrasen-Fussballplatz <sup>I</sup> Allwetterplatz 18-Loch Minigolf-Anlage I grosser Kinderspielplatz <sup>I</sup> Kunsteisbahn im Winter

### Im Sommer 2017 für Sie gratis: <sup>|</sup> Badminton, Kletterhalle, Minigolf (inkl. Schläger + Bälle), Tennis outdoor

**Kletterhalle** 

Informaziuns: tel. 081 947 44 34 info@centerdasport.com J Disentis Sedrun www.centerdasport.com

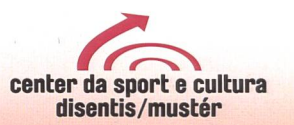

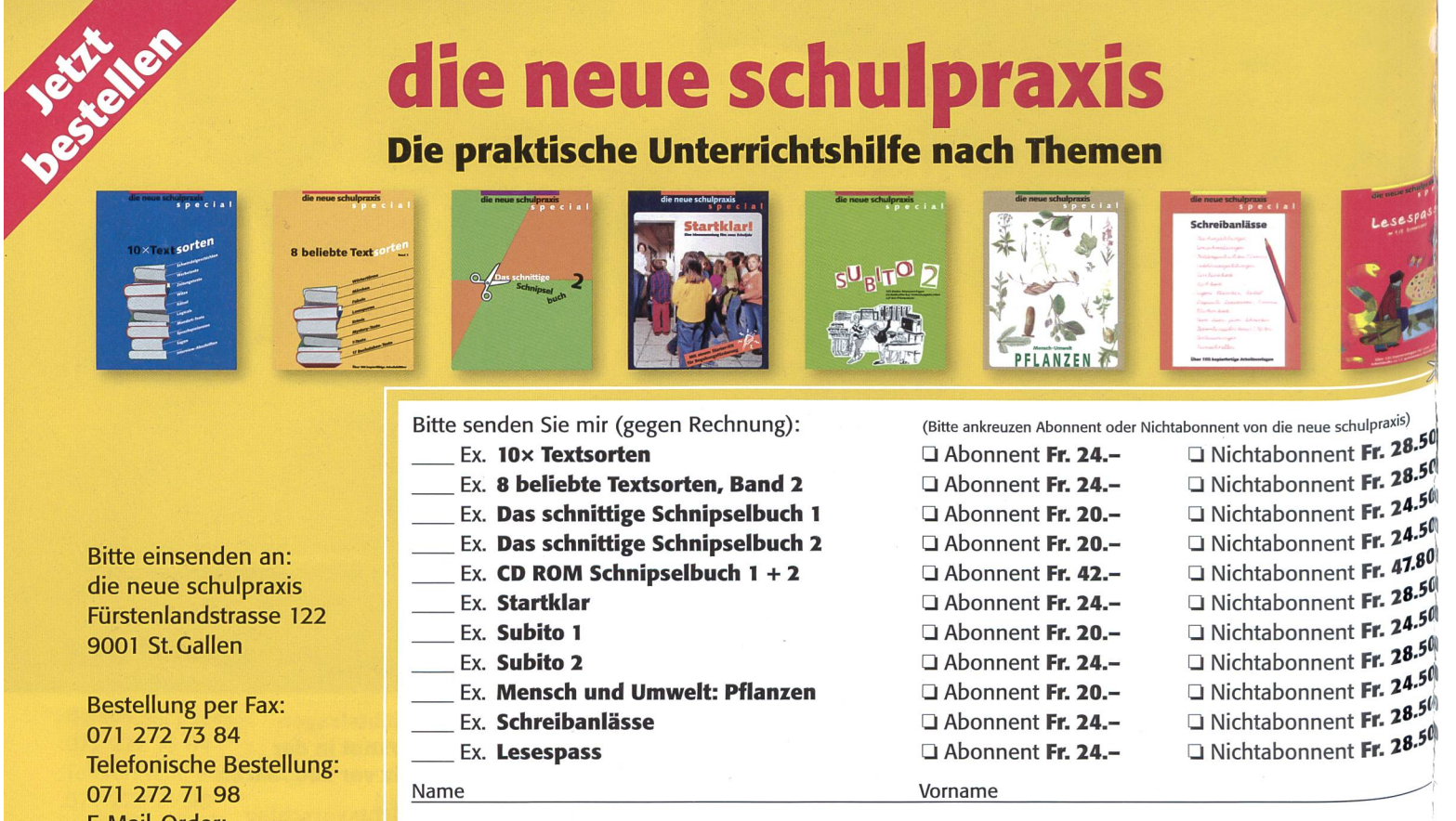

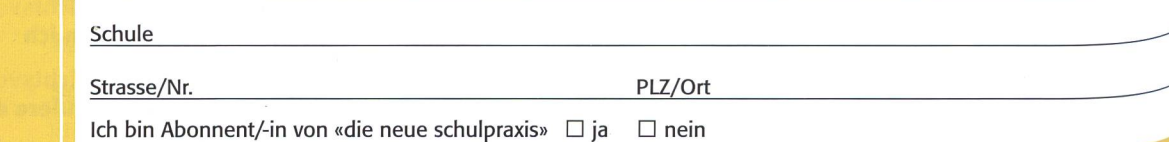

E-Mail-Order: info@schulpraxis.ch

Alle Preise inkl. MwSt. zuzüglich Versand

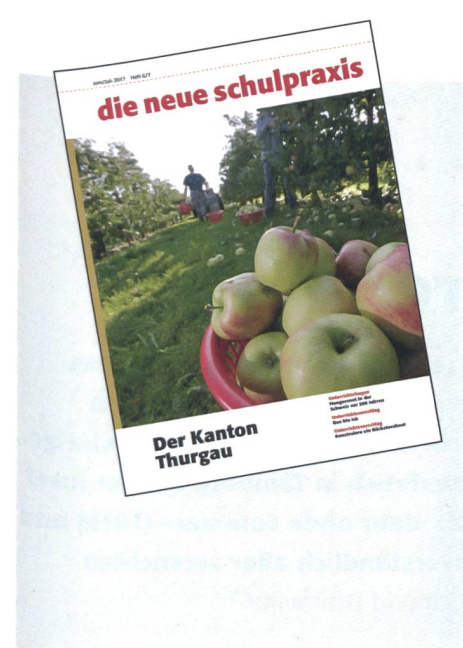

### **Titelbild**

Ein Hauptthema in diesem Heft befasst sich mit dem Kanton Thurgau. Gesundes Obst und Schorle kommen aus diesem Kanton. (Hoffentlich hat der Frost im April die Obsternte nicht zu stark verkleinert.) Ein Kanton, der in der übrigen Schweiz in den Schulzimwenig erwähnt wird. Jede Gruppe unserer Klasse hat ein Arbeitsblatt gelöst und zusätzlich im Internet Informationen zusammengetragen. Total vier Stunden «Kanton Thurgau», allen hat es gefallen. (Lo)

### Bald kommen die Sommerferien

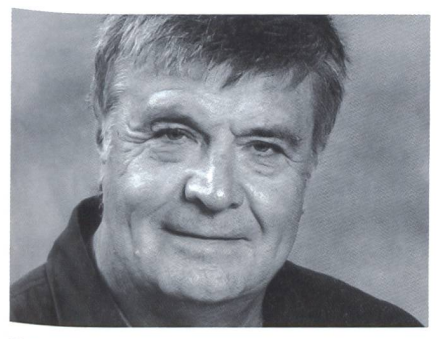

Ernst Lobsiger e.lobsiger@schulpraxis.ch

Dies ist das letzte Heft vor den merferien. Gibt es Kinder, Lehrpersonen, Eltern, die sich nicht auf die Sommerferien freuen? Aber wenn wir so herum-«Was macht ihr noch in der Schule?», so heisst es öfters: «Noch fertig machen». Natürlich ist es lobenswert, Wenn nicht viel Angefangenes einfach liegen bleibt. Aber wir versuchen doch, auch den letzten Wochen im Schuljahr noch neue Ziele zu geben. Beispiele: a) Ein Rückblick auf das ganze Schuljahr und was wir alles gelernt haben, b) Gemeinsam eine Abschlussexkursion in einen anderen Kanton planen. (In unserem Schulhaus schlafen viele 6- Klassen im Schulhaus und fahren nicht gerade ausgeschlafen am anderen Morgen in den Europapark nach Rust.) c) Schnuppern, was im neuen Schuljahr alles kommt. Die ersten Seiten aus dem neuen Lehrmittel (D, F, E, M usw) lösen lassen. «Glaubt ihr mir jetzt, dass es im neuen Schuljahr gar nicht so schwer ist?»

d) Ideenliste zusammenstellen, was man in den Sommerferien alles nehmen könnte. Fast kein Kind fährt mit den Eltern fünf Wochen in die Ferien, nur wenige können bei den Grosseltern wohnen, wenn beide Elternteile arbeiten. Einigen Kindern ist es nie langweilig, sie können sich auch ohne Games gut beschäftigen. Aber andere sitzen nur herum. Wenn es in der Region einen «Ferienpass» gibt, kann auch der besprochen werden. Vielleicht können sich mehrere Kinder der Klasse zusammen anmelwenn sie sonst zu schüchtern sind. Und Sie, liebe Kolleginnen und Kollegen, sind Sie froh, dass das Schuljahr bald zu Ende ist? Oder bedauern Sie, die Klasse abgeben zu müssen? Oder sind Sie froh, diese «Bande» bald los zu sein? Oder bekommen Sie eine neue Schulleitung? (Unsere Mitautorin, Elvira Braunschweiler hat in den letzten 20 Jahren neun Wechsel in der Schulleitung erlebt). Früher sagten wir immer: «Im nächsten Leben werden wir wieder Lehrpersonen». Im Moment sind wir nicht mehr ganz so sicher. Aber, auch bei Niederlagen und Enttäuschungen sehen wir doch das überwiegend Schöne in unserem Beruf. Und helfen Ihnen die Beiträge in der «Schulpraxis» nicht auch wesentlich bei der Unterrichtsvorbereitung? (Rund 70% aller Beiträge der letzten 20 Jahre sind immer noch aktuell. Konsultieren Sie doch unter www.schulpraxis.ch, was wir alles für Sie vorbereitet haben.)

## Editorial/Inhalt

4 Unterrichtsfragen Hungersnot in der Schweiz vor 200 Jahren «Jahr ohne Sommer» Ingrid Brühwiler

9 Unterrichtsfragen Erteilung von komplexen Arbeitsaufträgen mit der Methode 2x6 (Teil 3) Positive Abhängigkeiten schaffen Stephan Schmidt

### 14 **O** Unterrichtsvorschlag Das bin ich Die Schülerinnen und Schüler

lernen sich und die Klasse besser kennen. Ursina Lutz (Zeichnungen Nicole Tannheimer)

26 OO Unterrichtsvorschlag Die Kantone der Schweiz Man liebt nur, was man kennt Albert Bärtsch u.a.

37 ©O Unterrichtsvorschlag Konstruiere ein Rückstoss-Boot Tüftelwettbewerb 2017 Florian Zwahlen, Beni Mösching, Thomas Stuber

<sup>41</sup> ©O Unterrichtsvorschlag Der Sextant, das GPS der alten Seebären Astronomie, Teil 3, Orientierung Fortsetzung aus Heft 4/17 Christian Weber, Urs Heck, Daniel Vögelin und René Providoli

46 O Unterrichtsvorschlag Der 6-Tage-Krieg Zum 50. Jahrestag Carina Seraphin

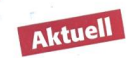

- 50 Medien und Informatik Kunstwerke en masse Fotografische Kunstwerke erstellen Craziano Orsi
- 53 Nachgefragt Muss ich das ganze Schuljahr mit meiner Klasse zusammen das Mittagessen einnehmen? Autorenteam

58 O Schnipselseiten Der erste Schultag Janine Manns

- 13 Museen
- 56 Freie Unterkünfte
- 60 Lieferantenadressen
- 63 Impressum und Ausblick

### «Jahr ohne Sommer»

## Hungersnot in der Schweiz vor 200 Jahren

Im Jahre 1816/17 erlebte die Schweiz die letzte grosse Hungersnot. Besonders das Appenzellerland und Zürcheroberland waren stark betroffen. Schullehrer Johann Jakob Signer aus Herisau (AR) gibt in seinen Tagebüchern Einblick in diese schwierige Zeit. Er konnte noch nicht erahnen, dass der Vulkanausbruch in Tambora auf der Insel Sumbawa im heutigen Indonesien die Ursache für das «Jahr ohne Sommer» (1816) und das darauf folgende «Hungerjahr» (1817) war. Selbstverständlich aber versuchten auch die Leute damals, die Hungersnot zu erklären. Ingrid Brühwiler

Heute ist es unvorstellbar, dass die Schweiz eine Hungersnot treffen könnte. Diese Bilgehören für uns in Kriegsgebiete und allenfalls zu wirtschaftlich sehr schwachen Ländern. Dass aber auch bei uns vor nicht allzu langer Zeit Tausende von Leuten starweil sie zu wenig zu essen hatten, da die Grundnahrungsmittelpreise sich vielfachten, lässt uns fragen, was Zeitzeugen darüber berichten, welche Ursachen gesehen wurden, wie es die Schule traf und was die heutigen Erklärungen dazu sind.

### Lehrer Signer schreibt zum «Hungerjahr 1817» im **Tagebuch**

Lehrer Johann Jakob Signer (1790- 1859) aus Herisau, Kanton Appenzell serrhoden, verfasste mehrere Tagebücher. Er beschreibt jedes Jahr – und somit auch das Jahr <sup>1817</sup> - im Rückblick, da er seine Notizen zusammenfassend darstellt. So telt er das Jahr 1817 als «Hungerjahr». Er selbst fragt nach den Ursachen und erwähnt das Jahr 1816, welches ein sehr ungünstiges gewesen sei, wenn man die Witterung trachte. Es habe zwar weit und breit keinen Krieg gegeben, aber trotzdem habe die Natur ihren Segen verweigert und der Handel habe darniedergelegen. Viele hätten keine Arbeit mehr gefunden und hätten darum um Unterstützung flehen müssen. Es sei ein nasser und kalter Sommer gewesen, viel Hagelschlag und Überschwemmungen im Herbst. Diese «und andere ungünstige Naturereignisse verheerten viele tausend Jucharten Feldfrüchte, wozu sich sehr natürlich auch Gewinnsucht und Wucher im Einkauf und Verkauf von Lebensmitteln durch viele Spekulationen gesellten». Er erwähnt dann weiter den milden Winter und dass die Leute dadurch leicht bekleidet überlebt hätten.

### Viele hungernde Bettler

Im Jahr 1817 kamen aus der Nähe und Ferne ganze Scharen Bettler ins Dorf risau. Der Gassenbettel sei «wiederholt und scharf verboten» worden und doch ströman manchen Tagen 400 bis 600 Bettler ins Dorf, «die vor den Häusern sich lagerten und sich am Sonnenschein erwärmten. Man hätte weinen mögen, wenn man diese bleichen, abgemagerten und schwankenden Gestalten vor sich sah, und den nahen Hungertod aus ihren fahlen Augen und schwollenen Beinen und Füssen erkennen konnte.»

Andere ergriffen den Wanderstab und «verliessen mit schweren Herzen Heimat und Vaterland, um anderswo ihr elendes Leben fristen und erhalten zu können». mer aber wieder keimte auch Hoffnung auf. Beispielsweise an einem warmen Frühlings-«Da sah man ganze Schaaren hungriger Menschen auf den Wiesen stehen und wo sie gewisse Kräuter und Pflanzen sammelum sie zu kochen und ihren Hunger einigermassen damit zu stillen. Auch das Vieh weidete auf den Wiesen.» Oder wenn am 17. Juni <sup>1817</sup> die Nachricht «im ganzen Lande» erscholl, dass der Brotpreis sinken werde, da die Kornkammern jenseits des Bodensees wieder geöffnet werden. «Tausende ergötzten sich schon an dieser Sage. Auch diese Hoffnung wurde wieder nicht erfüllt.» Viele Leute in der Ostschweiz und insbesondere im Appenzellerland waren von den Weizenimporten aus Süddeutschland abhängig. Diese wurden aus verschiedenen Gründen gestoppt.

### Teuerung

Sehr ausführlich erwähnt Johann Jakob Signer die steigenden Nahrungsmittelpreise, die beispielsweise beim Brotpreis «fast nicht zu verdienen waren» und manchmal innerhalb einer Woche um <sup>18</sup> Kreuzer schlugen. Auch im Jahr 1817 kamen immer wieder Unwetter auf oder es schneite in den Sommermonaten. Dadurch stiegen die Nahrungsmittelpreise weiter. Aber es gab auch fruchtbare und warme Tage, welche die Nahrungsmittelpreise wieder sinken liessen. Zusammenfassend schreibt er zu den Nahrungsmittelpreisen (siehe auch Abb. 1): «In den Monaten Juni, Juli, August und September schwankten die Preise; sie stiegen bald höher, bald sanken sie tiefer.» Trotz der Abschläge - so schreibt er - starben noch viele an den Folgen des Hungers. Auch seien ab und zu Kartoffeln gestohlen worden, so dass ab August sehr oft Wachen aufgestellt wurden.

In manchen Kantonen verlief die erung um ein Vielfaches höher als in ande-Kantonen, da diese unterschiedlich in den Markt eingriffen. Überdies wurden die Kantonsgrenzen sehr oft geschlossen - die Schweiz zeigte sich wenig solidarisch mit anderen Kantonsgenossen.

00  $31.$ .<br>In udfernligft in Jung.er.<br>Im udfernligften beknûmdeln. 19 Mar B Lawsforing 4/4 ft 1 May 30 Vin . 40 - 60x / fâty'n •y '-'\*/•\*...fi......,//', /f/Zyfi'/fi\* / 1 Pack - 10 Ninhal Roun 106-110 fl.<br>1 Ninhal Gris/Len . 13 - 14.  $1/4.$  $13 - 14$ 1 1 1 2 m p 9 1 2 1 2 . 1 2 . 1 2 . 1 2 . f Hinstal John . . . . 11 - 12 .<br>1 Divital Venemift . . . . . 10 - 11 .<br>1 Jacobnar fordispel . . . . . 12 . . in? Onghumban fificantilme in fami, 1 yanton futigfal p. fin Pingen bald fife, bald parken 1 back an bust 1 th.  $-127$ fin linfor 1 Gundimborst 1 K - 22.  $. 40.$ Vlnu mil i if nosf vinn and pfoorif..<br>.<br>.yr druhou, dir isfenir in den en fru 1 to Rind . odan Rabbling 14. 1. W Reframing briff  $24.$ Jülfts virp 6) Jafo6) zn Vyulvan hom.<br>nuru lin]3. Jij vans viripm Phinh s 14 Rig Jashur 36x magnum 20. 20. Vertings o vinn o Enthungik im Zih<br>fril, Sidpo Gafall fold drug von Zih<br>mathem von Vertining, internetjecteri, 148 Rougen . . . 48 . Z~/2LÀ/œfi.f.,L. jsLyfyJ, / <sup>a</sup> //jt/ y. - ^.k »»a»- cy» f-v-M/\*h^y/ttt -«•»/<»» 1 to Michan Com 1 to Pris 24 x 1 Cymlun Jen im April 3 /2 - 1/2 fl

Abb. 1: Zwei Seiten aus dem Tagebuch von Johann Jakob Signer. Er listet die Nahrungsmittelpreise des Jahres 1817 auf (Quelle: Staatsarchiv Appenzell Ausserrhoden).

 $26$ zy Luma ban tron Yil sinf i'r Um,<br>Jawf dol 4 Aantona, 'Ywegon,<br>17. Gollan, Gloring ma Grynnyall<br>in Firfan, Monot am yn familfi mon walnut baldwith Gaman, da B no) 6x. film Qing. Main 16-21 Juni Jal<br>So 6/ Juni Ja Walls - In Windyfon was .co/pfin/le Watts with Windyfou was<br>farithed in 17. fini was fall die Play<br>with in gouzen Lands, deep bowers the<br>waartim interts to Plain dero trim grs) Gappanh women waldenhanden 981 110 wife, Olimper alexandram. Bif Sta magazina judnité das baiantané primi ba Dafand in 100,000 Michales ywithan liverin. Tanpande angilyten fangen faben. vom Anßerunfaler. hip plou are Fisher Dagn . And write Jeffin In 11000 ind den Juna faram 4000 Pubal winds vois for with wefillt. Son 18-20 fr. zing . A. Ill. anforgo Juni Marta fil don Pinna ni conore gafairel, ingraftat agreefling ng Jeni blarfu fief der Jienne<br>www.f.rab/bess/fifting 2 % ab de<br>lindered abou fo wisland, den 10 gruben Vifurnin Vificallberin falle. fin Sr,  $\frac{1}{6}$ Quantinulared whom to wish and In the fire mis), voir wind as gap funit fat! in : refelgte fire sin flashed Jagelwithe,<br>sinte Pifteflun fielen mildfahru Tifa;<br>Inc. ou fair und Seld fairfleu Am 13. Inullifrequence in familiar for De film allen I Konfifen and fransform? -Jimi folfbe møre allgemein, vis Josev<br>19 sever bestendend abfellagen jaken San Grand A. Juli ramada allgamain ga. friend Judan homets man consequence,

Abb. 2: Zwei Seiten aus dem Tagebuch von Johann Jakob Signer. Er erwähnt die Spende von Zar Alexander, der 100000 Rubel spendete, um den Hunger der Armen zu lindern. Erwähnt wird dies auf S. 26 (Quelle: Staatsarchiv Appenzell Ausserrhoden).

### Spenden

Die Regierung und Private wollten oder mussten auf die Teuerung und auf das Problem mit den vielen Bettlern reagieren. Johann Jakob Signer schreibt von «grossen Summen», die jede Woche «gestreuet wurum dem Uebel Einhalt zu bieten. Fünf bis sieben Hundert Gulden verteilte man alle Wochen den ärmsten Gemeindebürgern und bedeutende Summen wurden überdies an die armen Gemeinden geschickt, damit die Armen auch dort unterstützt würden»

und dadurch nicht mehr nach Herisau kommen würden. Trotz dieser Hilfe starben mehrere Hunderte und viele trugen Gebreund «Schwachheiten» davon. Zudem wurden Steuern erhoben und Johann Jakob Signer listet genau in Zahlen auf, was in die anderen umliegenden armen Gemeinden gesendet wurde. Er schrieb, «zum Vertheilen an die dortigen Armen geschickt, und die-Gaben sollten 3 Monate lang fortgesetzt werden, und dafür der Gassenbettel streng untersagt sein. Aber ach, trotz aller dieser

Verordnungen und Verbote zeigten sich in hiesigem Dorfe am Donnerstag und Freitag und an den übrigen Tagen eine grössere oder kleinere Anzahl solcher ausgehungerter Menschen, die nur mühsam von einem Hause zum andern wankten, um ihren Hunger zu stillen, die aus den Kehrichthaufen gleich den Hühnern alles hervorsuchten, was Geniessbares darin lag, die in die Wohnungen schlichen, um dort Überreste von Speisen zu empfangen. Ja, sie hatten gelitten, diese Armen, die in den letzten Monaten nicht mehr von Hause weggehen konnten, weil sie keine Schuhe und Kleider hatten, und mit Verlangen der Frühlingssonne entgegen harrten.»

Er erwähnt weiter eine Geldspende aus Russland: «Bemerkenswerth ist auch der Umstand, dass vier Kantone, Thurgau, St. Gallen, Glarus und Appenzell, in diesem Monat ein grossmüthiges Geschenk vom edeldenkenden Monarchen Kaiser Alexander in Russland bestehend in 100 000 Rubeln empfangen haben.» Dem Kanton Appenzell Ausserrhoden wurden 11000 Rubel davon gegeben, der andere Halbkanton erhielt 4000 Rubel zugestellt (siehe Abb. 2).

### Erklärungsversuch

Die Landsgemeinde wurde wie üblich Ende April abgehalten, die «eine der stillsten, die ich erlebt habe» gewesen sei. «Alle waren voll Betrübniss und Furcht vor den Dingen, die noch kommen werden.» Der amtierende Landammann Schmied aus Urnäsch mahnte, «dass wir diese Strafe mit unsern mannigfaltigen Sünden gar wohl dient haben, weil wir in guten Zeiten den Sabbath schädlich entheiliget, die Religion und den Gottesdienst gering geachtet und überhaupt dem Göttlichen wenig nachgefragt haben, so dass wir Alle uns schämen und flehen müssen, der Allgütige möge uns gnädig verzeihen und unseres gedrängten Volkes erbarmen». Diese Erklärung zeigt auf, dass die Hungersnot als eine Strafe Gottes betrachtet wurde und dass zu den richtigen Tugenden zurückzukehren sei.

Andere Quellen sehen in den Blitzableitern, die zur damaligen Zeit sehr oft erstellt wurden, die Ursache des Hungers und der Teuerung, da sie Wolken und somit Regen anziehen würden.

Erst später konnte man nachweisen, dass der Vulkan Tambora, der im Jahr 1815 auf der Insel Sumbawa im heutigen nesien ausbrach, die Ursache für das «Jahr ohne Sommer» war und daraus folgend das «Hungerjahr» bewirkte.

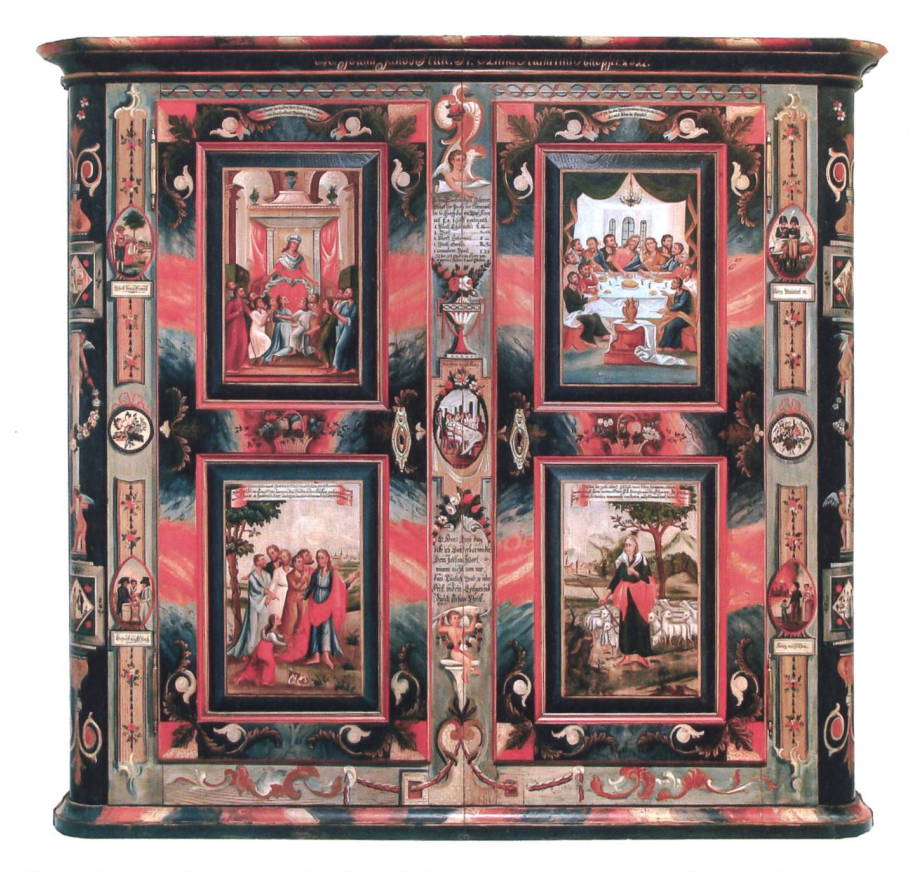

Abb. 3: Der bemalte «Hungerschrank» ist als Erinnerung und Mahnung an das «Jahr ohne Sommer» und das «Hungerjahr» von 1816/17 geschaffen worden (Quelle: Appenzeller Brauchtumsmuseum Urnäsch).

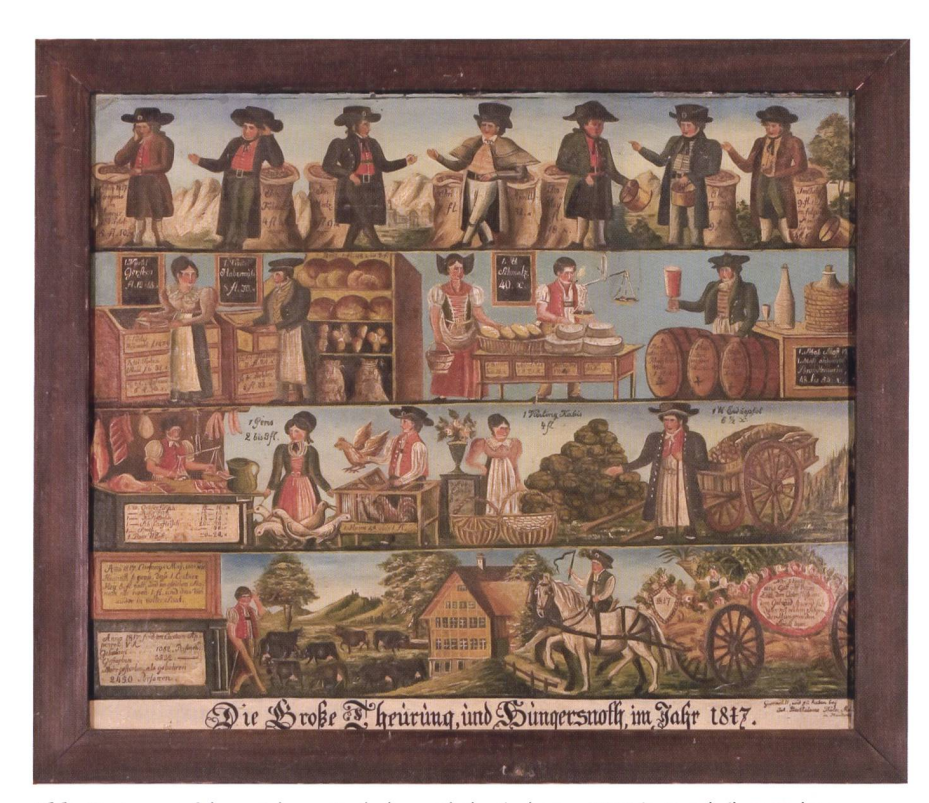

Abb. 4: Hungertafel von Johann Bartholome Thäler (geboren 1806 in Hundwil, gestorben 1850 in Herisau), Die Grosse Theurung und Hungersnoth im Jahr 1817, Öl auf Pappe, um 1825 (Quelle: Historisches und Völkerkundemuseum St. Gallen).

### Schulen: Osterschriften wurden erstellt

Direkt erwähnt Lehrer Signer die Schule in seinem Tagebuch in diesem Jahre nicht, da aber von ihm und seinen Kolle-Osterschriften - die kalligraphischen Kunstwerke, welche um Ostern prämiert wurden (siehe Ausgabe 4 / 2017 der «neuschulpraxis») – erstellt und diese auch prämiert wurden, dürfte die Schule heitlich stattgefunden haben. Zudem klagt Lehrer Signer über keine Lohneinbussen, sondern schreibt «Gott sei sein innigster Dank gezollt, dass ihn keine Nahrungssorplagten» wie viele andere Tausende von Leuten. Auch ist dies ein Hinweis, dass er sich die teuren Preise leisten konnte und da er eine Lohnschule betrieb, müssen nigstens einige Schüler und Schülerinnen gekommen sein. Er schrieb zudem, dass er es sich allgemein leisten konnte, was zu einem angenehmen und vergnügten Leben gehörte.

Da die Landsgemeinde und das zieren in Vereinen trotzdem stattfanden, auf die dazugehörenden Besuche im Wirtshaus aber sehr oft verzichtet wurde, scheinen die meisten öffentlichen Unterfangen geführt worden zu sein, aber meist ohne grosses Rahmenprogramm.

### «Hungerkasten» und «Hungertafeln» als Mahnung und Erinnerung

Nicht nur Johann Jakob Signer erwähnt das «Hungerjahr». Zahlreiche Denkschriften dokumentieren das Ausmass des Hungers im Appenzellerland. Ein bemalter Schrank, der sich ausführlich mit der mals aktuellen Hungersnot auseinandersetzt (siehe Abb. 3), kann als eindrückliche Erinnerung und Mahnung betrachtet werden: Die Motive und Texte auf dem Schrank setzen sich intensiv mit dem «Merckwürdi-Jahr 1817» auseinander. Sie folgen den theologischen Erklärungen der damaligen Zeit, welche auch Johann Jakob Signer führte, und darin eine Strafe Gottes sahen. Gott musste sich in diesem Weltbild an keine Naturgesetze halten und konnte in den Alltag der Menschen eingreifen. Darin äusserte sich eine klare Kritik am Gedankengut der Aufklärung sowie an der Industrialisierung und demzufolge an der Idee des Kapitalismus. In diesem Sinne kann auch das Medaillon in der Mitte des Schrankes betrachtet werden, denn es ist beschriftet mit: «Reichtum bringt Krieg.»

Johann Bartholome Thäler (geboren 1806 in Hundwil, gestorben 1850 in Herisau) malte als Erinnerung an die «Die Grosse Theurung und Hungersnoth im Jahr 1817» um 1825 eine sogenannte «Hungertafel» (siehe Abb. 4). Er verwendete eine Vorlage aus Augsburg und passte sie den Verhältnissen des Appenzellerlandes an, dem er beispielsweise einen Käsehändler oder Appenzeller Kleider und Häuser malte.

Für Interessierte: Der erste Beitrag zu den Tagebüchern von Lehrer Johann kob Signer mit dem Titel «Osterschriften und ihre Prämien - Schönschreiben im 19. Jahrhundert» ist in nsp 4, 2017 schienen.

Auch bei ihm steht die starke Teuerung der Hauptnahrungsmittel im Zentrum. Den Abschluss der Hungertafel bildet eine Illustration mit einem mit Garben beladenen Wagen, der die Aufschrift «Nun schenkt uns Gott auf theure Zeit den Überfluss an dem Getraid, so wird sich dann mit reichen Seegen, der Hunger im Lande legen» trägt. Die überwundene Not nach einer reichen Ernte im Spätsommer von 1817

Dank: Ich möchte mich an dieser Stelle

sehr herzlich bei der stellvertretenden Staatsarchivarin des Kantons Appenzell Ausserrhoden Renate Bieg und beim Kurator des Museums Herisau Thomas Fuchs für alle Hinweise und Informationen sowie die wertvolle Unterstützung bedanken.

wird gepriesen. Auch heutzutage würde ein vergleichbarer Vulkanausbruch zu einem Preisanstieg der Grundnahrungsmittel führen, aber wir geben heutzutage einen weit geringeren Anteil unseres Einkommens dafür aus als vor 200 Jahren. Zudem wäre die Schweiz wohl weniger stark betroffen als Länder, welche politisch oder wirtschaftlich instabil sind.

### Bibliographie

### Ungedruckte Quellen

Signer, Johann, Jakob: Tagebuch «Hauptzüge meiner Lebensgeschichte, enthaltend 34 Jahre meines Ehestandes, bis zum Einzug in das Schulhaus an der Bahn.

Zweiter Teil. Signer Johann Jakob, Schullehrer, in Herisau. 1856», Staatsarchiv Appenzell Ausserrhoden, StAAR, Pa.102, 1856.

### Literatur

Texte zur Sonderausstellung im Museum Herisau initiiert und geschrieben durch den Kurator Thomas Fuchs.

### UNSERE INSERENTEN BERICHTEN

### Motorikförderung

Aus pädagogischer Sicht hat die Bewegung eine zentrale Entwicklungsfunktion. Lernen ohne Be-Bewegung ist nicht möglich und die geistigen und sozialen Kompetenzen sind abhängig von den körperlichen Fertigkeiten.

### Balancierwege

Balancierwege von IRIS-Spielwelten sind gentliche Lernkompositionen. Sie fördern den Gleichgewichtssinn und gleichzeitig die soziale, kognitive und ganzheitliche Entwicklung des Kindes. Wer im Gleichgewicht ist, fühlt sich wohl, ist lernfähig und glücklich. Aus dem Sortiment von über 20 Elementen lassen sich Balancierwege zusammenstellen, die den individuellen Bedürfnissen entsprechen. (Benutzergruppe, Raum, Budget).

### Kletter- und Balancieranlagen

Bei den speziell für die Motorikförderung zipierten Kletterelementen kommt mit der Höhe die dritte Dimension ins Spiel. Die Anforderungen an die Kinder werden vielfältiger und schwieriger. Neben Geschicklichkeit werden auch Mut und Kraft trainiert. Die vorhandenen Risiken müssen wahrgenommen und in den zug zu den eigenen Fertigkeiten gesetzt werden. Damit erreichen die Kinder ein wichtiges Ziel bei der Motorikschulung, die Fähigkeit der Selbsteinschätzung und die Aneignung des Gefahrenbewusstseins.

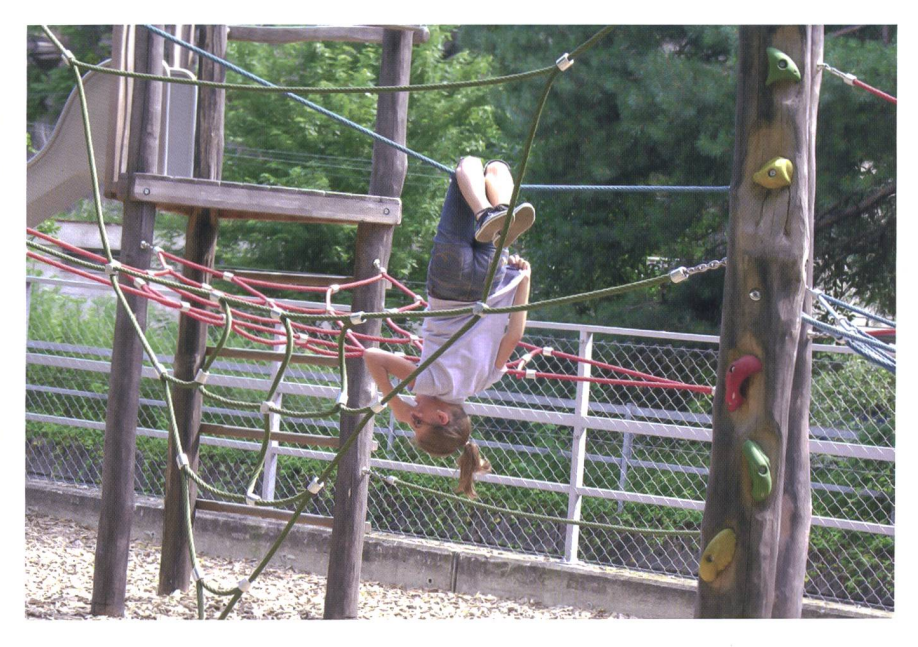

### Erfolgreich in der Praxis

Die Balancierwege und die Kletteranlagen von IRIS-Spielwelten werden ständig von Pädagogen weiterentwickelt. Die langjährigen Erfahrungen aus der Praxis sind überzeugend. Bei immer mehr Schulen und Kindergärten zählen die bewegungsfördernden Spielelemente zur Standardausstattung auf dem Pausenplatz. mand möchte sie missen. Sie sind ein wichtiger Bestandteil der Bewegungsförderung.

Kletter- und Balancieranlagen von IRIS-Spielsind Lernkompositionen, bei denen die körperlichen Fertigkeiten intensiv geschult werden. Sie begünstigen die soziale, kognitiund ganzheitliche Entwicklung des Kindes.

Weitere Informationen zu Balancierwegen und motorikfördernden Spielelementen finden Sie unter: www.iris-spielwelten.ch

## Grammatik, Rechtschreibung und Zweifelsfälle

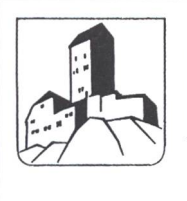

Schloss Sargans Mittelalterliche Burg als Erlebnis!

Kombination mit dem Städtchen Sargans!

Museum Sarganserland und Restaurant Schloss täglich vom 1. April bis 31. Oktober geöffnet!

Infos und Anmeldung: Telefon 081 723 65 69 museumsargans@bluewin.ch, www.museumsargans.ch

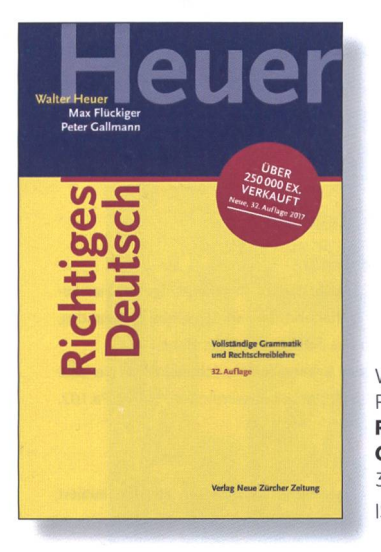

Walter Heuer, Max Flückiger, Peter Gallmann Richtiges Deutsch. Vollständige Grammatik und Rechtschreiblehre 32. Auflage /Fr. 44.- ISBN 978-3-03810-232-8

«Heuer weiss Bescheid in allen Fragen von schreibung über Satzbau und Formenlehre bis Satzzeichen. Nebenbei ist der <Heuer> auch gute Unterhaltung. Wer sich für die deutsche Sprache und ihre richtige Anwendung begeistert, wird den <Heuer> lieben, samt den Übungen, um das erworbene bene Wissen zu testen.»

THOMAS WIDMER, Tages-Anzeiger

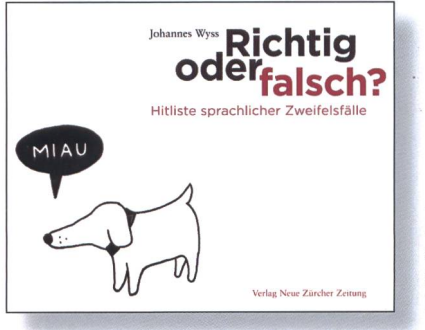

Johannes Wyss Richtig oder falsch? - Hitliste sprachlicher Zweifelsfälle 2. Auflage/Fr. 24- ISBN 978-3-03810-136-9

«Das ausführliche Glossar und ein Sach- und Wortregister helfen dem Leser, sich zu orientieren. Bei Zweifelsfällen bietet das Buch auch eine entspannende Lektüre und lockere Übungen für zwischendurch. Die sinnreichen und witzigen Zeichnungen Tizian Merlettis bereiten besonderes Vergnügen.» FELIX SACHS, St. Galler Tagblatt

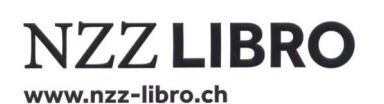

NZZ Libra, Buchverlag Neue Zürcher Zeitung Postfach, CH-8021 Zürich. Telefon +41 44 258 15 05, nzz.libro@nzz.ch

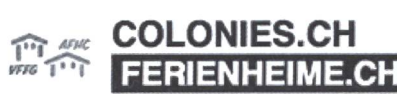

Mit einem Klick Zugriff auf mehr als 50 Gruppenunterkünfte (über 4000 Betten) in der Westschweiz

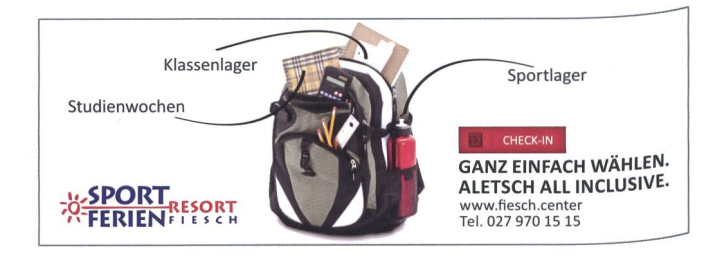

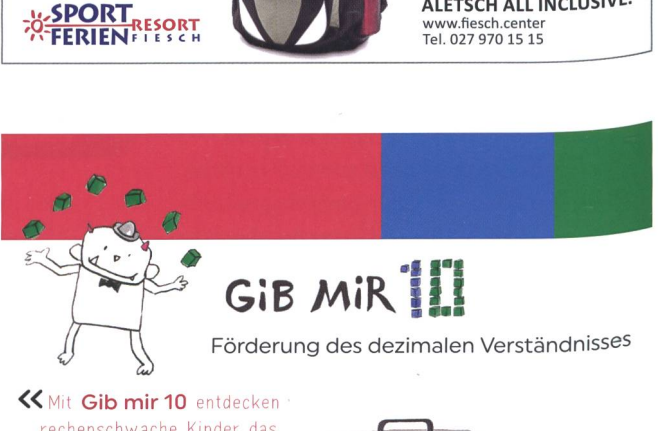

rechenschwache Kinder das dezimale Stellenwertsystem spielerisch und handelnd. >> stefanie hofmann verlag

www.gibmir10.ch

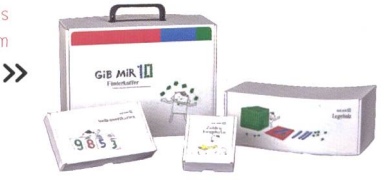

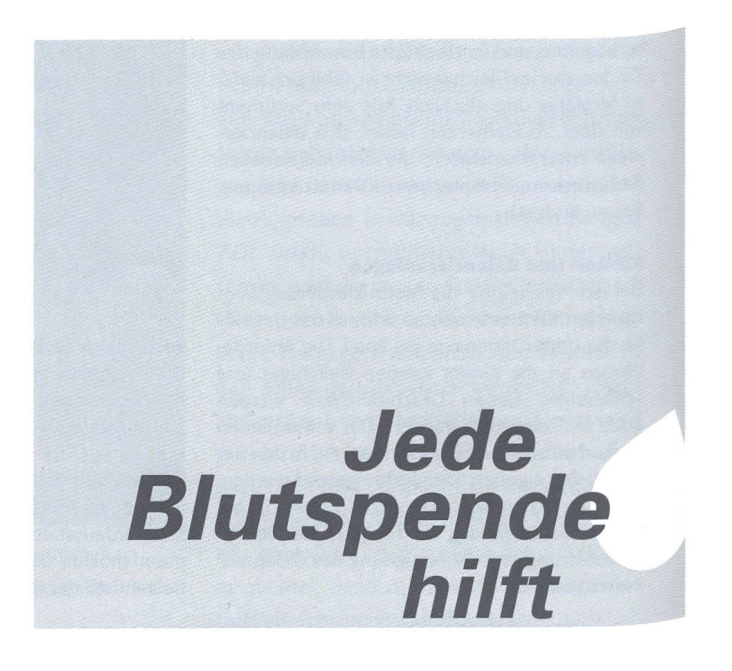

### Positive Abhängigkeiten schaffen Folge 3/3

## Erteilung von komplexen Arbeitsaufträgen mit der Methode 2x6

Arbeitsaufträge sind beim Kooperativen Lernen oft mehrschrittig und können hin und wieder auch komplex sein. Denn es ist sinnvoll, wenn die Schülerinnen und Schüler von vorneherein wissen, was nach der Gruppenarbeitsphase geschehen soll. Wo sollen sie sitzen, was soll mit dem Material passieren und vor allem, wie soll am Ende das Arbeitsergebnis aussehen? Die Erteilung eines solchen mehrschrittigen Arbeitsauftrags stellt aber kein Problem dar, wenn Sie zweimal sechs (2x6) Dinge bei Ihrer Unterrichtsplanung bedacht haben. Stephan Schmidt

Kennen Sie das auch? Sie erteilen als person einen Auftrag. Sie erklären alle Arbeitsschritte und wer was zu machen hat. Alle Schüler/-innen starren Sie freundlich lächelnd an, doch sobald Sie sich an Ihr Pult setzen und damit für alle unmissverständlich klargemacht haben, dass jetzt die Arbeit begonnen hat, rennt die halbe Klasse zu Ihnen nach vorne und fragt Sie, ein Kind nach dem anderen, was es machen soll oder ob es so richtig sei. Und während Sie jedem einzelnen Kind nochmals alles von vorne erklären, wird es in der schlange unruhig, Sie haben den Rest der Klasse überhaupt nicht mehr im Blick und der Stresspegel steigt.

Keine Angst, mir ist es früher genauso ergangen. Mal habe ich brav jedem Kind nochmals erklärt, was zu machen ist, ein anderes Mal habe ich die Situation brochen und der ganzen Klasse erneut erklärt, was ich mir jetzt wünsche.

Eine Methode, die als Lösung dienen kann, ist das Schritt-für-Schritt-Vorgehen. Erklären Sie Ihrer Klasse in Einzelschritten, was zu machen ist. Geben Sie einen beitsschritt vor, warten Sie ab, bis alle mit diesem Arbeitsschritt fertig sind, geben Sie erst dann den nächsten Arbeitsschritt vor und so weiter.

Das funktioniert und kann hilfreich sein. Auf diese Weise können Sie Ihren Schülern/-innen beispielsweise erklären, wie man eine Origami-Figur faltet. Der Nachteil ist: Das Ganze geht zu Lasten der Binnendifferenzierung, wenn Sie sich und Ihrer Klasse angewöhnen, immer alles im Gleichschritt zu machen.

Hin und wieder ist es einfach notwendig, den Schülern/-innen auch komplexe Arbeitsaufträge zu erteilen oder aufträge, bei denen mehrere Arbeitsschritte hintereinander folgen. Dies ist beim rativen Lernen sehr häufig der Fall, weil

den Schülern/-innen von vorneherein klar sein muss, was nach der Einzelarbeitsphase zu machen ist, welches Material vom terialchef geholt werden muss, wann die Austauschphase endet (siehe hierzu auch die April-Ausgabe 2017 der «neuen praxis»), wie das Endergebnis aussehen soll usw.

Aber nicht nur beim Kooperativen Lernen gibt es das und Sie können das nachfolgende sechsschrittige Vorgehen für die Erteilung eines Arbeitsauftrages auch dann anwenden, wenn Sie das Kooperative Lernen nicht einsetzen wollen. Verzichten Sie dann einfach auf den Einsatz von Zeit- und Materialchefs und sagen Sie den Schülern/ innen einfach, was Sie von ihnen erwarten.

Sechsschrittiges Vorgehen für die Erteilung eines Arbeitsauftrags vor der Gruppenarbeitsphase beim Kooperativen Lernen in heterogenen Klassen:

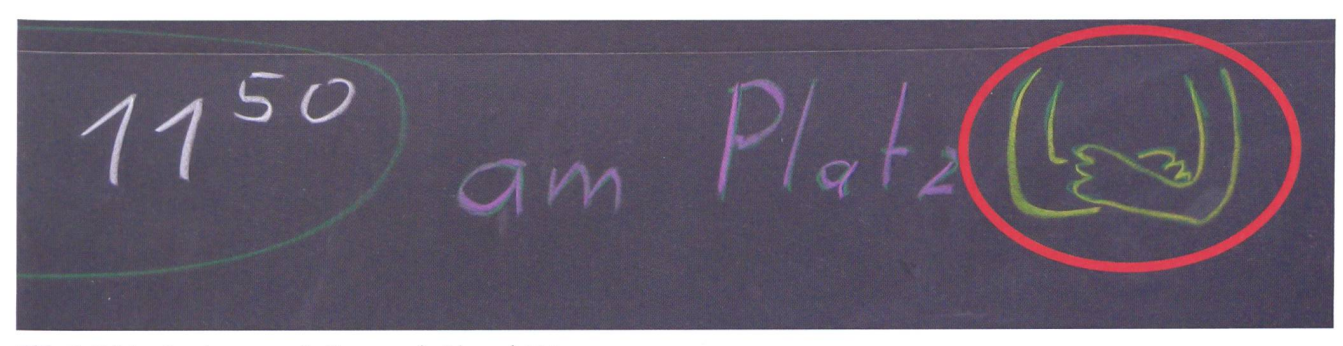

Abb. 1: Präzise Angabe, wann die Gruppenarbeit beendet ist.

### 1. Die Lehrperson erteilt den Gruppenauftrag mündlich mit schriftlicher Unterstützung (Tafelanschrieb oder Auftragsblatt)

- Die Lehrperson macht dabei alle Handlungs- und Arbeitsschritte vor oder verdeutlicht diese visuell (Bilder, togramme etc.).
- Aufeinanderfolgende Handlungsschritte werden von der Lehrperson gegliedert dargestellt  $(1., 2., 3.).$
- Die Lehrperson gibt die Arbeitsmittel bekannt und zeigt, wo das Material zu holen ist.
- Die Lehrperson gibt das zeitliche Ende der Gruppenarbeit präzise vor und sagt, wo sich die Schüler/-innen dann befinmüssen: «Dann liegt das Plakat der Gruppe vorne und ihr sitzt alle wieder mit verschränkten Armen an den eige-Plätzen.» (Abb. 1)

### 2. Die Schüler/-innen erhalten Zeit, um Rückfragen zu stellen

• Es wird nicht begonnen, solange noch Unklarheiten bestehen. Dies gilt auch für Integrationsklassen! Ausnahme: Ein einzelnes Kind stellt ständig Rückfragen, während der Rest der Klasse beginnen könnte. Diesem einzelnen Kind kann zugesichert werden, dass man sich nach Beginn der Gruppenarbeit sofort um es kümmert.

### 3. Eine Verständnissicherung wird durchgeführt

- a) entweder indem ein zufällig ausgewähltes Kind den Auftrag wiederholt,
- b) und/oder indem die Lehrperson gezielt Rückfragen an zufällig ausgewählte Schüler/-innen stellt.

### 4. Die Lehrperson fasst nochmals kurz den Auftrag zusammen

Dabei werden vor allem die aufeinanderfolgenden Arbeitsschritte in den Mittelpunkt gestellt.

### 5. Bevor die Lehrperson ein eindeutiges Startsignal gibt, fragt sie nochmals, ob alle den Auftrag verstanden haben oder ob noch Unklarheiten bestehen

• Dies ist quasi die letzte Möglichkeit für die Schüler/-innen, nochmals Rückfragen zu stellen. Um hier ein mechanisches nicken zu vermeiden, sollte in der Form des Nachfragens variiert werden: «Wer die Aufgabe verstanden hat und beginnen

kann, wenn ich <a>dos> sage, soll die Hand heben/soll aufstehen/soll das passende Heft hochhalten/soll auf den Ort zeigen, wohin er zuerst gehen muss etc.»

### 6. Nach dem Startsignal sind fragen nicht mehr erwünscht

Dabei ist zu beachten, dass die Lehrperson nicht sofort von Gruppe zu Gruppe geht.

### Spezifische Anmerkungen

- Es muss bedacht werden, dass derart gestellte Arbeitsaufträge, inklusive ständnissicherung, durchaus zehn Minuten dauern können. Dies ist in der Unterrichtsplanung zu berücksichtigen.
- Haben mehrere Schüler/-innen auch nach vielen Rückfragen Probleme mit dem Verständnis, ist dies ein Zeichen dafür, dass ein Auftrag schlecht geplant und vorbereitet oder zu anspruchsvoll ist.
- Die Einführung von Verantwortlichen für bestimmte Gruppenaufgaben, nannte «Gruppenchefs», erleichtern die Arbeit:
	- Der Materialchefholt das Material und versorgt es auch wieder.
	- Der Zeitchef achtet auf die Einhaltung der Zeitvorgaben.
	- Nur der Fragenchef darf Rückfragen der Gruppe an die Lehrperson richten (responsive Lehrerintervention). Dieses Vorgehen heischt Kooperation in der Gruppe und dämmt Rivalitäten und Einzelkämpfertum ein.
- Invasive (= unbestellte) Lehrerinterventionen werden möglichst vermieden. Wo nötig, erfolgen sie immer erst, nachdem die Lehrperson den Gruppenprozess obachtet hat und sich in das Gruppengespräch eingehört hat.
- Manche Schüler/-innen neigen dazu, sich nach der Auftragserteilung von der Lehrperson alles noch einmal individuerklären zu lassen. Nicht alle tun dies aufgrund mangelnder Auffassungsgabe, sondern weil Lehrpersonen ihnen den einfachen Weg gestatten. Schüler/-innen brauchen eine Eingewöhnungszeit. Nach und nach merken sie, dass es wichtig ist, bereits bei der Auftragserteilung denken.

Auf den ersten Blick scheint dies ein ungeheurer Arbeitsaufwand zu sein. Keine Angst! Man gewöhnt sich und die Klasse nach ein paar Mal mit diesem Vorgehen sehr schnell daran und Sie werden mit der Zeit die einzelnen Schritte verinnerlichen. Merken Sie sich zweimal sechs (2x6)! Die erste Sechs steht für die sechs Schritte bei diesem Vorgehen. Die zweite Sechs steht für die sechs Dinge, die Sie sich vorher bei der Unterrichtsplanung notieren sollten. chen Sie sich - vor allem vor dem ersten Mal - ein paar Notizen zu folgenden sechs Fragen:

- 1. Was sind die einzelnen Arbeitsschritte, die aufeinander folgen?
- 2. Welches Material brauchen die Schüler/innen und wo finden sie es?
- 3. Wie viel Zeit bekommen die Schüler/innen jeweils für die einzelnen Arbeitsphasen?
- 4. An welchem Ort sollen die Schüler/innen arbeiten und wo sollen sie sich am Ende der Arbeitsphase befinden?
- 5. Wie soll das Arbeitsergebnis aussehen? Machen Sie gegebenenfalls eine spielarbeit.
- 6. Wie kann die Auftragserteilung visuell unterstützt werden?

Haben Sie sich zu diesen sechs Fragen eine klare Vorstellung gemacht, können Sie beginnen. Seien Sie aber nicht enttäuscht, wenn Ihre Klasse beim ersten Mal noch nicht wie gewünscht reagiert. Ihre Schüler/innen werden das erste Mal nach der Auftragserteilung wie gewohnt zu Ihnen nach vorne rennen wollen.

Bleiben Sie hart! Sie haben den Auftrag erteilt und jede/-r hatte die Möglichkeit nachzufragen, falls noch etwas unklar wesen wäre. Lassen Sie Ihre Schüler/-innen ruhig ein wenig zappeln. Schicken Sie sie erst einmal an den Platz zurück und holen Sie sie erst zwei Minuten später nach vorwenn Sie sehen, dass die anderen die Arbeit begonnen haben. Machen Sie dann aber auch jedem einzelnen Kind deutlich, was Sie nächstes Mal von ihm erwarten: Unklarheiten und Fragestellungen werden bei der Auftragserteilung im Plenum geklärt und nicht erst später im Einzelgespräch. Ihre Schüler/-innen werden sich sehr schnell daran gewöhnen, dass sie beizeiten ihre ständnisfragen zu stellen haben.

Gewöhnen Sie sich zudem an, mehr Zeit für die Auftragserteilung einzuberechnen. Das ist notwendig, damit Sie den Schülern/ innen genügend Zeit für Rückfragen einräukönnen. Die Zeit, die Sie dadurch für die Arbeitsphasen zur Verfügung haben, verkürzt sich zwar entsprechend, doch Ihre Schüler/-innen können zügiger ihre Arbeit

beginnen und werden ausserdem letztendlich effizienter sein.

Der grösste Vorteil dieses sechsschrittigen Vorgehens für die Erteilung eines beitsauftrags besteht jedoch darin, dass Sie als Lehrperson weniger Stress erleben werwenn das Vorgehen sich bei Ihnen und Ihrer Klasse einmal eingespielt hat. Endlich können Sie auch einmal beobachten, wie einzelne Schüler/-innen bzw. Gruppen beiten und Sie haben mehr Zeit, um auf wirklich wichtige Fragen einzugehen, die sich während der Arbeit aus dem Arbeitsinhalt ergeben.

Ihnen ist noch nicht klar, wie das Ganze in der Praxis aussehen soll? Sehen Sie sich hierzu das Foto (Abb. 2) an. Die Lehrperson hat sich an eine Methode herangewagt, die recht anspruchsvoll ist, nämlich das proke Lesen. Bei dieser Methode lesen die Schüler/-innen in Gruppen einen Text schnittsweise durch. Nach jedem Abschnitt werden nacheinander vier Arbeitsschritte durchgeführt (Abb. 2: Schritt 3, farbige tragskarten), wobei jedes Gruppenmitglied für einen der vier Arbeitsschritte die antwortung trägt:

- 1. Die Schüler/-innen stellen W-Fragen zum gelesenen Textabschnitt; z.B.: «Wer entdeckte zuerst Amerika? Wann segelte er von Europa los? Wie viele Schiffe nahm er mit?»
- 2. Die Schüler/-innen fassen den Textabschnitt mit möglichst wenigen Sätzen zusammen.

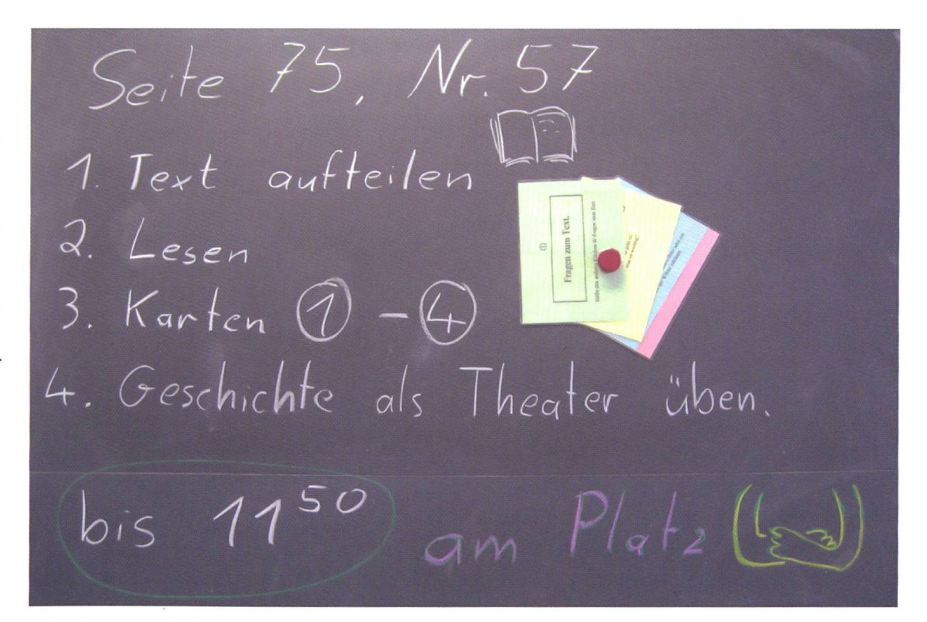

Abb. 2: Visualisierter Arbeitsauftrag.

- 3. Die Schüler/-innen klären Verständnislücken, indem sie sich gegenseitig unbekannte oder schwer verständliche Wörter und Textstellen erklären.
- 4. Die Schüler/-innen überlegen, was im nächsten Textabschnitt passieren könnund machen so eine Vorhersage über den nächsten Textabschnitt.

Nach diesen vier Arbeitsschritten wird der nächste Textabschnitt gelesen, und es werden wieder die vier Arbeitsschritte durchgeführt. Idealerweise wechseln sich die Schüler/-innen bei der Verantwortlichfür die vier Arbeitsschritte nach jedem Textabschnitt ab.

Ist Ihnen noch nicht klar, wie das Ganze in der Praxis aussehen soll? Auf unserer Website finden Sie ein Beispiel, wie das Vorgehen ganz konkret aussehen kann. Sie finden alles unter: www.schulpraxis.ch  $\rightarrow$ Börse → Reziprokes Lesen.

Nun sind Sie wieder an der Reihe. bieren Sie selbst das sechsschrittige Vorgehen für die Erteilung eines Arbeitsauftrags aus. Sie können hierzu nebenstehende Checkliste (Abb. 3) verwenden. Planen Sie die ersten Male mit der Checkliste, wie Sie genau den Arbeitsauftrag erteilen wollen. Mit der Zeit wird das Vorgehen bei Ihnen zur Routine werden.

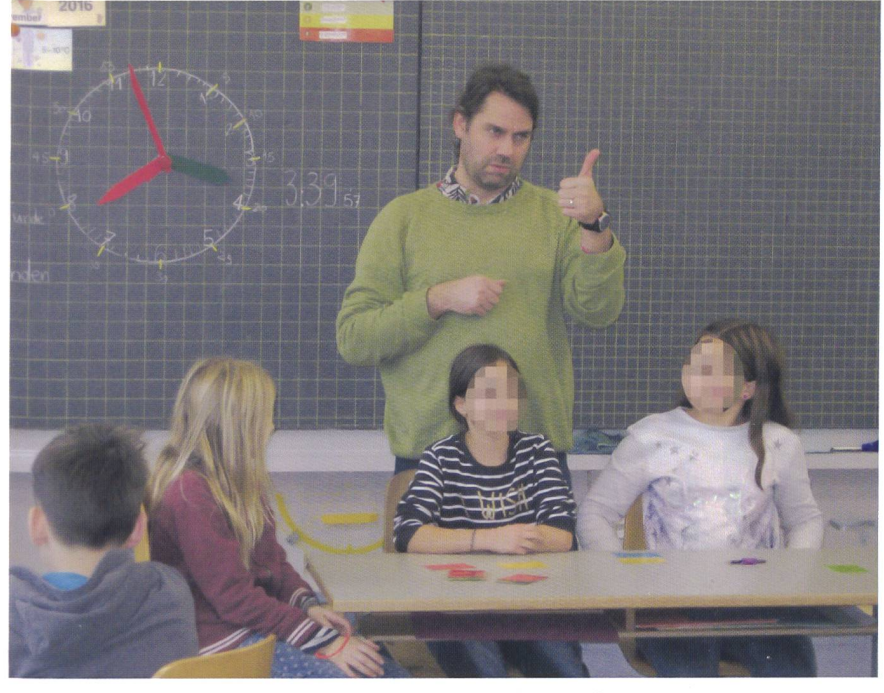

Abb. 4: Der Arbeitsauftrag wird vom Lehrer mit den Händen visuell unterstützt. auch arbeiten, S. 50-52.

Folge <sup>1</sup> mit dem Titel «Gruppenarbeit ist nicht gleich Kooperatives Lernen» ist in nsp <sup>4</sup> / 2017 erschienen, Folge 2 zum Thema «Kooperatives Lernen in heterogenen Klassen» in nsp 5/2017.

### Weiterführende Literatur

Brüning, L. & Saum, T. (2006). Erfolgreich unterrichten durch Kooperatives Lernen. Strategien zur Schüleraktivierung. Essen: Neue Deutsche Schule.

Ebbens, S. & Ettekoven, S. (2011). Unterricht entwickeln. Band 2: Kooperatives Lernen. Baltmannsweiler: Schneider Verlag Hohengehren. S. 79-93.

Fürst, C. (1999). Die Rolle der Lehrkraft im Gruppenunterricht. In H.-D. Dann, T. Diegritz & H. Rosenbusch (Hrsg.), Gruppenunterricht im Schulalltag. Realitäten und Chancen (S. 105-150). Erlangen: Universitätsbund Erlangen-Nürnberg e.V.

Haag, L. (2008). Gruppenunterricht erfolgreich organisieren. Forschungsergebnisse zum effektiven Lehrerhandeln. Friedrich-Jahresheft XXVI. Individuell lernen - Kooperativ

### Checkliste für das sechsschrittige Vorgehen (2x6) für die Erteilung eines Arbeitsauftrags:

Welche ARBEITSSCHRITTE folgen aufeinander?

Welches MATERIAL brauchen die Schülerinnen und Schüler und wo finden sie es?

Wie viel ZEIT bekommen die Schülerinnen und Schüler jeweils für die einzelnen Arbeitsphasen?

An welchem ORT sollen die Schüler arbeiten und wo sollen sie sich am Ende der Arbeitsphase befinden?

Wie soll das ARBEITSERGEBNIS aussehen? Machen Sie gegebenenfalls eine Beispielarbeit.

Wie kann die Auftragserteilung VISUELL unterstützt werden?

Ablauf:

- 1. Auftrag erklären
- 2. Rückfragen
- 3. Verständnissicherung
- 4. Auftrag wiederholen
- 5. letzte Fragen
- **6. Startsignal Abb. 3:** Checkliste Arbeitsauftrag.

## In welches Museum gehen wir?

Einträge durch: «die neue Schulpraxis», St.Galler Tagblatt AG, Postfach 2362, 9001 St.Gallen Telefon 071 272 72 15, Fax 071 272 75 29, markus.turani@schulpraxis.ch

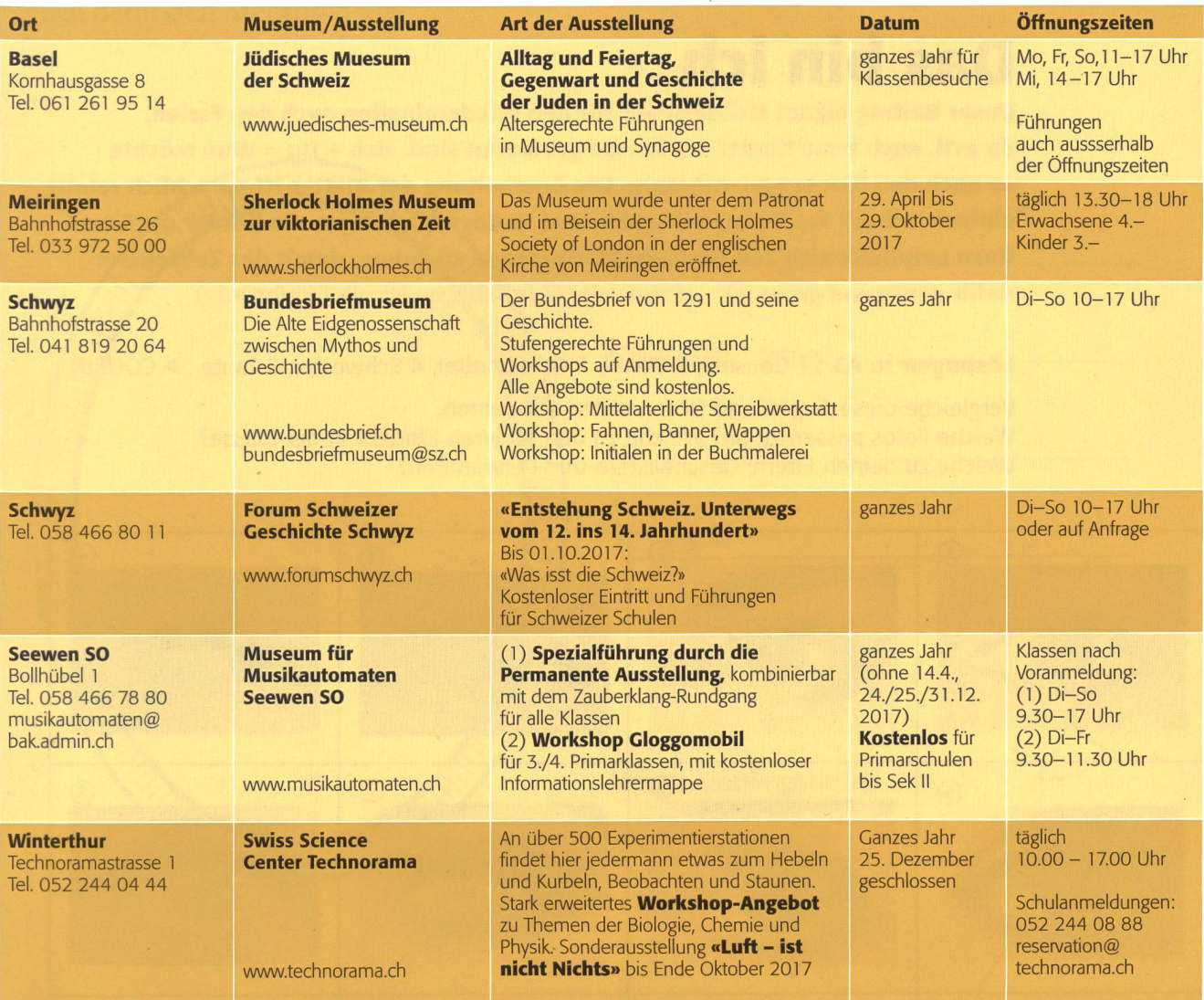

# die neue Schulpraxis Finden statt suchen!

Sie wissen nicht mehr, in welchem Heft Ihrer Sammlung ein bestimmter Artikel publiziert war? Kein Problem! Auf www.schulpraxis.ch finden Sie unter der Rubrik «Jahresinhaltsverzeichnisse» Angaben zu Artikeln bequem nach Stichworten, Übertitel, Titel, Autor, Jahr oder Unterrichtsfach. www.schulpraxis.ch Beitrag zu Natur, Mensch, Gesellschaft

## Das bin ich

Unser Beitrag eignet sich sehr gut für den Wiedereinstieg nach den Ferien, da evtl. auch neue Kinder zur Klasse gestossen sind. «Ich + Du = Wir» möchte so auch den Klassengeist fördern. Die Bearbeitung der Blätter ist sprachlich relativ einfach, oft mit Zeichnen verbunden. Bei Vorlage <sup>5</sup> befragen die Kinder die Eltern. Dazu empfiehlt sich Zeit über ein Wochenende zu geben, damit das Zeitfenster dafür genügend gross ist. Ursina Lutz (Zeichnungen Nicole Tannheimer)

Lösungen zu A3 : 1 Cousine, 2 Onkel, 3 Grossmutter, 4 Schwester, 5 Tante , > COUSIN Vergleiche diese Augen und Ohren unten mit deinen.

Welche Fotos passen zu dir? Welche zu den anderen Kindern in der Klasse? Welche zu deinen Eltern, Geschwistern und Verwandten?

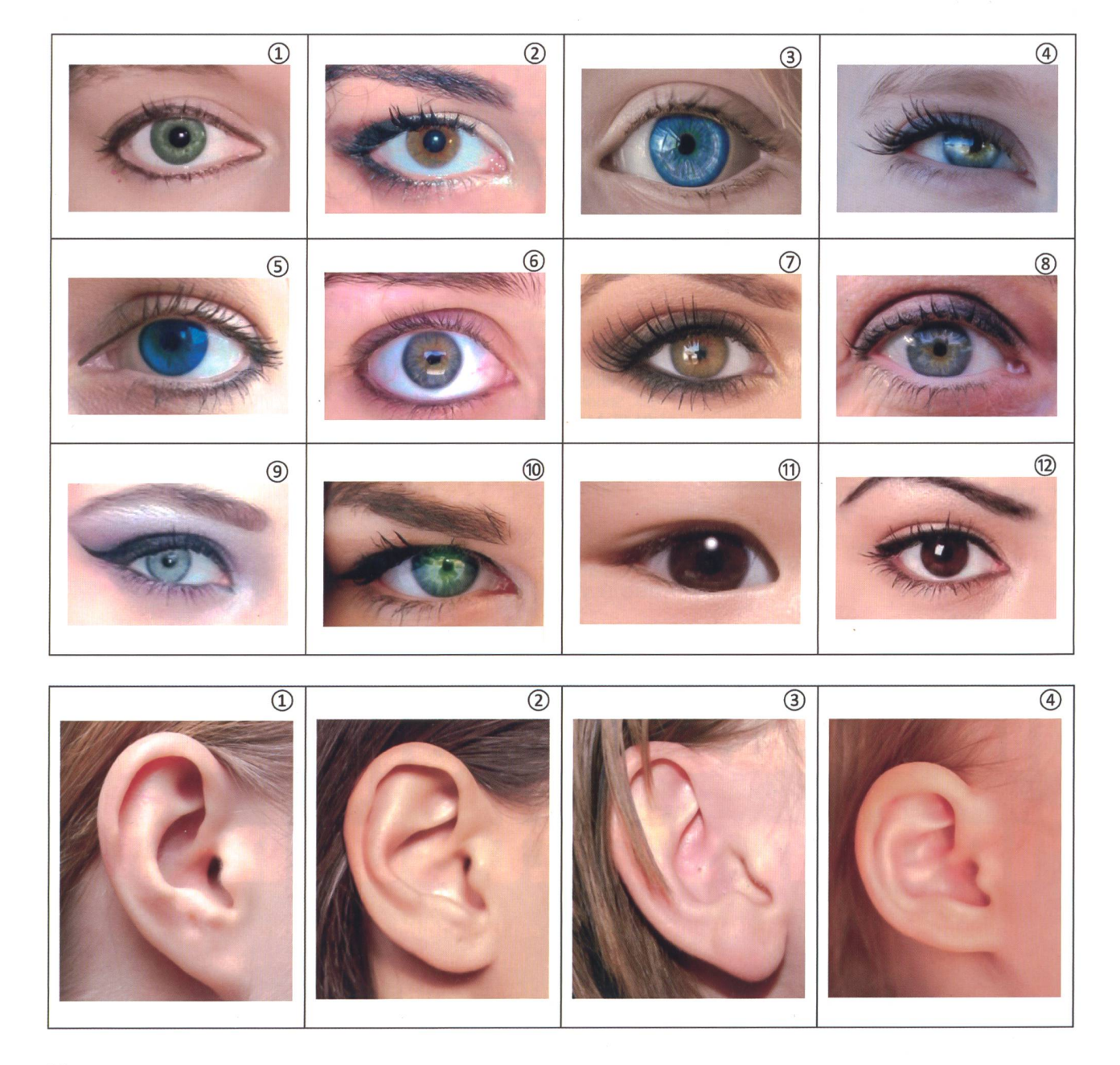

### Das bin ich AI

Klebe ein Foto von dir auf oder zeichne dich selber in den Rahmen. Fülle dann den Steckbrief aus.

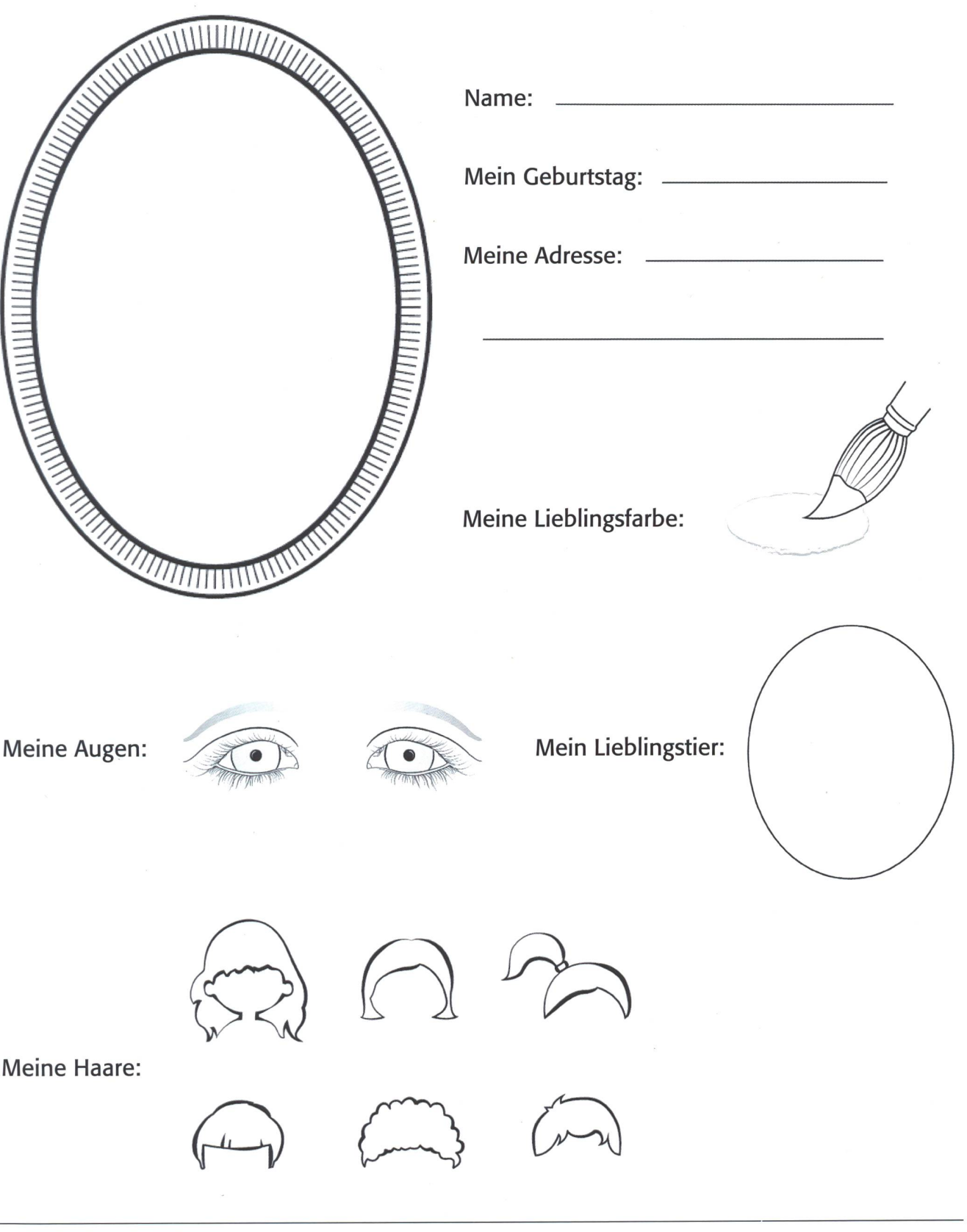

### **Meine Familie** A<sub>2</sub>

Zeichne deine Familie in den Stammbaum oder klebe Fotos auf. (Du bist im roten Feld.)

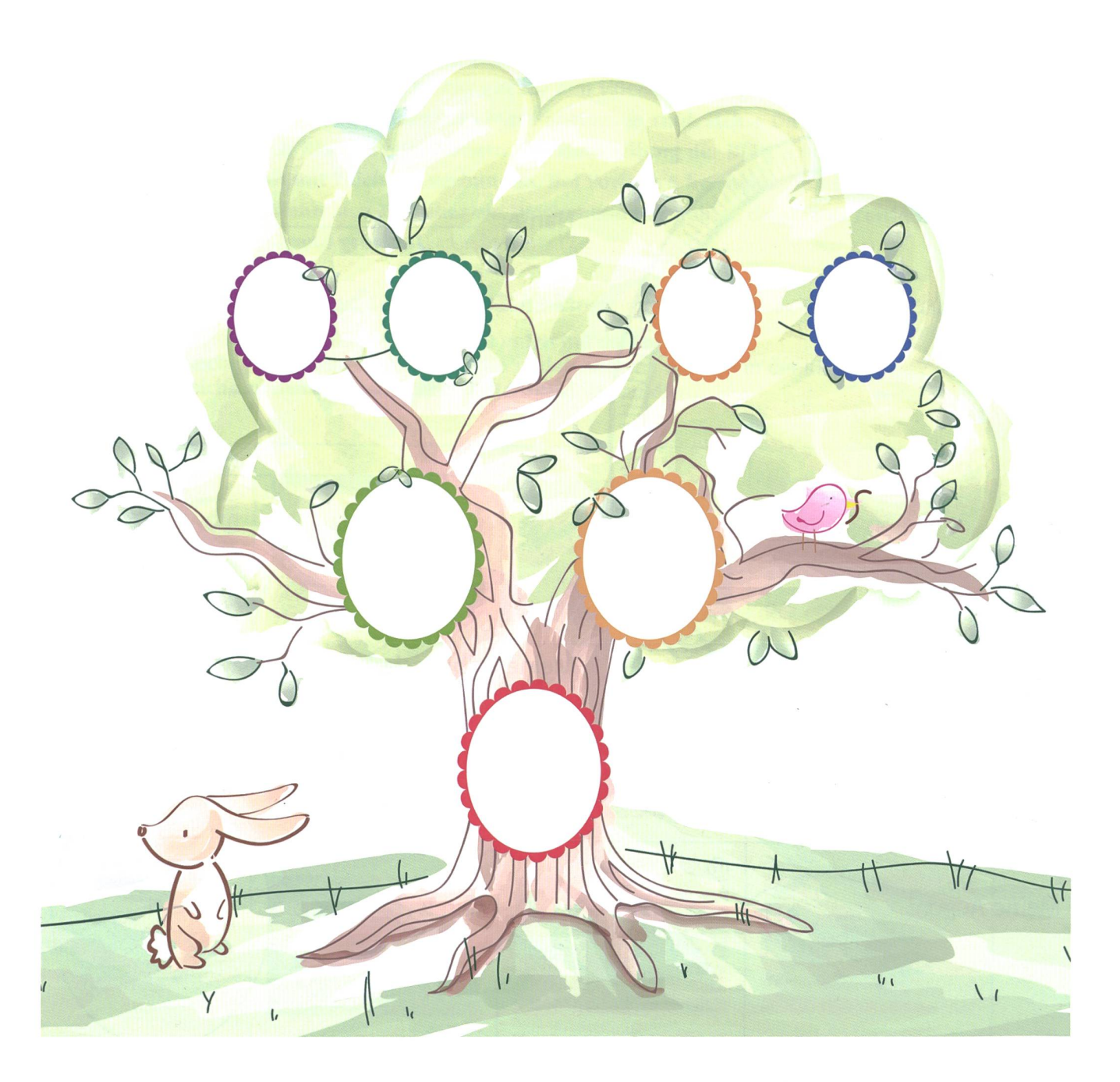

Wie heissen deine Familienmitglieder?

### Familienrätsel A3

Wer ist gemeint? Setze folgende Familienmitglieder ins Rätsel ein: Schwester, Grossmutter, Onkel, Tante, Cousine, Cousin

- 1. Ich bin die Tochter deines Onkels.
- 2. Ich bin der Bruder deiner Mutter.
- 3. Ich bin die Mutter deines Vaters.
- 4. Ich habe dieselben Eltern wie du.
- 5. Ich bin die Schwester deines Vaters.

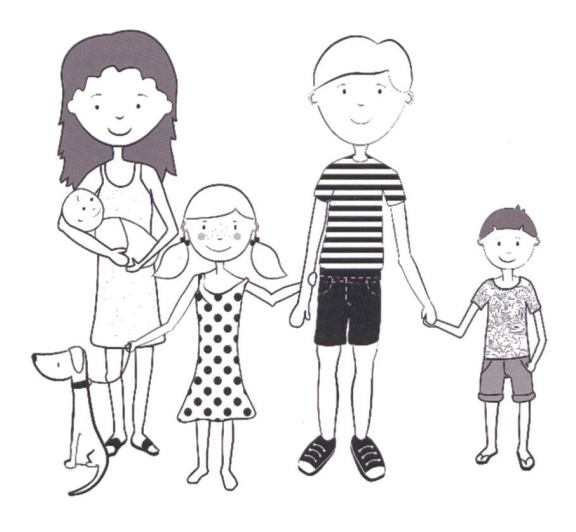

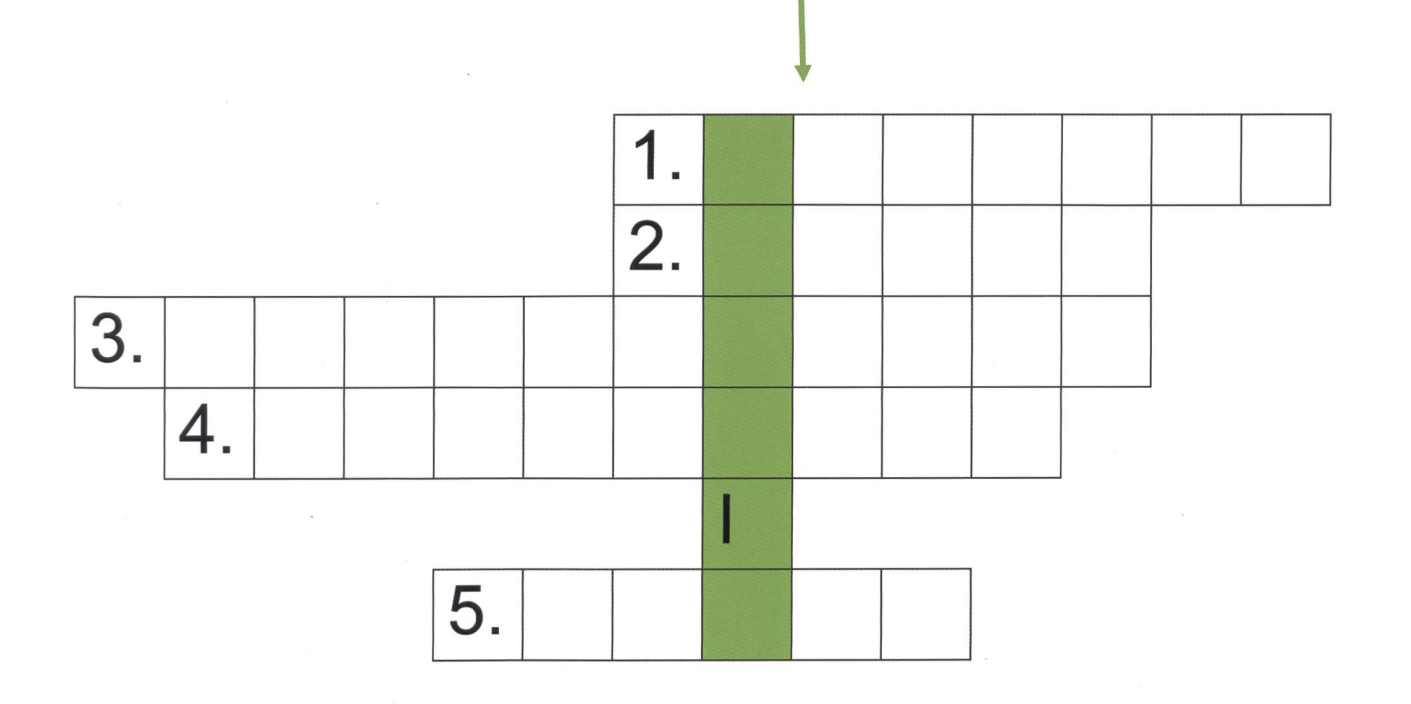

Lösung: Ich bin der Sohn deines Onkels:

### Mein Name A4

Schreibe deinen Namen von oben nach unten auf dieses Blatt. Schreibe neben jeden Buchstaben ein Wort, welches ebenfalls mit diesem Buchstaben beginnt und zu dir passt.

Einchörnchen Nomen ne

Rätselfrage: Welchen Trick hat Enya beim «A» angewendet?

### Interview mit meinen Eltern A5 aus der Anterview A5

Besprich die Fragen mit deinen Eltern. - Bestimmt konnten sie dir etwas Spannendes erzählen. Wähle eine Antwort aus, die du der Klasse vorlesen willst.

Wie habt ihr meinen Namen ausgewählt? Welches waren die ersten Wörter, die ich gesprochen habe? Wann habe ich die ersten Schritte gemacht? Erinnert ihr euch an eine lustige Situation oder an einen schönen Ausflug?

### Stärken und Schwächen A62 auch anderen A62 auch anderen A62 auch anderen A62 auch anderen A62 auch anderen A62

Einige Kinder können gut rechnen, andere spielen besonders gut Fussball, nochmals andere können wunderschön zeichnen. Jedes Kind hat Stärken und Schwächen. Besprecht zu zweit, was ihr gut könnt und wo ihr noch zu lernen habt. Zeichnet oder schreibt in die Felder.

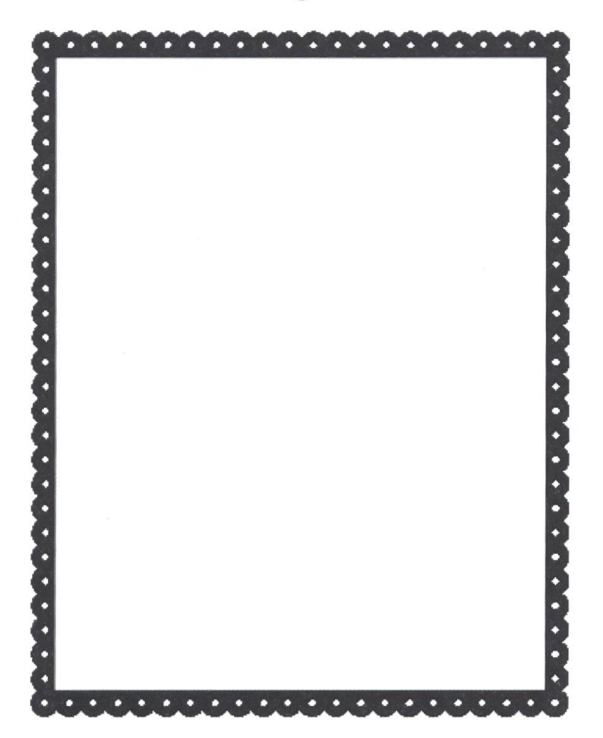

Was ich zu Hause gut kann: Was ich zu Hause noch lernen muss:

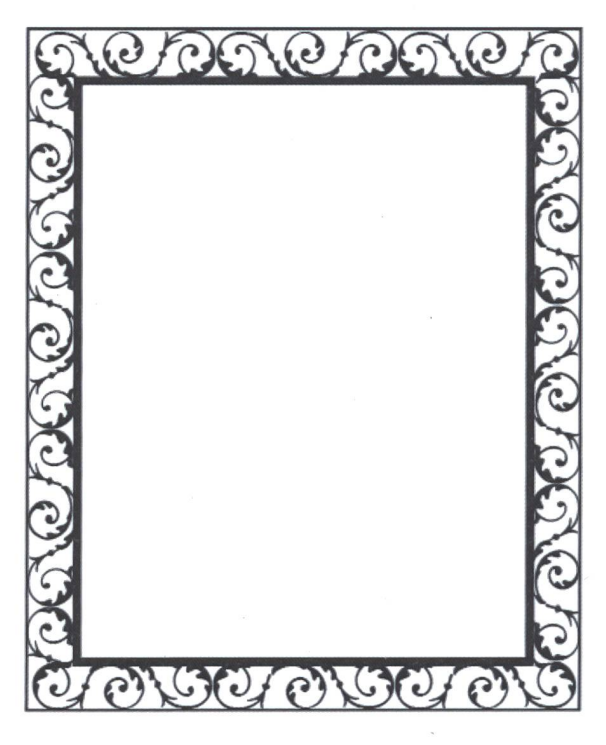

Was ich in der Schule gut kann: Was ich in der Schule noch lernen muss:

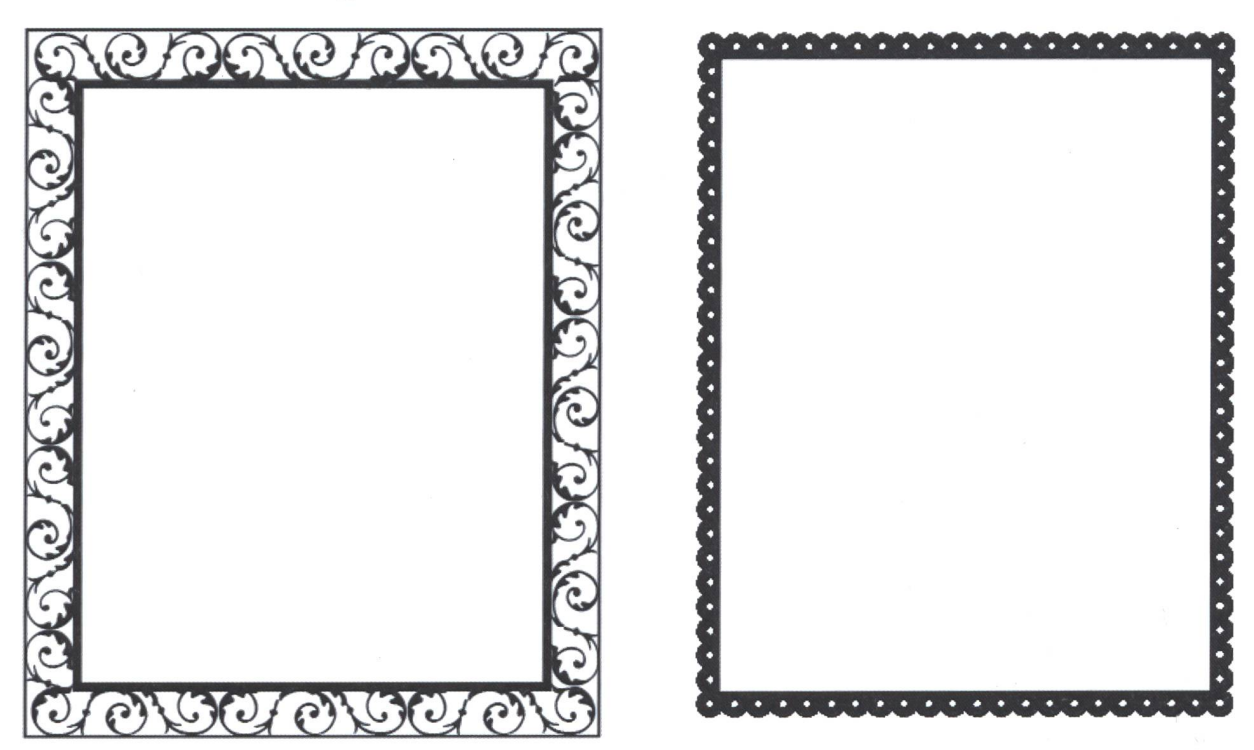

### Was mich glücklich macht A7 A7

Was macht dich glücklich? Schreibe oder zeichne ins Kleeblatt. Frage andere Kinder, was sie glücklich macht.

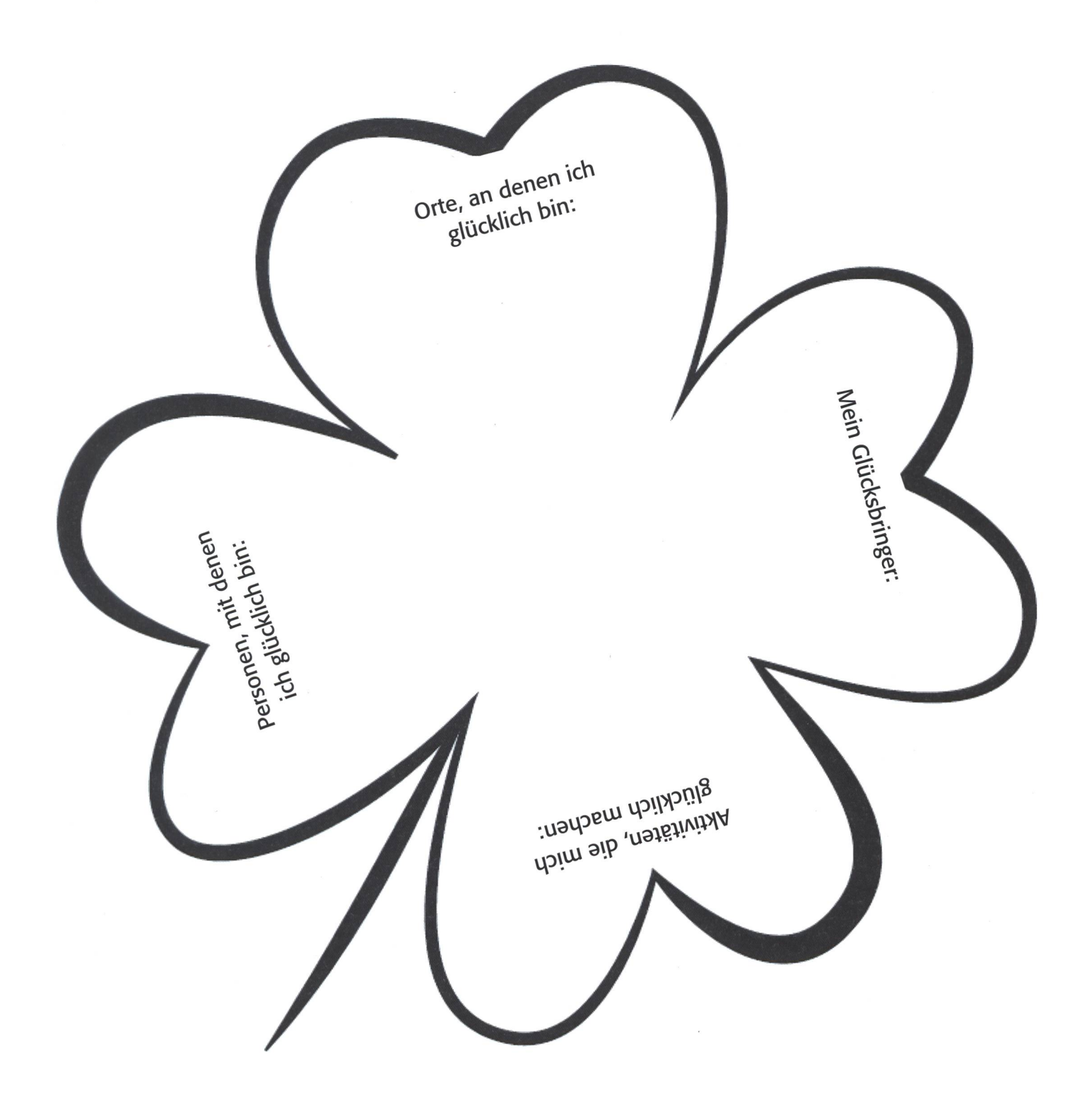

Was macht andere Kinder der Klasse glücklich?

### Wo ich wohne A8

Auf der Welt gibt es ganz verschiedene Häuser. Beschreibe die gezeichneten Häuser. Wie heissen sie? Hast du solche Häuser schon gesehen? Kennst du noch andere Häuserarten? Zeichne ins Feld unten das Haus, in dem du wohnst, und beschreibe es.

10  $\Box$ OГ dΠ

### Meine Klasse, unsere Schule

Klebe hier ein Foto deiner Klasse auf:

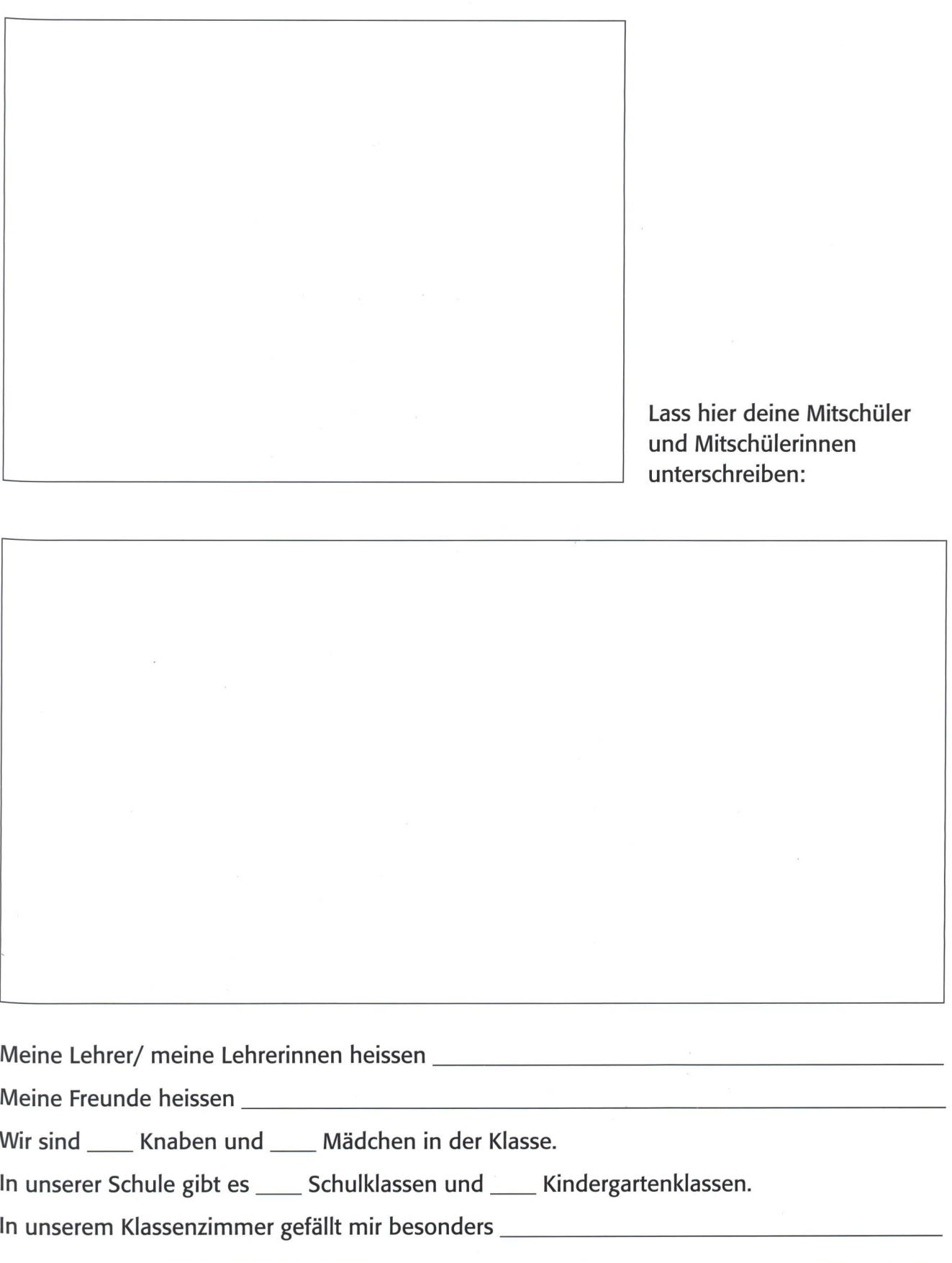

### Gesichterpuzzle Alo

Jeder Mensch sieht anders aus. Schau dir die Kinder in der Klasse an. Wie unterscheiden sie sich? Achte dabei auf die Haare, die Augen, die Nase, die Ohren und die Hautfarbe. Schneide die Gesichtshälften unten aus und klebe sie passend auf.

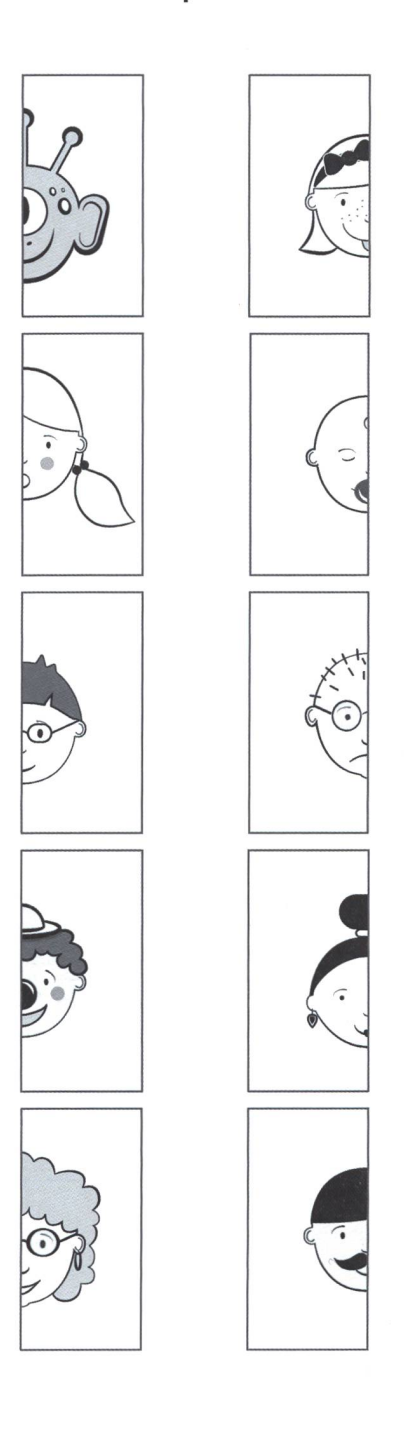

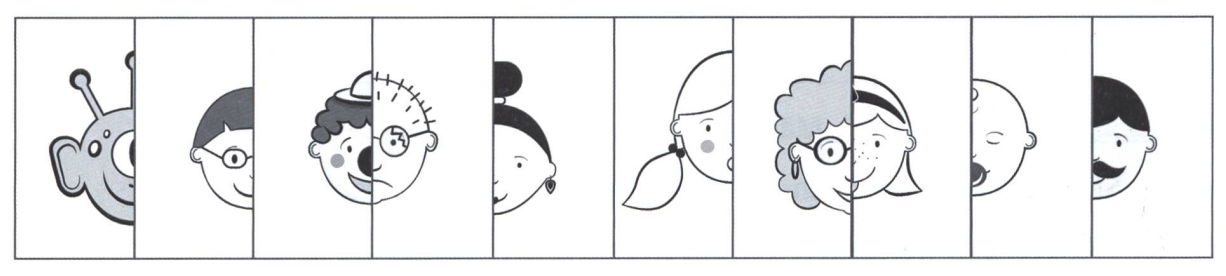

### Verschiedene Sprachen und Schriften Allen and Allen Allen Allen Allen Allen Allen Allen Allen Allen Allen Allen

Auf der ganzen Welt gibt es über 6500 verschiedene Sprachen. Alleine in der Schweiz gibt es vier verschiedene Landessprachen. Sie heissen Deutsch, Französisch, Italienisch und Rätoromanisch. Englisch und Chinesisch sind die Sprachen, die auf der ganzen Welt am meisten gesprochen werden. Bestimmt gibt es in deiner Klasse Kinder, die neben Deutsch noch eine andere Sprache sprechen. Versucht gemeinsam diesen Satz in verschiedene Sprachen zu übersetzen.

## Deutsch: Heute scheint die Sonne.

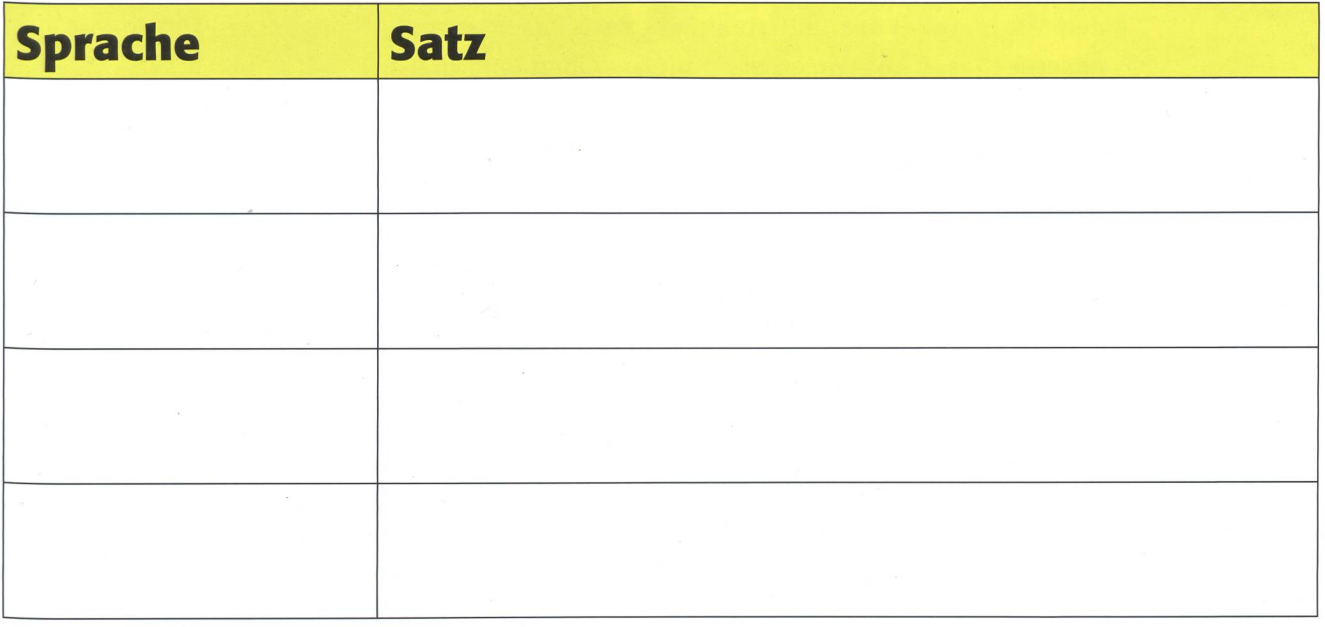

Du siehst hier denselben Satz noch einmal in chinesischer Sprache. Sie wird nicht nur ganz anders gesprochen als Deutsch, sondern auch anders geschrieben. Die chinesische Schrift ist sehr kunstvoll. Versuche die Zeichen abzuzeichnen.

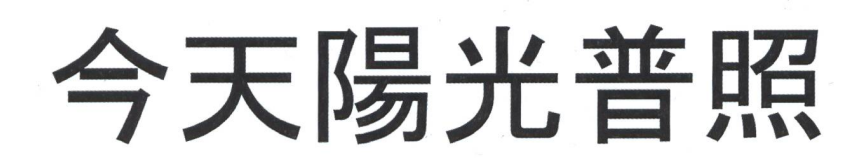

Man liebt nur, was man kennt

## Die Kantone der Schweiz

Hier am Beispiel «Thurgau» - Rund ein Viertel der Einwohner in der Schweiz haben keinen Schweizer Pass. Und jene die sagen, sie würden bald wieder verschwinden, bleiben meist doch lange. Darum ist es auch nach neuem Lehrplan sinnvoll, wenn man sein Land kennt: Geschichte, Geografie, Sprache (Dialekt), Religion, Hauswirtschaft, Landwirtschaft, Industrie usw. Aber neu ist, dass neben den offiziellen Lehrmitteln, dem PR-Material der Touristenbüros auch das Internet auf alle unsere 100 Fragen unserer Klasse Antworten bereithielt. Albert Bärtsch u.a.

Einzelne Klassen in unserem Schulhaus lassen ganze Regionen von Kleingruppen erforschen, z.B. das Welschland, die schweiz, den grossen Kanton St. Gallen und darin AI und AR, die Städte Zürich, Bern, Basel, Lausanne und Genf. In den meisten Klassen in unserem Schulhaus erforschen zwei bis drei Kinder einen Kanton und stellen ihre Ergebnisse in Wandzeitung und Kurzreferat der Klasse vor. Teils auch als PowerPoint-Präsentation.

Als Vorbild kann das anschliessende «Verliebt in den Thurgau» dienen. Aber unsere Klasse hatte unter den 100 Fragen an der Pinnwand auch: «Welche überfahrenen Tiere findet man im Kanton X oft am Strassenrand? Sinnvoll sind auch immer wie-

der Vergleiche mit unserem Heimatkanton, z.B. im Thurgau sind 24,2% Ausländer ohne Schweizer Pass (wir dachte in diesem lichen Kanton seien es viel weniger), und in der Stadt Zürich haben fast 50% keinen Schweizer Pass, die Sans Papiers mitgerechnet. Kompliziert wurde es, als eine Gruppe die Religionszugehörigkeit im Lernplakat darstellen wollte: Wie viele Moscheen im Kanton X? - Am Schluss meinten viele in der Klasse: Schade, dass wir nicht all die interessanten Kantone auf einer Klassenlagerwoche besuchen können, oder könnten wir das? (Jeden Tag dreistündige Wanderung oder Schatzsuche in einer Stadt, nie länger als <sup>2</sup> Stunden pro Tag im öV.) Und noch ein vorlauter Satz eines Schülers: «Bei

den letzten Miss-Schweiz-Wahlen kannten die Kandidatinnen weder das Bundeshaus noch das Matterhorn. Uns würde das nicht passieren. Die Schweiz ist wunderschön, gut, dass wir etwas mehr Hintergrundwissen über unsere Heimat bekommen haben.»

### Wie viele Kantone gibt es überhaupt?

Kein Problem, alle Klassenkameraden haben das mit Smartphone, Tablet oder Lapinnert einer Minute herausgefunden. -Andere suchten mit den ihnen bekannten Autokennzeichen ZH, ZG, BS, BL, AG usw. Ein Schüler fand bei Watson auch diese tonswappen.

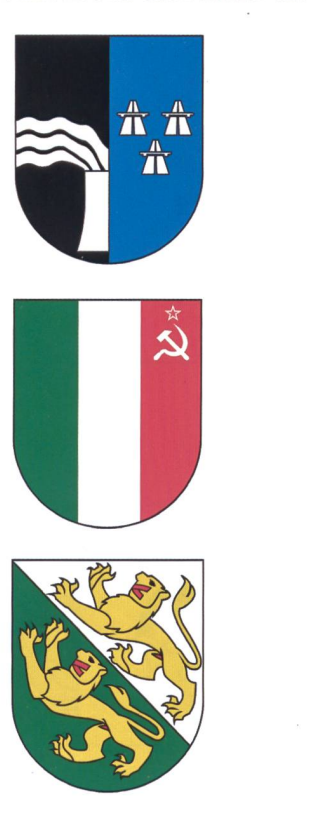

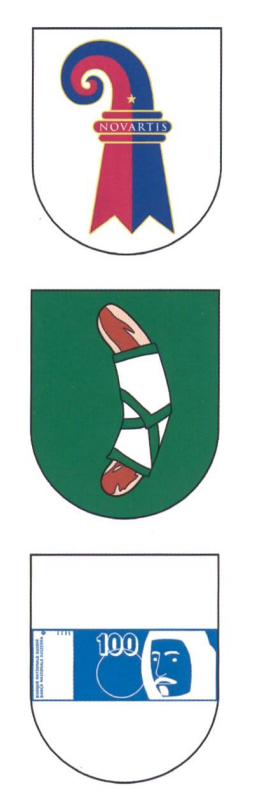

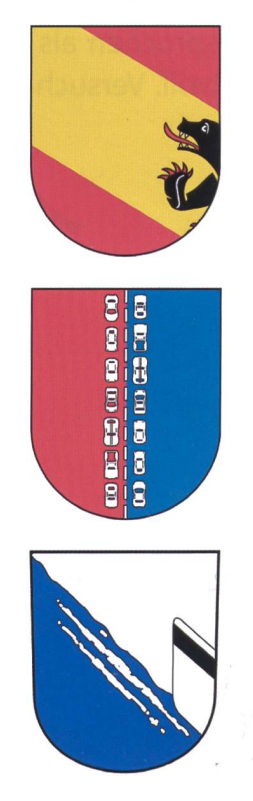

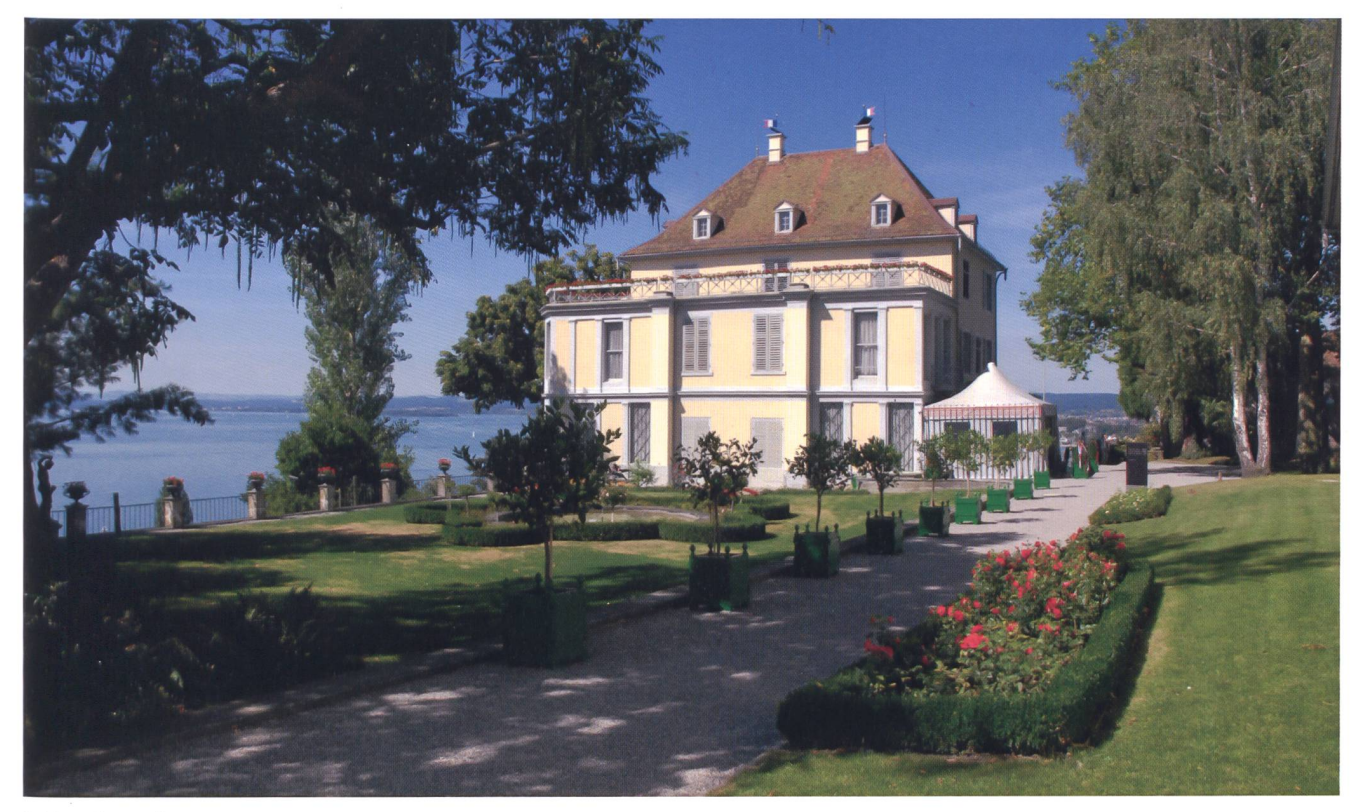

Schloss Arenenberg.

### Hier die Zettelchen, welche die Kinder unter die Wappen klebten:

- A) Klar, im Aargau hat es zwei wichtige tobahnen, die von Zürich nach Bern und die von Basel nach Luzern. In diesem Kanton hat es auch Atomkraftwerke, welche uns ein Drittel unseres Stroms liefern.
- B) Am Rheinknie sind die beiden bekanntesten Medikamentenhersteller, z.B. Novartis oder Roche. Die zahlen viel Steuern und machen die Stadt reich.
- C) Wenn man den langsamen Bernern am Samstag einen Witz erzählt, so lachen sie erst am Sonntag in der Kirche. Auch der Bär hat eine lange Leitung und kommt zu spät ins Berner-Wappen
- D) Ist das nicht Neuenburg? Sichel und Hammer sind Symbole des Kommunismus. Ja, dieser Kanton hat eher «linke» Sympathien.
- E) Die berühmte Olma-Bratwurst, die man ohne Senf essen soll. Die Olma ist eine Landwirtschaftsausstellung mit lebendi-Tieren, die jedes Jahr in St. Gallen stattfindet.
- F) Staus Richtung Süden in Chiasso und Staus Richtung Norden in Airolo. Das kann nur der Kanton Tessin sein, der schöne Kanton mit Palmen und mildem Klima.
- C) Dies ist das Wappen des Kantons Thurgau. Aber warum hat man den Tieren

das Maul zugeklebt? = Weil die Thurgauer zu viel reden oder wegen ihrem Dialekt?

- H) Das Autokennzeichen dieses Kantons heisst ZG, also «Zu viel Geld». Der kleine Kanton am schönen Zugersee ist bei reichen Leuten sehr beliebt, weil die Steuern niedrig sind. Darum besteht der Querbalken aus einer Hunderternote.
- I) Ist das der verkehrte Kanton Zürich? Da, wo die vielen Banken stehen und nur noch mit Kreditkarten bezahlt wird?

Oder soll das der Bug eines Schiffes sein, das den Üetliberg hinauffährt?

I) Es fehlen aber noch viele Kantone. Kannst du auch deren Wappen verän-Versuch es mit Farbstiften, Collage oder am Computer. Vielleicht interessich «Watson» für eure Entwürfe. So, jetzt einige Arbeitsblätter über den meist vergessenen Kanton Thurgau lösen und dann selber einen Kanton aussuchen und 10 Arbeitsblätter oder A-3-Poster für die Klasse bereitstellen.

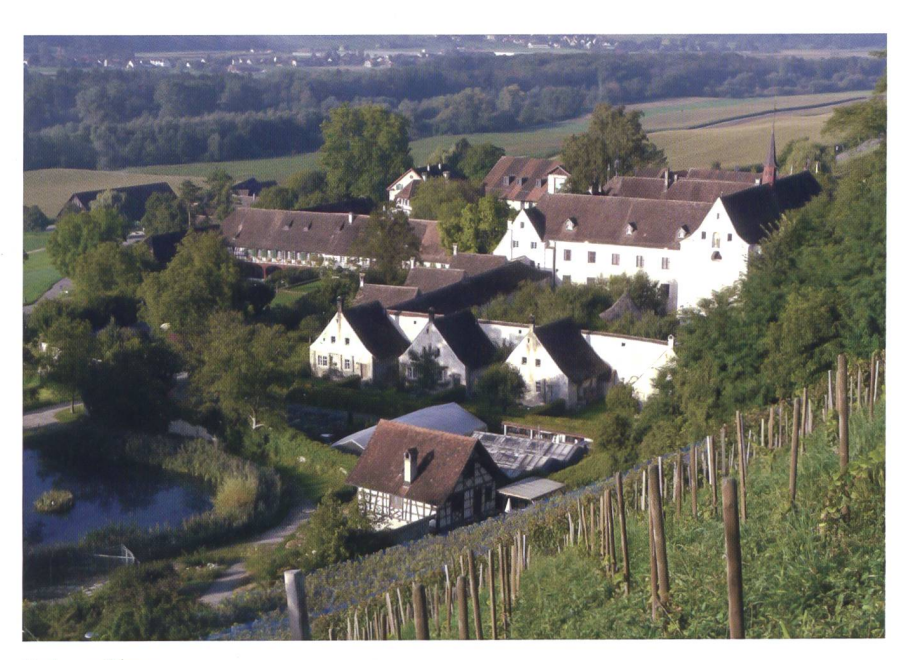

Kartause Ittingen.

### So haben wir gearbeitet bei «Verliebt in den Thurgau»

Drei bis fünf der vorgestellten Arbeitsblätter lösen, das war noch die kleinste beit. Aber dann vertieften wir uns in ein Thema.

- A) Zwei Knaben wollten wissen, ob ein einziger Mann aus einer kleinen Bude die weltweite Stadler Rail aufbauen konnte. Bahnwagen herzustellen, das ist doch nicht so einfach. Besonders die ersten zehn Jahre interessierten uns, nachher ist das Know-how so gross, dass die Probleme kleiner wurden. Zu denken gab auch, dass Trump einen Hundert-Millionen-Auftrag an Stadler sistiert hat. Uns interessierte schon Brown und Boveri in Baden, dann Duttweiler und Schweri und jetzt Stadler.
- B) Zwei Mädchen wollten wissen, wie genau aus Rüben Zucker wird. Wie viel Chemie muss man da verstehen? Was ist der Unterschied zum Zucker aus ckerrohr? Zu viel Zucker ist schädlich, was für Alternativen (Stevia?) gibt es?
- C) Zwei Schülerinnen interessierte der Grenzverkehr zwischen Kreuzlingen und Konstanz. Warum sind an Samstagen ab 9 Uhr alle Parkplätze in der Stadt mit CH-Fahrzeugen verstellt? Was kaufen die Schweizerinnen in Deutschland? Wie arbeitet der Schweizer Zoll? Wie geht das mit der Rückerstattung der Mehrwertsteuer? Wie teuer ist eine Fahrt aus der Stadt Zürich bis Konstanz? Kann man auch in Basel mit dem Trämli über die Grenze ins Shopping Center nach Deutschland fahren? Nach Konstanz mit den SBB?
- D) Zwei Mädchen wollten mehr über die Apfelkönigin und Mostindien erfahren. Wie wird man Königin? Wie gesund ist Apfelsaft? Trinkt man Schorle (verdünnt mit Wasser?), weil reiner Apfelsaft zu viel Kalorien hat? Kann man Apfelsaft nur während vier Monaten herstellen? Ist Apfelsaftkonzentrat gleich wertvoll wie Saft frisch ab Presse? Welche Krankhaben Apfelbäume und wie merkt man das beim Most?
- E) Zwei Knaben wählten das Thema densee: Wie breit und wie lang? Wie viel Wasser nimmt die Stadt Stuttgart aus dem Bodensee? Welche Fische schwimmen im See? Nimmt der Fischbestand zu oder ab? Warum? Andere Tiere rund um den Bodensee? Wie ist der See standen? Drei Länder, ein See, gibt es Probleme?

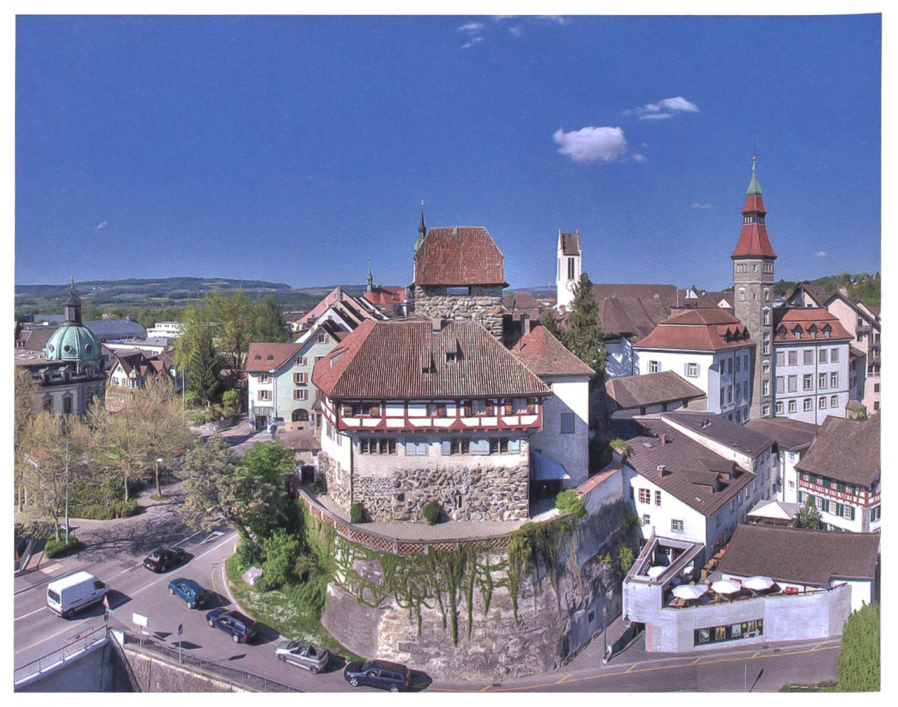

Schloss Frauenfeld.

F) Zwei Mädchen wollten mehr über den Plättli-Zoo wissen: Welches sind die Lieblingstiere der Besucher? Wie viel Arbeit hat die Tierärztin? Decken die Eintrittspreise die Kosten für Futter und Personal? Wer hat wann warum einen Privatzoo gegründet? Usw.

Vier Lektionen «Thurgau» und willige Hausarbeit: Zu 80% der Zeit arbeiteten wir im Internet. Wie haben wohl die Schüler vor 30 Jahren all diese Informationen zusammengebracht? Ich muss einmal daheim fragen...

### Zusammenfassung: Jedes Kind/ jede Zweiergruppe hatte mindes-5 Arbeitsblätter gelöst.

Dann wurde an der Wandtafel gesam-«was hängen geblieben ist». Einige Ausdrücke, z.B. «haben lange Finger», mussten gestrichen werden, weil die Mehrheit der Klasse nicht einverstanden war.

### Hier die Ausbeute

Liebliche, hügelige Landschaft, keine hohen Berge, langer Strand am grossen Bodensee, Einkaufstouristen von Kreuzlinnach Konstanz, schwieriges Wappen, Thurgauerlied aufYouTube, viel Raps, Obst und Reben, auch Fische und Kühe, schon vor Römerzeit bewohnt, als die Kyburger ausstarben, gehörten weite Gebiete den Habsburgern; 1460 eroberten die Unterwaldner und Luzerner den Thurgau (und

wir Zürcher schauten nur zu?); Frauenfeld als Hauptstadt freundlich und unspektakulär (siehe Google Maps); Thurgauer Bräuche ausserhalb des Kantons nicht so bekannt, ausser Openair in Frauenfeld: Sehenswürdigkeiten eher klein, aber fein, nicht so spektakulär wie Münster in BS, BE, ZH oder Schlösser und Burgen in anderen tonen; Schorle trinken auch wir, kannten aber Mosterei nicht, Betriebsbesichtigung wäre toll, aber Arbon weit weg; Plättli-Zoo wo Schulklassen sogar übernachten können, oder Conny-Land, (sorry, wir haben Zürcher Zoo und Europapark Rust); lässige Velowege, weil keine hohen Alpenpässe; altes Schulmuseum wäre noch sehenswert, Stadler-Züge sind weltberühmt, lässig, was ein Mann aufgebaut hat; Zucker aus Zuckernicht aus Zuckerrohr, zu viel Zucker ist ungesund; sechs kantonale Museen im Internet besucht, schön, wie Altes gepflegt wird; vier Stunden «Thurgau» im Unterricht waren okay, mehr aber nicht für uns Zürcher; «Wenn du ein ruhiges, anständiges Leben willst, so ziehe in den Kanton Thurder Bodensee, gross wie ein Meer, der Zürichsee eine Pfütze; noch lustiger Dialekt mit den hellen Lauten; meine Familie fährt nur durch den Thurgau, wenn wir in stanz einkaufen gehen: mich überraschte, dass jeder vierte Einwohner im Thurgau keinen Schweizer Pass hat; Hallo, Thurgauerinnen und Thurgauer, wir finden euch sympathisch! Lässiger Kanton, gerade weil er eher unspektakulär ist. Da habt ihr auch weniger Probleme, oder? Klasse 6A Zürich

### Wappen des Kantons Thurgau **Antonyment and Alexander AI** AI

Das Wappen des Kantons Thurgau stellt zwei gelbe schreitende Löwen auf einem schräg geteilten, weissen und grünen Grund dar. Die Löwen sind aus dem Wappen der Landgrafschaft Thurgau entnommen, das wiederum auf dem Wappen der kyburgischen Grafen beruht. Bei der Wappenschöpfung wurden das Weiss als Farbe der Unschuld, das Grün als Farbe der Freiheit gewählt.

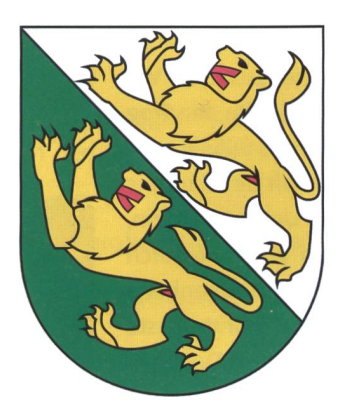

Kontrollschild: TG Amtssprache: Deutsch Hauptort: Frauenfeld Beitritt zum Bund: 1803 Kantonshymne: Thurgauerlied «O Thurgau, du Heimat...» Fläche: 991 km2 Website: www.tg.ch Bevölkerung Einwohner: 267 400 (31. Dezember 2015) Einwohnerdichte: 270 Einwohner pro km2 Ausländeranteil: 24,2% (30. September 2015)

### Lage des Thurgaus in der Schweiz

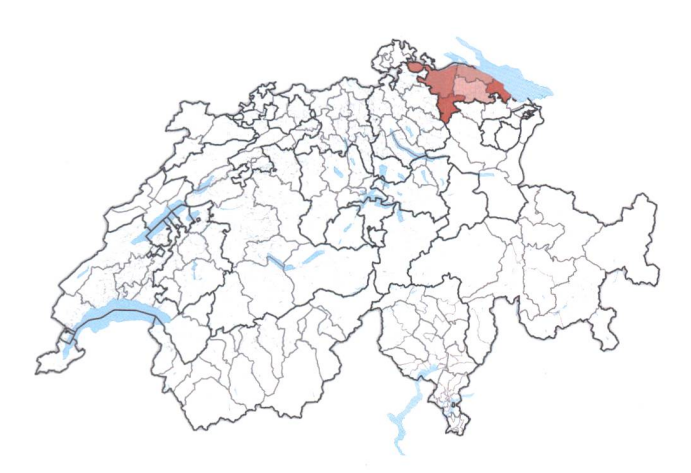

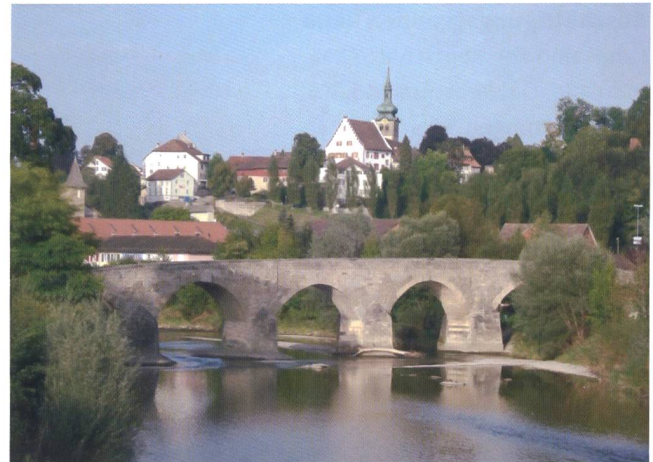

Die Thur ist nach dem Rhein der zweitlängste Fluss der Ostschweiz. Der Name Thur wird auf das indogermanische Wort dhu («die Eilende») zurückgeführt. Nach dem Fluss Thur ist der Kanton Thurgau benannt.

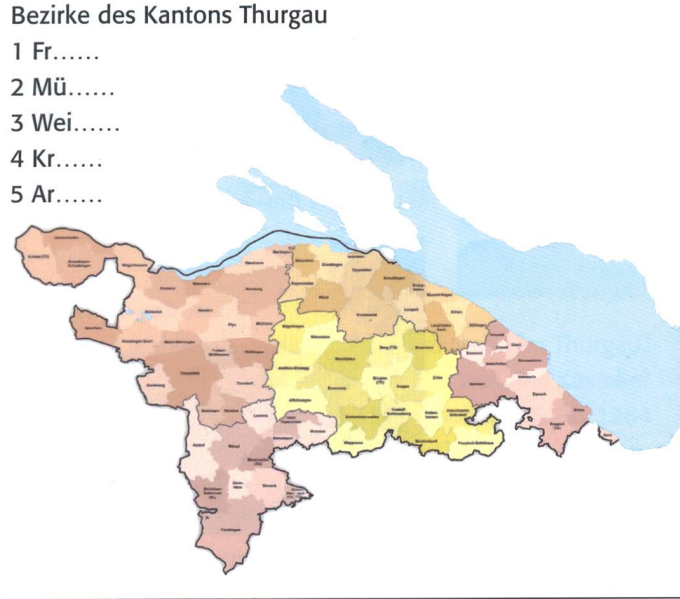

### Arbeitsaufgaben

AI: 1. Was stellt das Wappen des Thurgaus dar? 2. Woher kommt der Ursprung des Wappens? 3. Was bedeutet weiss und grün? 4. Hauptort im Kanton? 5. Wann war der Beitritt zur Eidgenossenschaft? 6. Woher kommt der Name Thur-7. Wie viele Bezirke hat der Thurgau? 8. Schreibe die Bezirke aus.

## Thurgau – seine Landschaft A2

Der Kanton grenzt im Norden an das deutsche Land Baden-Württemberg und den Kanton Schaffhausen. Im Süden ist in der Nähe des Hörnli der Grenzpunkt mit den Kantonen St. Gallen und Zürich. Unterhalb des Gipfels liegt in der Gemeinde Fischingen mit 991 Metern ü.M. der höchste Punkt des Kantons. Der tiefste Punkt ist der Ausfluss der Thur aus dem Kanton in der Gemeinde Neunforn 370 m ü.M. Dort mündet die Thur in den Rhein.

Die Thurgauer Landschaft wurde durch die eiszeitlichen Gletscher gestaltet. Vor allem der Rheingletscher stiess einmal bis ins Flachland vor und hobelte den Trog des Bodensees aus. Er liess in den Tälern Geröll und Kies zurück, das teilweise zu Moränen angehäuft wurde und viele Hügel bildete. Die Landschaft des Kantons Thurgau wird bestimmt durch drei Ost-West-Täler: Bodensee-Untersee-Rhein, das Aach- und Thurtal, Lauchetal und Seebachtal. Sie werden getrennt durch markante Längserhebungen: Seerücken/Ottenberg und Wellenberg/Immenberg. Quer dazu ist der Hinterthurgau mit der Murg. Der Bodensee ist der drittgrösste See von Mitteleuropa mit 273 km Uferlänge. Angrenzende Länder sind Deutsch-175 km, die Schweiz 71 km und Österreich 27 km. Der Bodensee ist der grösste Trinkwasserspeicher Europas. Im Kanton werden 61% der Gesamtfläche als landwirtschaftliche Flächen genutzt.

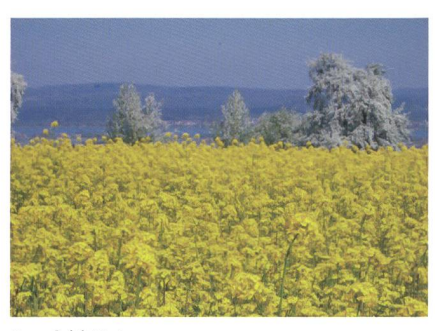

Rapsfeld Untersee.

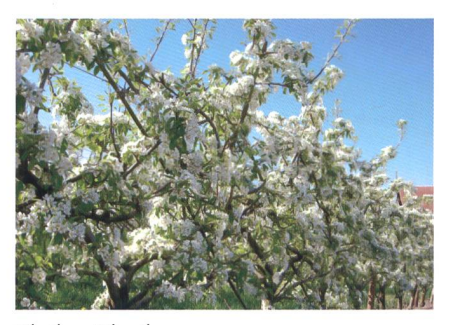

Obstbau Oberthurgau.

Beschäftigungsgruppen 2008

Land- und Forstwirtschaft 7,8% Industrie, Gewerbe, Bau 35,3% Dienstleistungen 56,9%

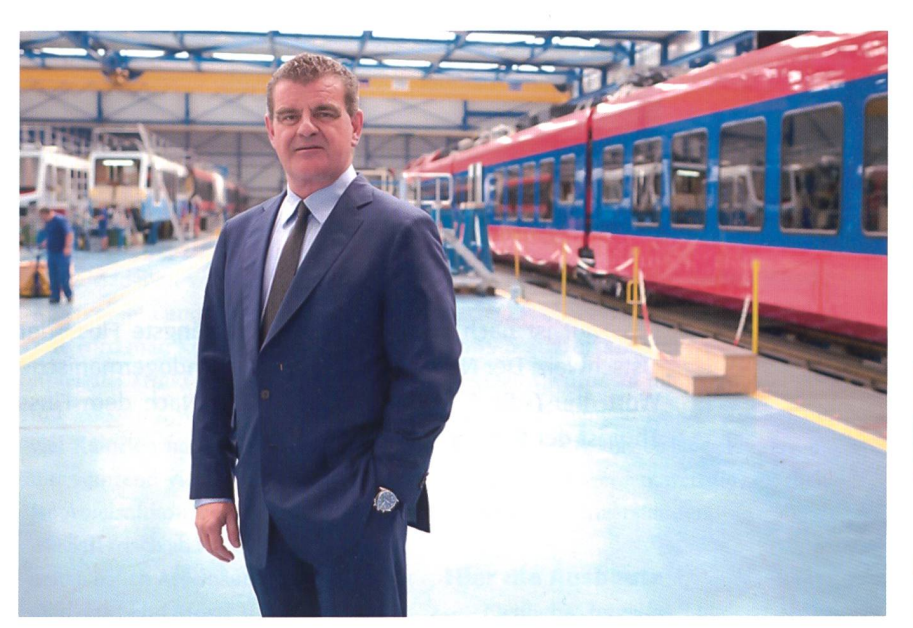

Industriebetrieb Werkhalle Bahnbau, Peter Spuhler, Stadler Rail AG.

### Arbeitsaufgaben

A2: 1. An welches Land und welche Kantone grenzt der Thurgau? 2. Wie wurde der Thurgau gestaltet? 3. Was sind Moränen? 4. Wie wird die Landschaft bestimmt? 5. Welcher See ist der grösste Trinkwasserspeicher?

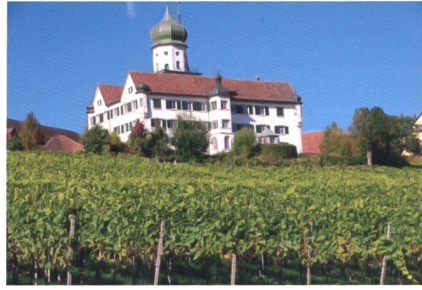

Weinbau Schloss Herdern.

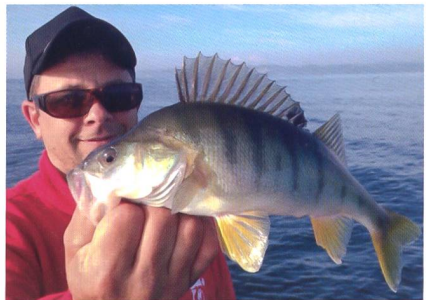

Fischen im Bodensee.

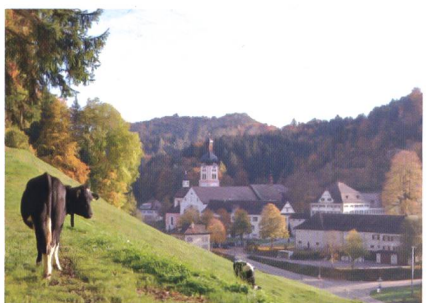

Hinterthurgau mit Kloster Fischingen.

### Einige Daten aus der Geschichte des Kantons Thurgau A3

9000-5500 Jahre v. Chr. Siedlungen im Raume Kreuzlingen - Tägerwilen und im Seebachtal. 1800 bis 800 v. Chr. in der Bronzezeit dichtere Besiedlung.

5 n. Chr. bezwangen die römischen Generäle den Bodenseeraum. Die Thurgauer wurden römische Untertanen. Kastelle in Arbon und Pfyn. Im 7. Jh. setzt allmählich die Zuwanderung der Alemannen ein.

744 Erste Erwähnung des Thurgaus als «pagus Durgaugensis», 1264 Der Thurgau fällt nach dem Aussterben der Kyburger an die Habsburger.

1460 Die Unterwaldner und Luzerner erobern den Thurgau.

1499 Eroberung des Thurgaus durch die Eidgenossen, benkrieg.

1713-1797 Sitz der Eidgenössischen Tagsatzungen in enfeld.

1798 Der Thurgau erlangt die Freilassung aus der eidgenössischen Untertanenschaft.

1803 Beginn der kantonalen Selbständigkeit des Thurgaus in der Eidgenossenschaft.

1830-1831 Der Thurgau gibt sich erstmals selbst eine Verfassung.

1840 Aufhebung der Klöster (in der Hochblüte gab es 19 Klöster im Thurgau, davon 9 Frauenklöster).

1849 Anpassung der Kantonsverfassung an die Bundesverfassung.

1990 Die neue Kantonsverfassung von 1987 tritt in Kraft.

1971 Einführung des Stimm- und Wahlrechts der Frauen im Kanton.

1993-2000 neu 80 politische Gemeinden.

2011 Die Zahl von acht Bezirken wird auf fünf verringert, ebenso die Bezirksgerichte und Zivilstandsämter. Der Hauptort und Sitz des Regierungsrates sowie des Obergerichts ist Frauenfeld. Sitz des Grossen Rates sind halbjährlich wechselnd Frauenfeld und Weinfelden.

### Arbeitsaufgaben

A3: 1. Seit wann gab es die ersten Siedlungen im Thurgau? 2. Wer herrschte 25 n. Chr. im Thurgau? 3. Was sind Kastelle? 4. Wann wurde der Thurgau erstmals erwähnt? 5. Bis 1264 wurden die Thurgauer von wem regiert? 6. Nach welchem Krieg regierten die Eidgenossen? 7. Wo fand die Tagsatzung statt? 8. Wann begann die Freiheit des Thurgaus? 9. Wie viele politische Gemeinden hat der Thurgau? Wappen der Kantons Thurgau.

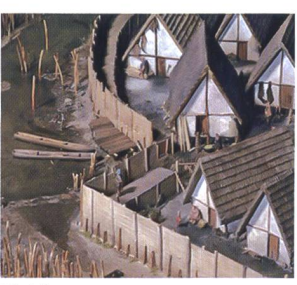

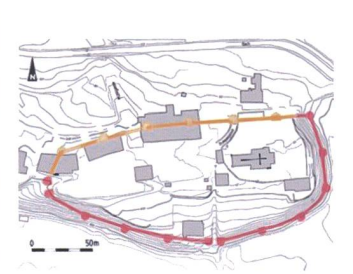

Pfahlbauten. Kömerstrasse.

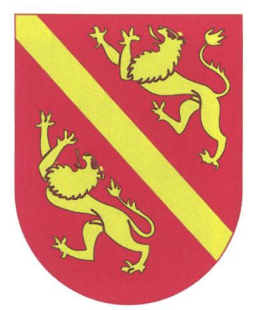

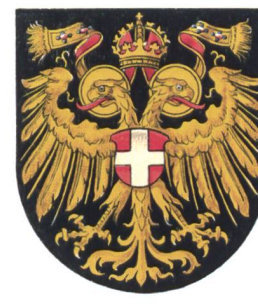

Wappen der Kyburger. Wappen der Habsburger.

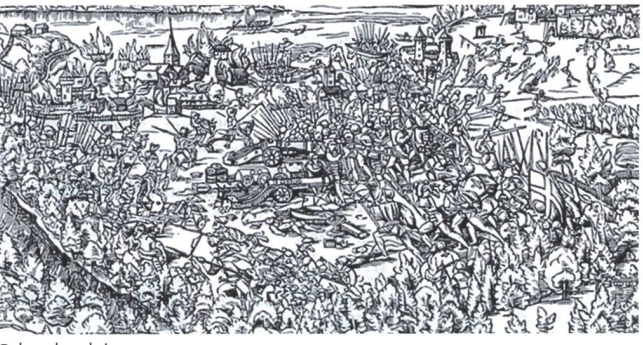

**Schwabenkrieg** 

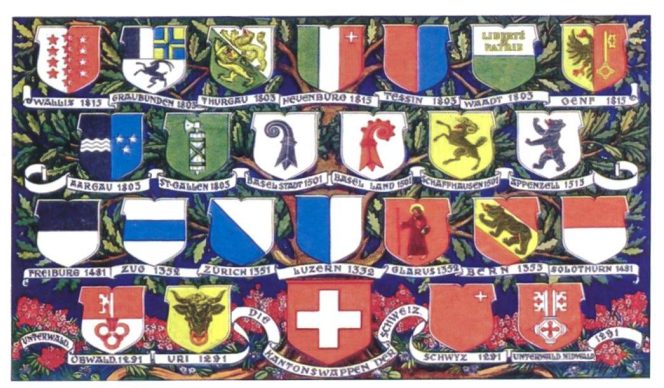

Wappen der alten Eidgenossen.

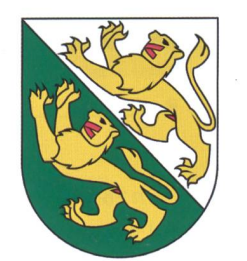

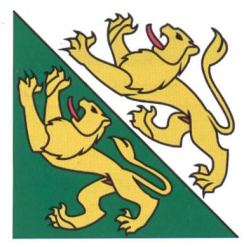

### Thurgauer Feste und Bräuche A4

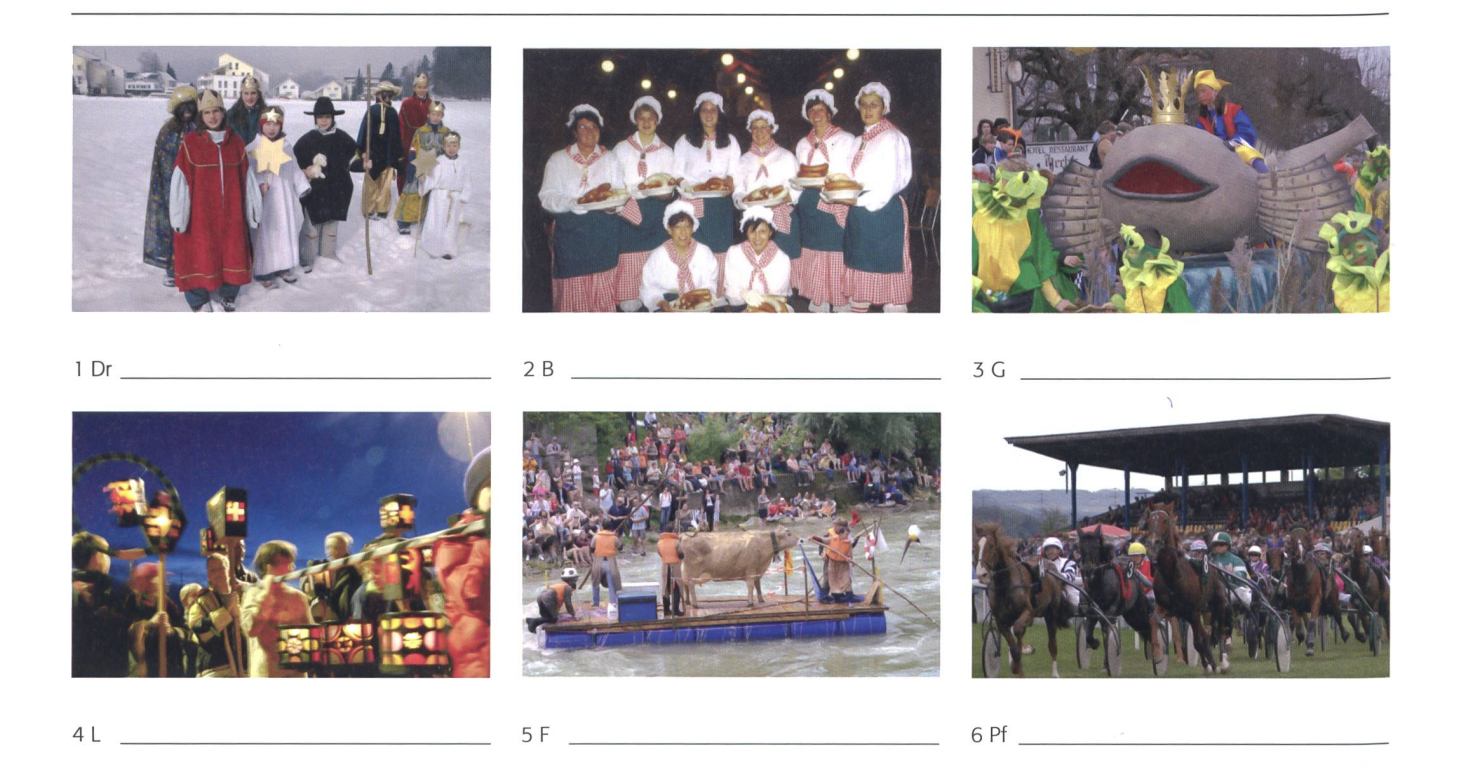

### Feste und Bräuche im Thurgau 1-12

Versuche, die Bräuche zu finden und anzuschreiben: Bechteli in Frauenfeld, Seenachtsfest in Kreuzlingen, Dreikönig in Dussnang, Openair in Frauenfeld, Bettagsritt auf dem Nollen, Bochselnacht in Weinfelden, Wega in Weinfelden, Flossrennen in Bischofszell, Pfingstrennen in Frauenfeld, Lätari in Islikon, Weihnachtsmarkt in Frauenfeld, Groppenfasnacht in Ermatingen

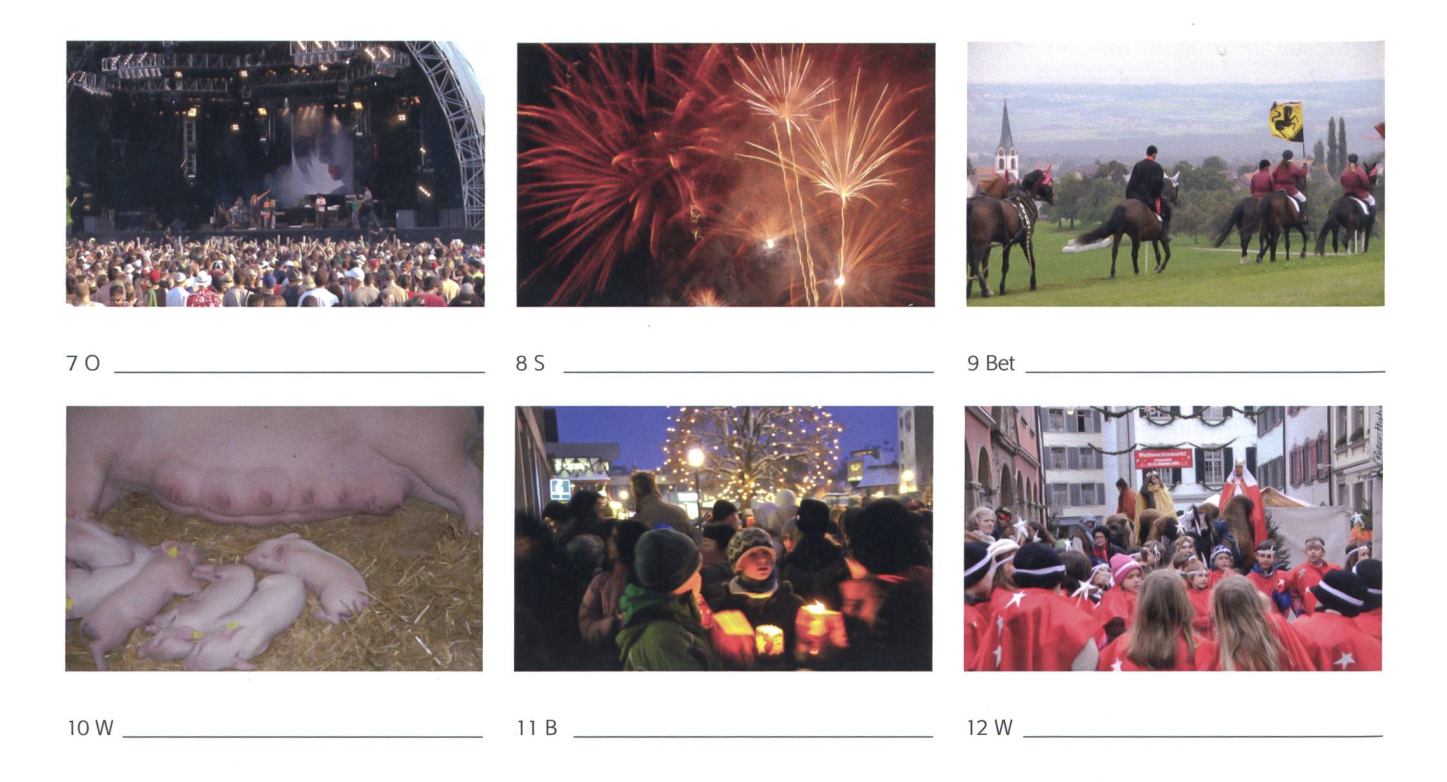

### Arbeitsaufgaben

A4: 1. Schreibe die Fotos an. 2. Suche Fotos im Internet. 3. Hat es ähnliche Feste und Bräuche in eurem Kanton?

### Sehenswürdigkeiten im Thurgau A5

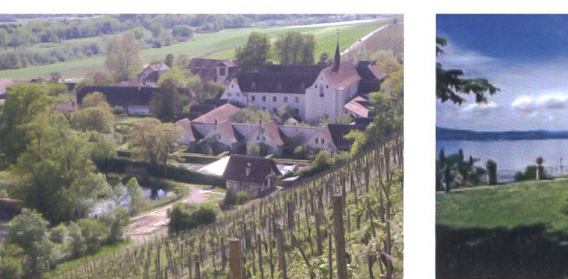

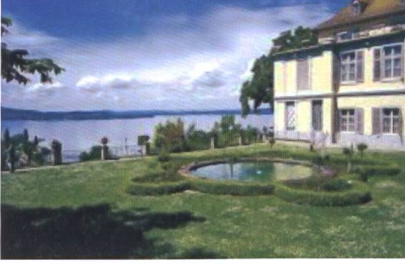

 $2Ar$ 

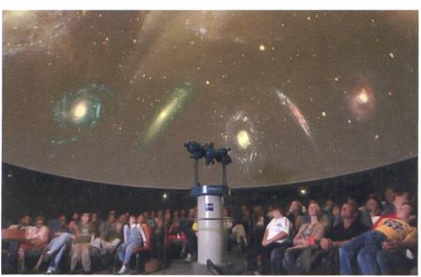

1 Kar

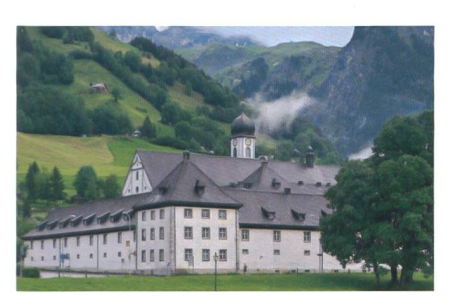

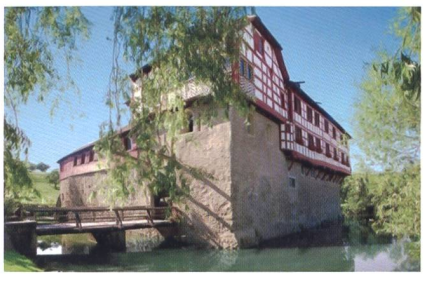

### 4 Kloster F 5 Wasserschloss H

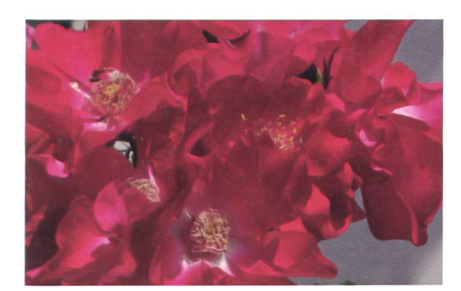

7 Rosenstadt <sup>B</sup> 8 Adolf-Dietrich-Haus <sup>B</sup>

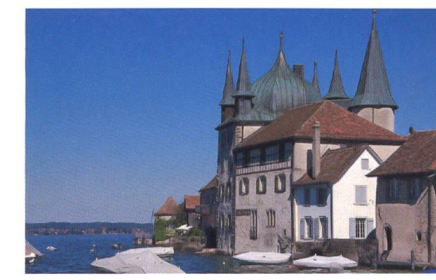

6 Museum Turmhof <sup>S</sup>

3 Pla

### Ausflüge, Schulreiseziele

Rosenstadt Bischofszell Kartause Ittingen Warth-Weiningen Kloster Fischingen Planetarium Kreuzlingen Wasserschloss Hagenwil Napoleon-Museum und Gartenwelt auf Arenenberg Museum Turmhof Steckborn Kunst Adolf-Dietrich-Haus, Berlingen

### Thurgauer Spezialitäten - ein Genuss

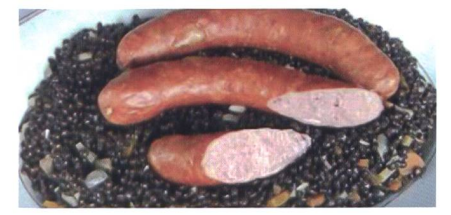

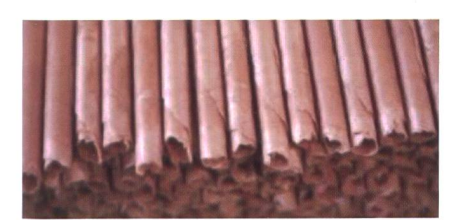

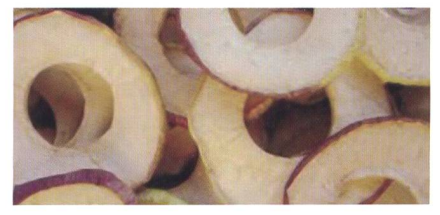

Frauenfelder Salzissen **Frauenfelder Salzissen** Thurgauer Apfelringli

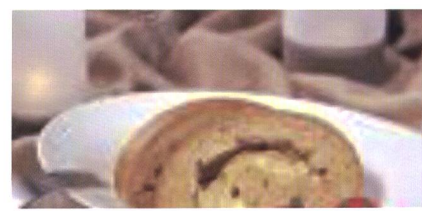

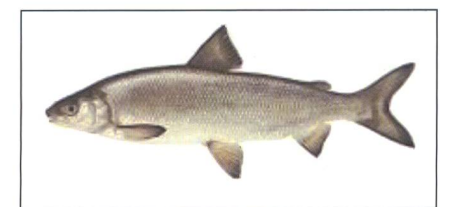

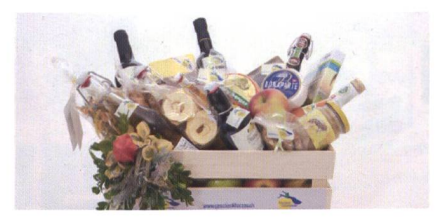

Thurgauer Hüppen Thurgauer Böllewegge Thurgauer Geschenkharass

### Arbeitsaufgaben

A5: 1. Schreibe die Sehenswürdigkeiten an und suche im Internet, was man sehen kann. 2. Suche im Internet die Rezepte und weitere Informationen über die Spezialitäten. 3. Hat es in eurem Kanton auch spezielle Essgerichte? 4. Suche im Internet Informationen über die Spezialitäten.

### Sechs kantonale Thurgauer Museen - weitere Museen **A6**

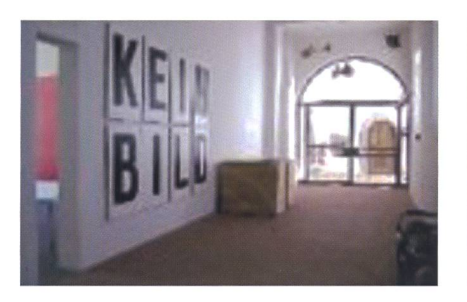

Kunstmuseum Kartause I... Napoleon-Museum A... Napoleon-Museum A... Historisches Museum F...

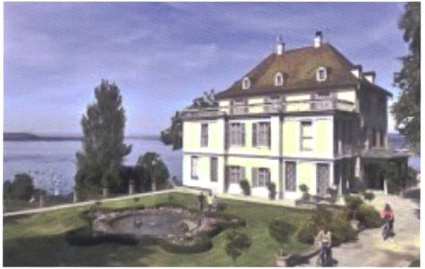

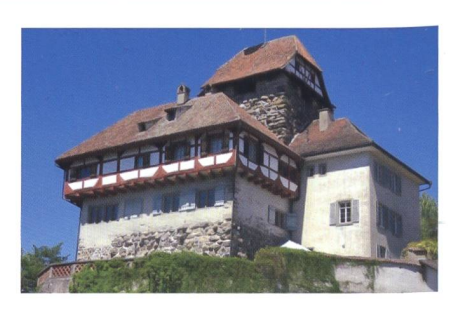

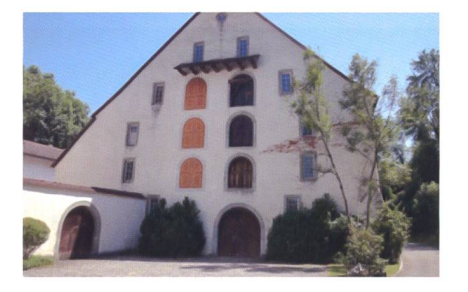

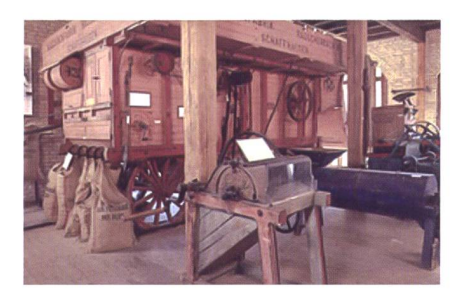

Agrotechnorama Tä... Schulmuseum A... Schulmuseum A... Saurer-Museum, A...

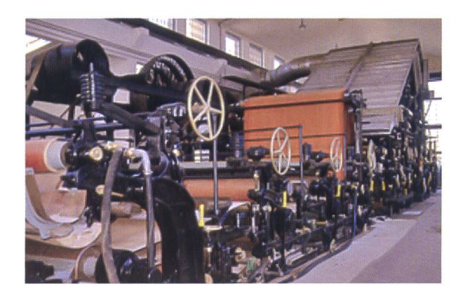

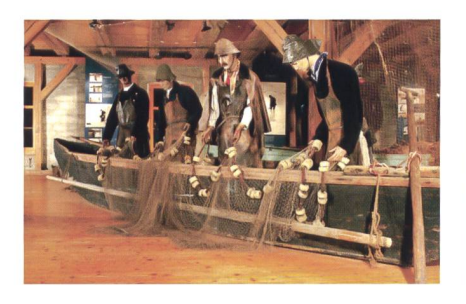

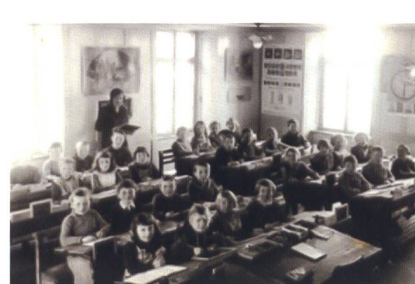

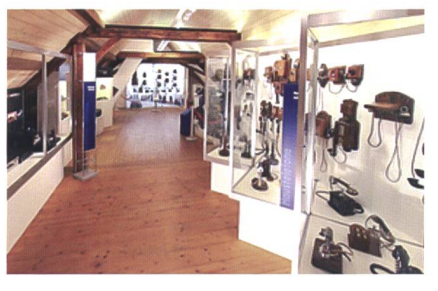

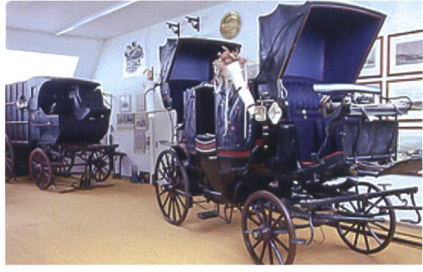

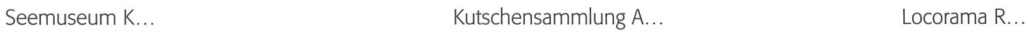

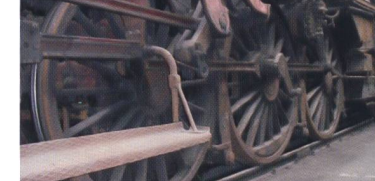

Arbeitsaufgaben A6: 1. Beschriftet die Bilder mit dem Ortsnamen. 2. Sucht im Internet weitere Museen im Thurgau.

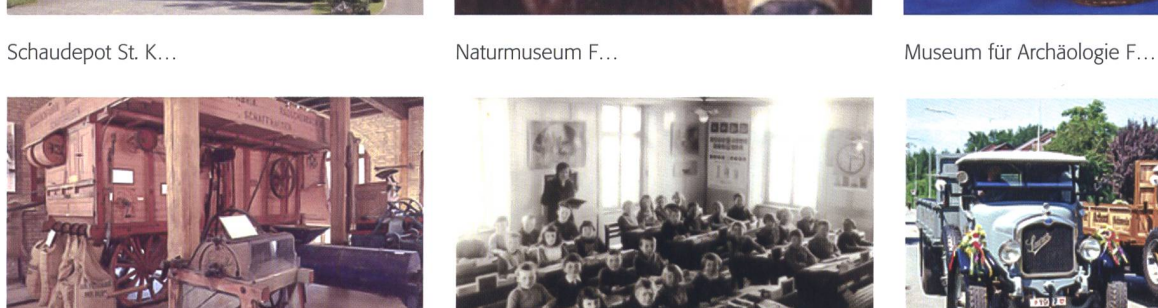

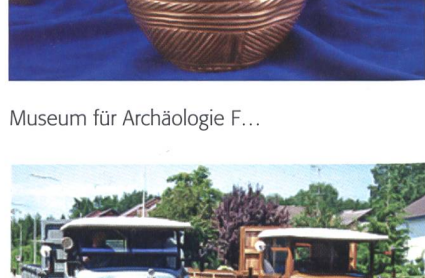

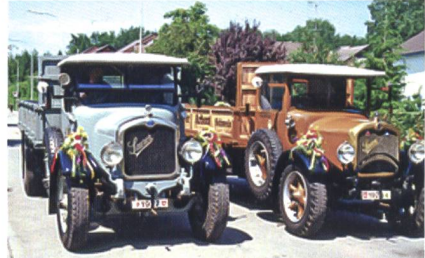

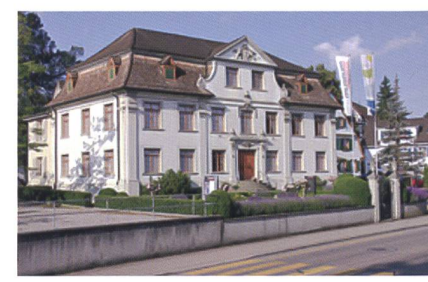

Papiermaschine B... Telefonmuseum I... Telefonmuseum I... Rosenegg-Museum K...

3. Welches Museum möchtest du besuchen?

### Velo- und Wanderwege im Thurgau AT

### Thurgauer Kantonalhymne

O, Thurgau, du Heimat, wie bist du so schön. Dir schmücket der Sommer die Täler und Höhn. Thurgau, du Heimat, wie bist du so hold. Dir tauchet die Sonne die Fluren in Gold.

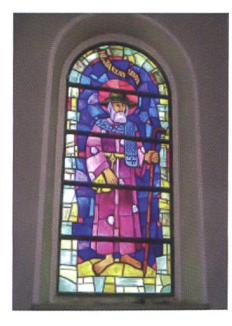

Jakob mit dem Wanderstab

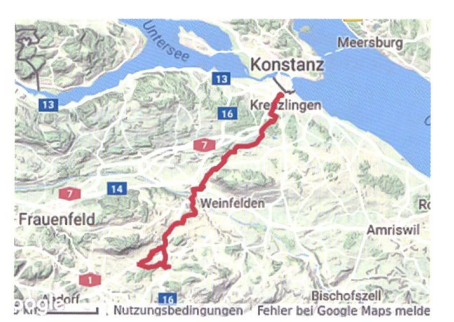

Pilgerweg im Thurgau-Schwabenweg.

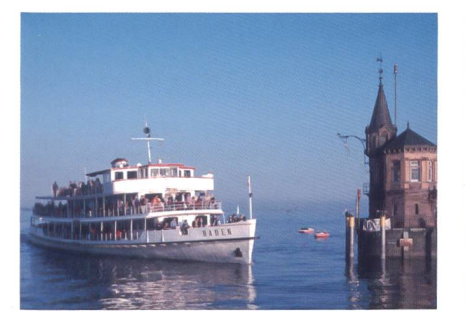

Schifffahrt auf dem Bodensee und **Altnauer Apfelweg 1–3 Stunden.** Weinweg Weinfelden. Wanderung zurück dem Rhein entlang.

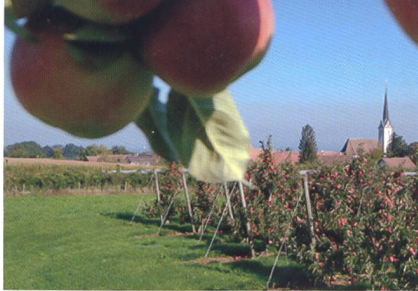

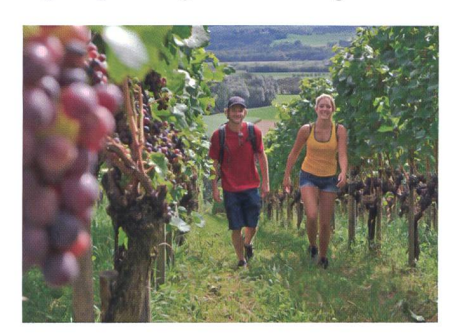

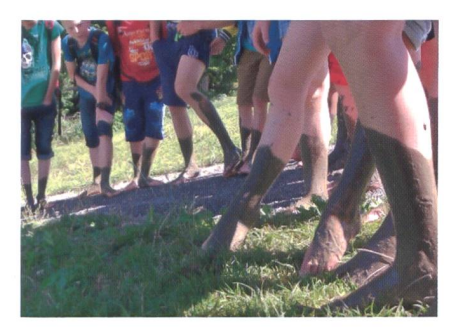

Barfussweg auf dem Nollen.

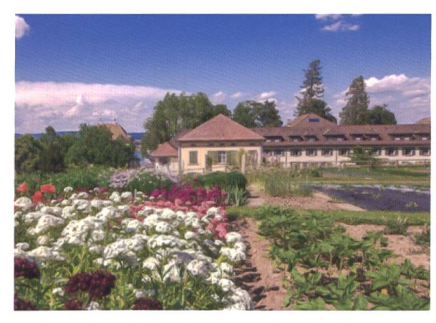

Arenenberger Gartenwelt.

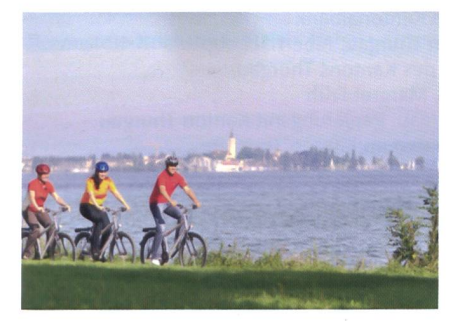

Familienroute Bodensee-Rhein.

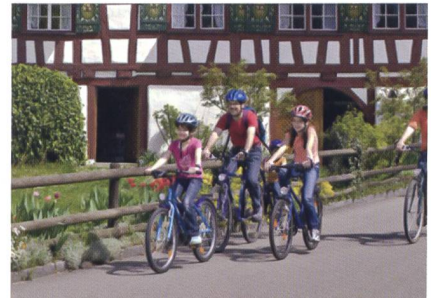

Mostindien-Tour, Huggenberger-Route.

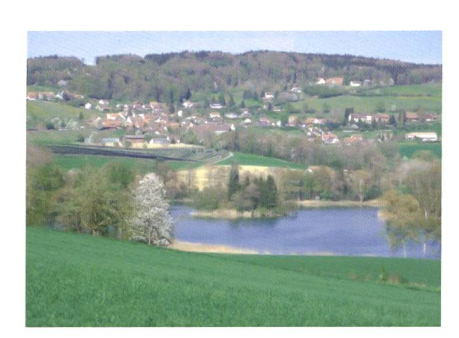

Wanderung um den Hüttwilersee, Nussbaumersee, Hasensee, Seebachtal-Wanderung.

### Thurgau Tourismus gibt Auskunft

Im Thurgau finden sich Velorouten jeder Länge und jeden Profils. Der Bodensee-Radweg, ein Klassiker, zeigt gerade im Thurgau überraschende Ausblicke und freie Bahn entlang des Sees. Alternatibieten die beliebte Familienroute Bodensee-Rhein, die Mostindien- oder die Genuss-Velotour und viele weiteattraktive Velo-Erlebnisse. Ob zwei, drei oder vier Tage lang, detaillierte Tourenblätter machen die Reise zum entspannten Vergnügen.

### Arbeitsaufgaben

A7:l. Wie heisst der Pilgerweg noch? 2. Zähle Thurgauer Wanderwege auf und schaue im Internet nach. 3. Suche im ternet Velotouren im Thurgau. 4. Suche im Internet das ganze Thurgauerlied.

### Lösungen AI-AI2

### Suche im Internet Informationen und versuche euren Kanton in Gruppen ähnlich vorzustellen. Vergleicht die Arbeiten.

AI: 1. zwei gelbe schreitende Löwen auf einem schräg geteilten weissen und grünen Grund. 2. Kyburger. 3. das Weiss als Farbe der Unschuld, das Grün als Farbe der Freiheit. 4. Frauenfeld. 5. 1803. 6. vom Fluss Thur. 7. 5. 8. Frauenfeld, Münchwilen, Weinfelden, Kreuzlingen, Arbon.

A2: 1. Deutschland, Schaffhausen, St. Gallen, Zürich, 2. durch den Rhein, 3. Ablagerungen von Gletscher, Hügel. 4. durch drei Ost- West-Täler: Bodensee-Untersee-Rhein, das Aach-und Thurtal und Lauchetal. Sie werden getrennt durch markante Längserhebungen: Seerücken/ Ortenberg und Wellenberg/Immenberg. Quer dazu ist der Hinterthurgau mit der Murg. 5. Bodensee.

A3: 1. 9000-5500 Jahre v. Chr. 2. Römer. 3. befestigte Orte, Militärla-4. 744. 5. Kyburger, Habsburger. 6. Schwabenkrieg. 7. Frauenfeld. 8. 1803. 9. 80.

A4: 1. Dreikönig in Dussnang, 2. Bechteli in Frauenfeld, 3. Groppenfasnacht in Ermatingen, 4. Lätari in isilikon, 5. Flossrennen in Bischofszell, 6. Pfingstrennen in Frauen-7. Open Air Frauenfeld, 8. Seenachtsfest in Kreuzlingen, 9. Bettagsritt auf dem Nollen, 10. Wega in Weinfelden, 11. Bochselnacht in Weinfelden, 12. Weihnachtsmarkt in Frauenfeld.

A5: 1. Kartause Ittingen, 2. Napoleonmuseum Arenenberg, 3. Planetarium Kreuzlingen, 4. Kloster Fischingen, 5. Wasserschloss Hagenwil, 6. Turmhof Steckborn, 7. Rosenfest in Bischofszell, 8. Adolf-Dietrich-Haus, Berlingen.

A6: Museen: Ittingen Warth, Arenenberg, Frauenfeld, Katharinental Diessenhofen, Frauenfeld, Frauenfeld, Tänikon, Amriswil, Arbon, schofszell, Islikon, Kreuzlingen, Kreuzlingen, Amriswil, Romanshorn.

A7: 1. Schwabenweg. 2. Pilgerweg, Rheinweg, Apfelweg, Weinweg, Barfussweg, Arenberger Gartenweg, Seebachtal-Wanderung. 3. densee-Rhein, Mostindien-Tour,...

A8: 1. Amriswil. 2. Schiefertafel, Schwamm mit Schwammbüchse, Federschachtel und Lineal. Tintenfässer sind ins Pult eingelassen. 3. Interaktive Wandtafel, digital, mit Touchscreen, die Tafel ist weiss, an den Computer und am Internet angeschlossen. Man kann projizieren mit DVD und mit der Hand die Ergebnisse bearbeiten. Digitale Schulbücher.

A9: 1. Angela Stocker, 2. Wegen der Lage im Osten der Schweiz und den Äpfeln. 3. anmelden. 4. Möhl.

A10: 1. Löwe, 2. Vögel, 3. Lama, Geisslein, 4. Kamel, 5. Geisslein, Affen. 3. Lipperswil. 4. Freizeitpark, Seelöwen,...

A11: 1. Bahnen, 2./3. Anfragen bei Stadler Rail . 4. Model stellt Verpackungen aus Voll- und Wellkarton her.

A12: 1. Aarberg und Frauenfeld. 2. von Oktober bis Mitte Dezember. 3. 1. Zuckerrüben auf dem Acker. 2. geerntet. 3. Rüben werden waschen. 4.-5. in der Produktion. 6. fertiger Zucker.

### Adressen, Literatur- und Quellenverzeichnis

Internet: Thurgau Tourismus, Egelmoosstrasse 1, 8580 Amriswil, T. 071 414 <sup>11</sup> 44 info <sup>c</sup> thurgau-bodensee.ch, www.thurgau-bodensee.ch, Material erhältlich

- Heft Arenenberg, Das schönste Schloss im Thurgau, Labhards
- Heft Thurgau Bodensee, typisch Thurgau
- Thurgau, Geografie und Geschichte, <sup>8</sup> Seiten Zusammenfassung
- Weinweg Weinfelden, Wanderkarte Grüezi Schweiz
- Ausflugsziele am Bodensee
- marmite, Spezialitäten aus dem Thurgau
- Ausflugsziele Arenenberg
- Kultur-Erlebniskarte typisch Thurgau
- Familien-Erlebniskarte typisch Thurgau
- Prospekt: Ohne den Thurgau kein «Konstanzer Konzil»
- Wie in der guten alten Zeit. Nur besser. Öpfelfarm.
- Erlebniskarte Weinland Thurgau, agro-marketing.ch
- Familien-Erlebniskarte, typisch Thurgau
- Erlebnisregion Bodensee-Rhein-Schweiz, Turbo-Freizeitkarte
- Arenenberger Gartenwelt, Poetenweg Arenenberg
- So wird Saft gekeltert, Möhl, Argon
- Bohlenständerhaus Amriswil
- Schulmuseum Ansichtssache Das Bild in der Schule, Schulmuseum, Amriswil, T. 071 410 07 Ol
- Gottlieber Spezialitäten, Espenstrasse 9, <sup>8274</sup> Gottlieben T. 071 667 Ol 77
- Museum für Archäologie, Frauenfeld, Freie Strasse 26, 8510 Frauenfeld, T. 058 345 74 00
- Papiermaschine Bischofszell, Neugasse 4, T. <sup>071</sup> <sup>422</sup> <sup>37</sup> <sup>12</sup>
- Planetarium, Sternwarte, Kreuzlingen, Breitenrainstrasse <sup>21</sup> T. 071 677 38 00, info©planetariumkreuzlingen.ch
- Seemuseum Kreuzlingen, Seeweg 3, T. <sup>071</sup> <sup>688</sup> <sup>52</sup> 42, info©seemuseum.ch
- Das Museum am Hafen, Hafenstrasse 31, <sup>8590</sup> Romanshorn, T. 071 463 44 25
- Geführte Bluescht- und Kulturwanderungen, typisch Thurgau, T. 071 414 <sup>11</sup> 44, Thurgau Tourismus
- Thurgau in Zahlen, Lehrmittelverlag Thurgau, T. <sup>058</sup> <sup>345</sup> <sup>53</sup> <sup>70</sup>
- Kurzbiografie, Der Staat seine Behörden seine Aufgaben, BLDZ, Riedstrasse 7, Frauenfeld, T. 058 345 53 70
- Geniessen und träumen im Thurgau, GastroThurgau, ZU GAST und zu Tisch im Thurgau, Tourismus Thurgau, Egelmoosstrasse 1, Amriswil, T. 071 414 <sup>11</sup> 44
- Wir sind Thurgau, Informationsbroschüre des Kantons
- Bodensee-Magazin, Labhards, Zu Gast im Thurgau
- Bodensee-Magazin Labhards, Kirchen, Klöster, Konzil
- Die Wappenzyklen im Regierungsgebäude, Kanton Thurgau

### Bücher

- Aus dem Bildarchiv von Hans Baumgartner
- Der Thurgau unsere Heimat, Lehrmittelverlag Frauenfeld
- Thurgauer Wanderführer, Alfred Erter
- Thurgauer Wanderwege, Verein Thurgauer Wanderwege
- Thurgauer Gemeinden in Wort und Bild, Brücken und Fähren im Thurgau, Thurgauische Kantonalbank
- Unser Thurgau, Kanton Thurgau, Albert Schoop
- Historisches Museum des Kantons Thurgau, im Schloss Frauenfeld, Margret Früh
- 175 Jahre Kanton Thurgau, Regierungsrat Kanton Thurgau
- Museen und Sammlungen im Kanton Thurgau, Museumsgesellschaft Thurgau
- Schwabenkrieg, Schweizerkrieg 1499, Verlag Boden Kreuzlingen
- Thurgauer Bräuche, Hermann Lei, Weinfelden
- Von der Hölle ins Paradies, Hannes Stricker, Huber-Verlag
- Feste und Bräuche im Thurgau, Albert Bärtsch, Huber Verlag

Die Arbeitsblätter A8 - AI2 finden Sie auf dem Internet Register Börse: www.schulpraxis.ch  $\rightarrow$  Börse.

### Tüftelwettbewerb 2017

## Konstruiere ein Rückstoss-Boot

DO-IT-WERKSTATT lanciert den Tüftelwettbewerb zum 15. Mal. Schülerinnen und Schüler messen sich in einem Wettkampf, bei welchem wie immer das Tüfteln im Zentrum steht: Es soll ein Boot entwickelt werden, das mit dem Rückstoss eines Wasserstrahls möglichst weit fährt. Die maximale Wassermenge als einzige Energiequelle beträgt 5 dl. Florian Zwahlen, Beni Mösching, Thomas Stuber

Tüftelwettbewerbe zeigen Bezüge zur nischen Welt und fördern Interesse und Verständnis für die allgegenwärtige Tech-Lösungen sollen im Team entwickelt werden, ähnlich wie bei Ingenieuren oder in der Forschung.

### Kontext Rückstoss

Eine von Heron von Alexandria 120 v. Chr. erfundene Rückstoss-Maschine machte sich heissen Wasserdampf zunutze. Tritt dieser durch zwei entgegengesetzte Düsen an einem Rad aus, treibt er dieses an. Ähnlich funktioniert der Sprüharm eines Geschirrspülers. Die Energie wird aber mittels einer Pumpe erzeugt, die den Wasserdruck erhöht.

Von der Feuerwerksrakete über Weltraumraketen für Forschungszwecke oder zum Transport von Satelliten - diese Flugkörper funktionieren alle mit einem Brennstoff-Rückstossantrieb. Dabei wird ein Treibstoff verbrannt, dieser erzeugt heisses Gas, das mit viel Druck aus der Rakete austritt und ihr so Schub verleiht.

Wassermotorräder (sogenannte «Jetski») werden von einem Wasserstrahl angetrieben und gelenkt. Ein Impeller (von einem Gehäuse umgebener Propeller) komprimiert angesaugtes Wasser, indem es durch ein verengtes Rohr gepresst wird. Der Ausstoss erfolgt mit hohem Druck. Spektakulär sehen die Manöver mit einem sogenannten Flyboard aus. Auch triebwerke geben einem Flugzeug dank Rückstoss Vortrieb: Angesogene Luff wird dabei erhitzt, verdichtet und mit höherem Druck ausgestossen als angesogen.

In der Tierwelt existieren ebenso Rückstossantriebe: Tintenfische und Quallen lasbeispielsweise Wasser in ihren Körper laufen und stossen dieses ruckartig aus. Damit generieren sie Vortrieb.

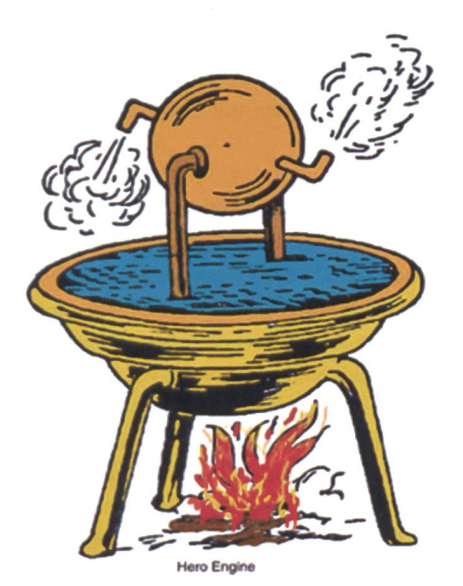

Der Heronsball funktionierte dank des Rückstossprinzips.

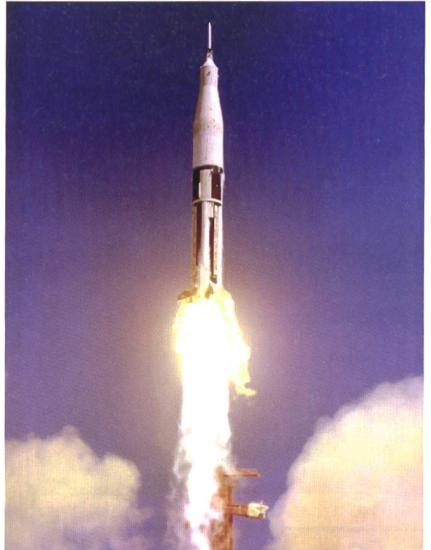

Start einer Saturn Rakete, ebenfalls «rückstossangetrieben».

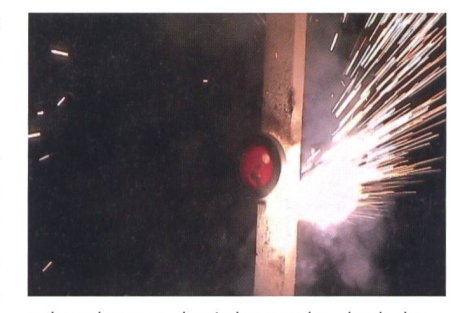

Pulverraketen und Spiralen werden durch das Rückstossprinzip angetrieben.

Rückstossantriebe basieren auf dem 3. Newton'schen Gesetz: Jede Kraft erzeugt eigleich grosse Gegenkraft. Beispiel: Stösst sich ein Mensch beim Sprung ans Ufer vom Bootsrand ab, wird das Boot mit gleicher Kraft nach hinten geschoben, wie sich die Person nach vorne abstösst.

### Kontext Lageenergie

Wasser zur Erzeugung von Energie wird z.B. folgendermassen genutzt: In nem Stausee gelagertes Wasser wird durch eine Druckleitung kontrolliert abgelassen und treibt eine Turbine an. Die Turbine ist mit einem Generator gekoppelt, welcher Strom produziert. Dabei gilt: Je höher das Wasserreservoir liegt, desto grösser der serdruck auf das Turbinenrad. Diese dreht darum schneller und produziert mehr trische Energie.

### Der diesjährige Tüftelwettbewerb

Ein Rückstossboot ist ein Boot, welches einen Tank Wasser mitführt, dessen Abfluss zum Antrieb des Bootes führt. Die Öffnung des Ausflusses, die Menge des Wassers und die Höhendifferenz des Wassertanks zum Ausfluss sind entscheidende Faktoren für den Vortrieb des Boots.

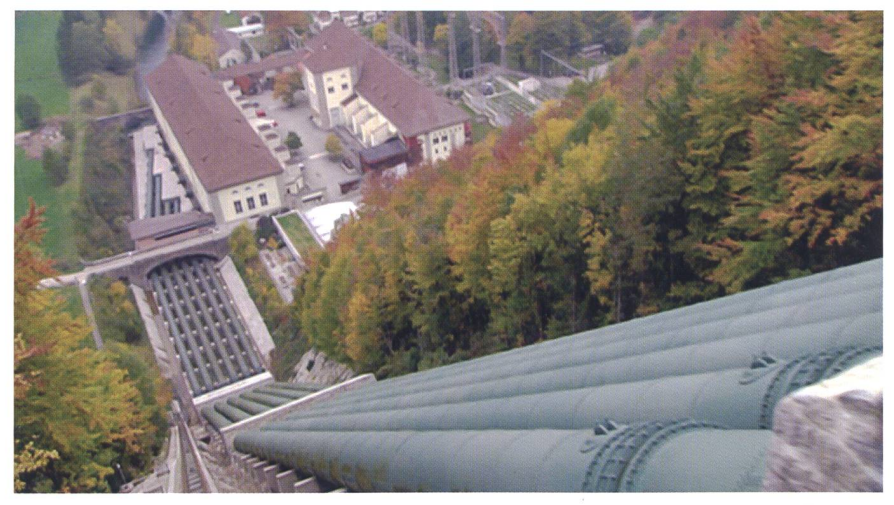

Je grösser die Höhendifferenz zwischen Stausee und Turbine, desto mehr Energie lässt sich mit der gleichen Wassermenge produzieren.

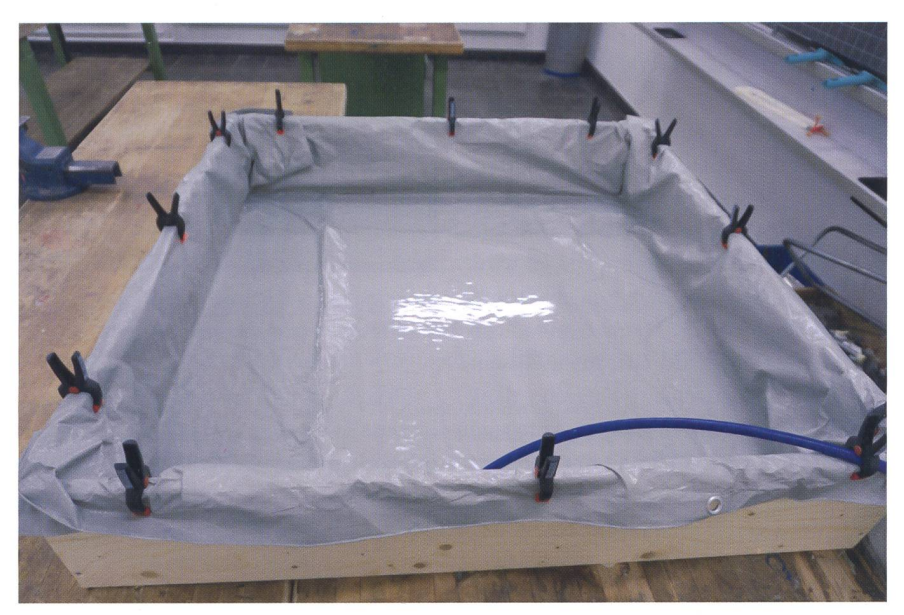

Das Becken und die Fixierung.

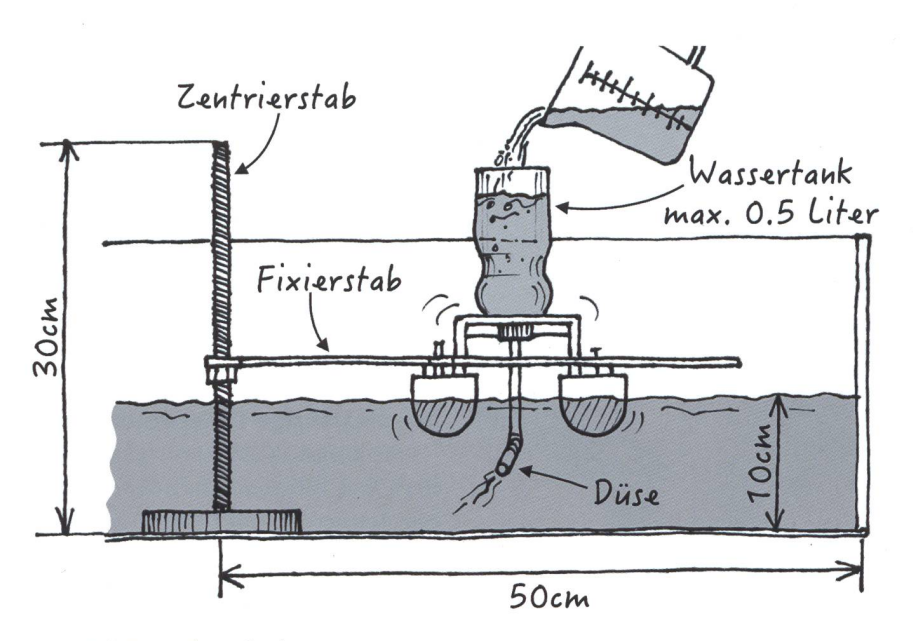

Das normierte Wettkampfbecken.

### Der Auftrag lautet

Entwickle ein Boot, das mit dem Rückstoss eines Wasserstrahls möglichst weit fährt. Die Wassermenge als einzige giequelle darf nicht mehr als 5 dl betragen und muss auf dem Boot mitgeführt werden.

Baue zuerst ein Boot, das ein halbes Kilo Wasser ohne zu kippen tragen kann. perimentiere dann mit verschiedenen Faktofür einen optimalen Rückstoss. Erprobe Modelle, suche geeignete Materialien und vergleiche unterschiedliche Rumpfformen.

Um ein Boot zu bauen, eignen sich Hartschaumplatten wie Styropor oder Styrodur. Diese Schaumstoffe lassen sich mit dem Styroporschneider oder mechanisch mit dem Universalmesser, mit der Raspel, der Feile und mit Schleifpapier einfach beiten. Verbindungen erfolgen mit lösungsmittelfreien Kunststoffklebern, provisorisch mit Heissleim (Vorsicht: Heissleim kann Schaumstoffe schmelzen) oder Stecknadeln.

Die Rumpfform bei einem Boot ist entscheidend für dessen Auftrieb und die Stabilität im Wasser. Der Rumpf soll trotz hohem Schwerpunkt des Wassertanks lichst stabil im Wasser liegen. Ein flacher Rumpf kippt weniger schnell als ein förmiger oder runder. Ein Doppelrumpf (Katamaran) oder Ausleger macht das Boot ebenfalls stabiler.

In Bezug zur Lageenergie gilt: Je höher der Tank, desto mehr Druck hat das Was-Es gilt aber auch: Je höher der Tank, desto grösser das Boot. Es gilt das optimale Verhältnis zwischen Gewicht, Grösse und Tankhöhe herauszufinden.

Ein weiterer Faktor bei der Konstruktion ist die Grösse und Richtung des Abflussund der Düse. Lieber viel Wasser in kurzer Zeit? Oder doch besser langsam und stetig wenig Wasser ablassen? Auch hier lässt sich das Optimum mit Versuchen herausfinden.

### Provisorisches Reglement

Unterlagen wie definitives Reglement, Eingabeformular, Fotogalerie und Infoblatt mit vielen nützlichen Tipps lassen sich unter www.do-it-werkstatt.ch herunterladen. Der Start am Finaltag ist kostenlos.

- Als Grundlage dient die Do-it-Aufgabe Spiel <sup>11</sup> Rückstossboot.
- Wettbewerbsziel: Das Boot muss, an einem Führungsstab befestigt, möglichst viele Runden in einem Wasserbecken drehen.
- Für die Konstruktion des Boots dürfen alle Werkstoffe eingesetzt werden.

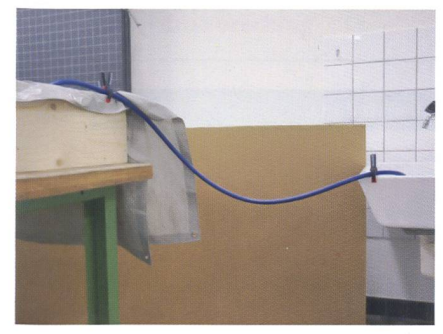

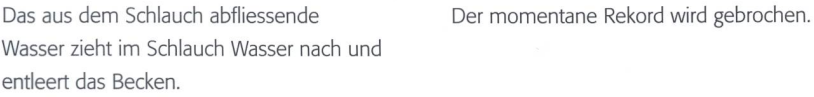

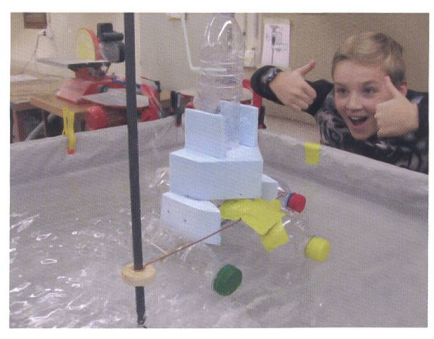

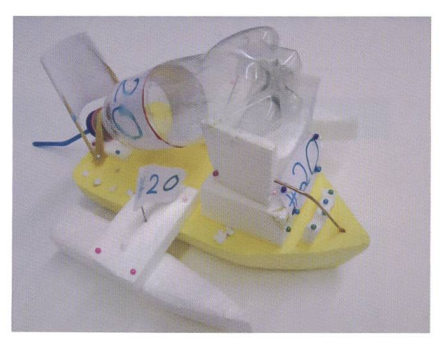

Stabiler und erfolgreicher Prototyp.

Wasser zieht im Schlauch Wasser nach und entleert das Becken.

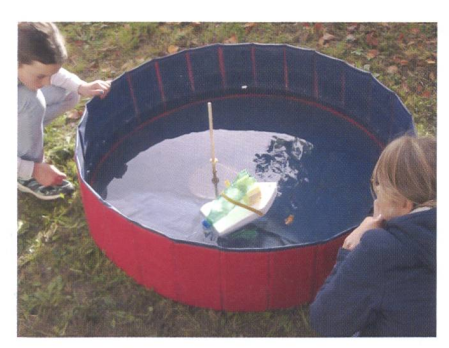

Testen und Optimieren sind Voraussetzung Gruppenarbeit ist motivierend. für den Erfolg.

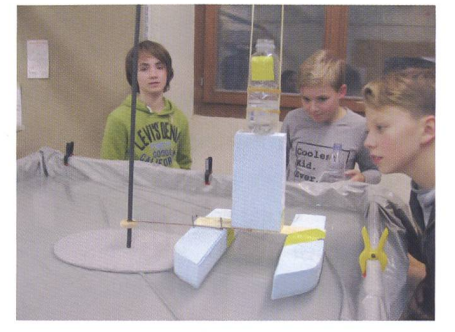

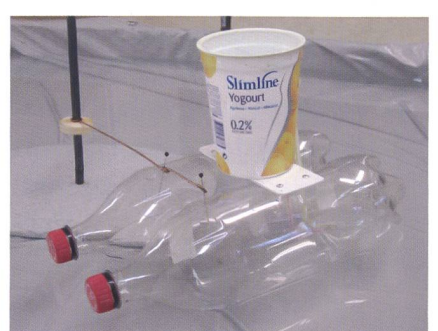

Einfacher Katamaran mit dem Leichtbauprodukt PET.

- Als Energiequelle stehen maximal 5 dl Wasser zur Verfügung, welche das Boot mit dem Rückstossprinzip antreiben.
- Es darf keine zusätzliche Energie zugeführt werden (Luftdruck, Spannungsenergie etc.).
- Der Wassertank muss auf dem Boot geführt werden.
- Das Boot muss ohne Fixierung am Führungsstab mit vollem Tank fahrfähig sein.
- Der Durchmesser des Wasserbeckens beträgt <sup>1</sup> m.
- Die Wassertiefe beträgt 10 cm.
- Als Führungsstab muss ein Stahldraht mit maximal 1.5 mm Durchmesser verwendet werden (die Öse zur Fixierung am Zentrierstab, Durchmesser <sup>10</sup> mm, wird gebogen).
- Die Anzahl und Lage der Fixierpunkte am Boot sind frei.
- Der Führungsstab muss über den rumpf herausragen (für die Messung).
- Gemessen wird in der Verlängerung des Führungsstabes an den Beckenrand.
- Der Start erfolgt durch Öffnen der Dü-Dabei darf dem Boot kein Vortrieb gegeben werden.
- Das Boot darf nach dem Start nicht mehr berührt werden.
- Für die Qualifikation werden ganze Runden und Achtelschritte gezählt. gefangene Achtel zählen nicht.

### Regeln am Renntag

- Vor dem Wettkampf müssen die Boote der Jury vorgelegt werden. Beim Check wird geprüft, ob das Boot dem Reglement entspricht (Fahrt ohne Führungsstab).
- Modus: Der genaue Wettkampfmodus wird am Renntag bekannt gegeben. Es wird in einer Kategorie gestartet.
- Der Zentrierstab (in der Mitte des Beckens) ist ein Gewindestab, Durchmesser <sup>10</sup> mm. Dieser ragt 20 cm über den Wasserspiegel hinaus. Die Höhe des lagerings (Mutter M10) ist verstellbar.
- Angefangene Runden werden am Renntag genau gemessen.
- Nach erfolgtem Start (Öffnen der Düse) darf das Fahrzeug nicht mehr berührt werden.

### Hauptpreise fürs Finale

- I.-3. Rang:
- Klasseneintritt fürs Technorama in Winterthur

### Wichtige Daten

Ab 1. Mai 2017:

Definitives Reglement und Unterlagen lassen sich auf der Website herunterladen.

### Bis 29.10. 2017:

Meldung Qualifikationsresultate mit Video und Eingabeformular

### II.11.2017:

Finale in Burgdorf (Primarschule Schlossmatt)

### Infomail Tüftelwettbewerb

stebbem@bluewin.ch oder florian.zwahlen@gmx.ch

### Literatur

Altwegg, Katrin (2016): Rückstoss und Rückfahrt. In: T. Stuber u. a. Grundlagen, Technik und Design. Bern: HEP-Verlag.

### **DO-IT-WERKSTATT.CH** All and the set of the set of the set of the set of the set of the set of the set of the set of the set of the set of the set of the set of the set of the set of the set of the set of the set of the se

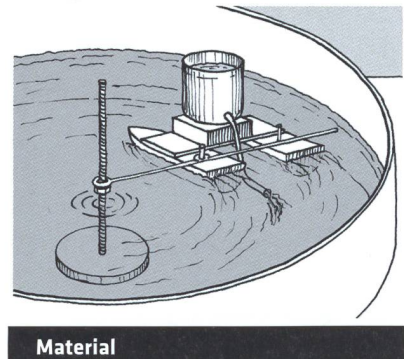

Rückstoss-Boot **Spiel 11** Spiel 11 Aufgabenstellung

Entwickle ein Boot, das mit dem Rückstoss eines Wasserstrahls möglichst weit fährt. Die Wassermenge als einzige Energiequelle darf nicht mehr als <sup>5</sup> dl betragen und muss auf dem Boot mitgeführt werden. Baue zuerst ein Boot, das ein halbes Kilo Wasser ohne zu kippen tragen kann.

Experimentiere dann mit verschiedenen Faktoren für einen optimalen Rückstoss. Erprobe Modelle, suche geeignete Materialien und vergleiche unterschiedliche Rumpfformen.

### Ziele

- + Cefäss für den Wassertank <sup>+</sup> Material für das Boot
- + Verschiedene Rohre und Schläuche für die Düse
- + Planschbecken oder Holzrahmen und Plastikplane

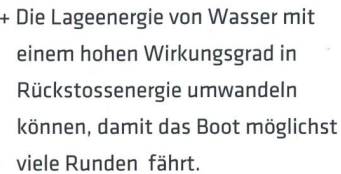

+ Den Durchmesser und die Richtung der Düse verstellen können.

### Tüftelidee \*\*\*\*\*

- <sup>+</sup> Optimiere folgende Faktoren: Lage des Wassertanks, Durchmesserund Position der Düse, Form und Oberfläche des Rumpfs.
- <sup>+</sup> Entwickle ein System, womit Richtung und Durchmesser der Düse beiliebig verstellt werden können.
- <sup>+</sup> Erfinde einen Auslösemechanismus.

### Rückstoss-Boot

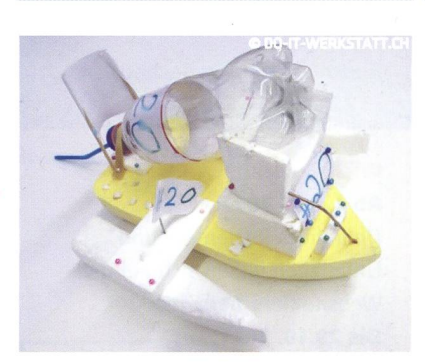

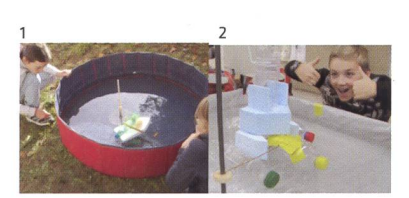

<sup>1</sup> Experimente im Becken helfen weiter <sup>2</sup> Endlich neuer Rekord geschafft!

<sup>+</sup> Die Schülerinnen und Schüler zuerst ein Schiff bauen lassen, mit dem Fokus der Stabilität (Länge, Breite, Rumpfmasse und -form, Mehrrumpfboot, Ausleger).

Spiel 11 **Hinweise** 

- <sup>+</sup> Die Lagehöhe des Wassertanks ist ein wichtiger Faktor, und beeinflusst die Rumpfgrösse.
- <sup>+</sup> Andere Faktoren für einen effizienten Rückstoss mit den Schülerinnen und Schülern erarbeiten: Soll das Wasser schnell oder langsam herausströmen? Wie und wo lagere ich das Wasser? Wie führe ich den Strahl ins Wasser? Welche Rolle spielt die Form und Oberfläche des Bootsrumpfs? Aus welchem Material steile ich das Schiff her?
- <sup>+</sup> Der Wassertank sollte offen sein oder ein grosses Loch aufweisen, damit Wasser eingefüllt werden kann und beim Ausströmen kein Vakuum entsteht.
- <sup>+</sup> Zum Erproben eignet sich ein Planschbecken oder ein mit einer Plastikplane ausgelegter Holzrahmen. Hinweise zum Wasserbecken siehe Infoblatt.

### Hinweise zur Tüftelidee

- + Es lohnt sich, ein System zu konstruieren, bei welchem Richtung und Durchmesser der Düse genau eingestellt werden können. Für erste Versuche eignen sich Trinkröhrchen.
- + Es lässt sich auch ein Auslösemechanismus entwickeln, ohne dass das Boot mit den Händen berührt werden muss.

Astronomie Teil 3, Orientierung

## Der Sextant, das GPS der alten Seebären

Bis vor wenigen Jahrzehnten waren die Steme die einzige Orientierungshilfen ^ und alleinige Wegweiser in den Wasser- und Sandozeanen dieser Welt. Schiffe und Karawanen haben sich nach ihnen gerichtet. Erst mit dem GPS hat sich das geändert. 3 Das Wissen um die genaue Position der Sterne hat schon vielen Reisenden das Leben gerettet. Spezielle Instrumente helfen, sich an den Sternen zu orientieren: Uhr, Kom<sup>n</sup> pass und Sextant. Manchmal - besonders in Notsituationen - sind diese Instrumente nicht vorhanden. Wer das Prinzip kennt, kann die Instrumente mit Ersatzmateriai ° behelfsmässig nachbauen. Christian Weber, Urs Heck, Daniel Vögelin und René Providoli

### **Orientierung**

Sich orientieren bedeutet nichts anderes als anhand bekannter Merkmale wissen, wo man ist. Ein sehr bekanntes Merkmal gerade in geografischer Hinsicht ist die Sonne. Sie geht im Osten auf. Da liegt für uns das genland, der Orient. Orientierung meinte zumindest früher sich irgendwie nach der aufgehenden Sonne zu richten.

Heute gibt es natürlich ganz andere Orientierungshilfen: Landkarten, Strassenschilder, Kompass, Höhenmeter oder das Handy. Alle haben ihre Vor- und Nachteile. Die Landkarte zum Beispiel setzt gewisse Kenntnisse voraus. Man muss sie lesen können und haupt erst einmal dabei haben. Das Handy ist schnell und einfach. Es zeigt einem sofort, wo man sich persönlich befindet-falls man Empfang hat.

Je nach Hilfsmittel werden ganz schiedliche Fähigkeiten gefördert. Die relativ abstrakte Landkarte kann sich beim Durchqueren einer Landschaft im Gehirn abbilden. Lässt man sich von einem GPS leiten, lernt man den Befehlen «links», «rechts» und ,ge-

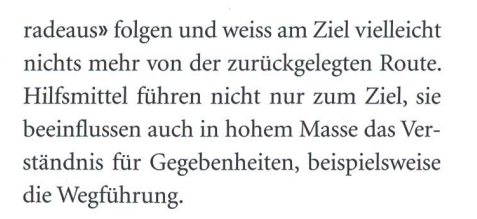

### Uhr, Kompass und Sextant

Wer sich in der Nacht orientieren will, kann sich schlecht auf die Sonne verlassen. Da sind Sterne wesentlich hilfreicher. Drei Hilfsmittel sind für die Orientierung an den Sternen unentbehrlich: Uhr, Kompass und Sextant. Mit dem Sextanten lässt sich die Höhe der Sterne über dem Horizont messen, der Kompass zeigt die Himmelsrichtung, in der ein bestimmter Stern zu finden ist, und mit der Uhr (auch Chronometer genannt), lässt sich die genaue Zeit feststellen. Das ist wichtig, weil sich die Positionen der Sterne im Laufe der Nacht, aber auch im Laufe der Jahreszeiten kontinuierlich ändern.

Im folgenden Artikel wird der Sextant vorgestellt. Er ist nicht nur ein raffiniertes Hilfsmittel. An ihm lässt sich gut zeigen, was das Prinzip jeder Vermessung ist. Und wie man aus einfachen Materialien Sextanten bauen kann, wenn man das Prinzip standen hat.

### Winkel messen mit dem Sextanten

Ein Sextant ist ein Messgerät, mit dem sich besonders gut Winkel in der Senkrechten messen lassen. Abb.2 und 3 zeigen Bei-

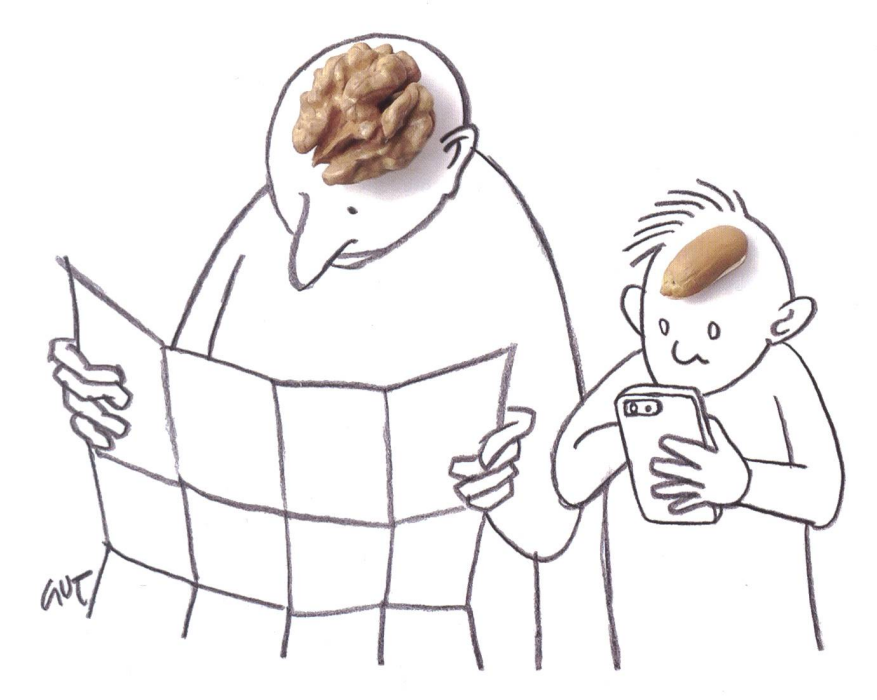

Abb. 1: Zeichnung von Peter Gut.

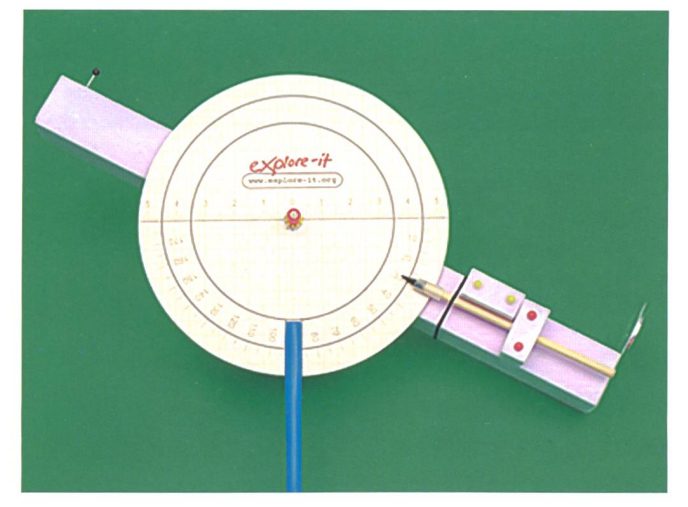

Abb. 2: Sextant mit Horizont aus dem Lernanlass Raum und Zeit (explore-it)

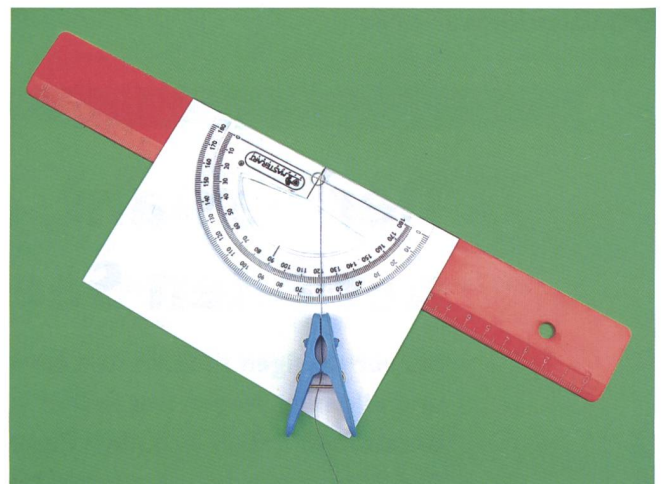

Abb. 3: Ein einfacher Sextant ohne Horizont mit Schulmaterial improvisiert.

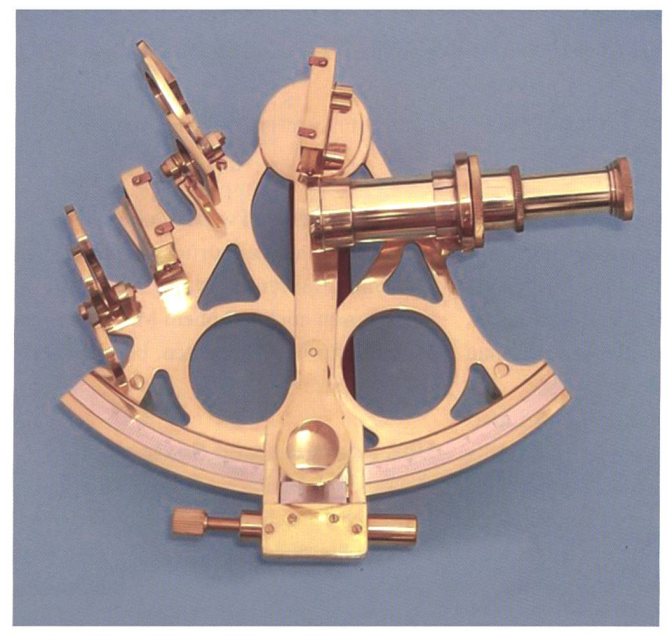

Abb. 4: Sextant.

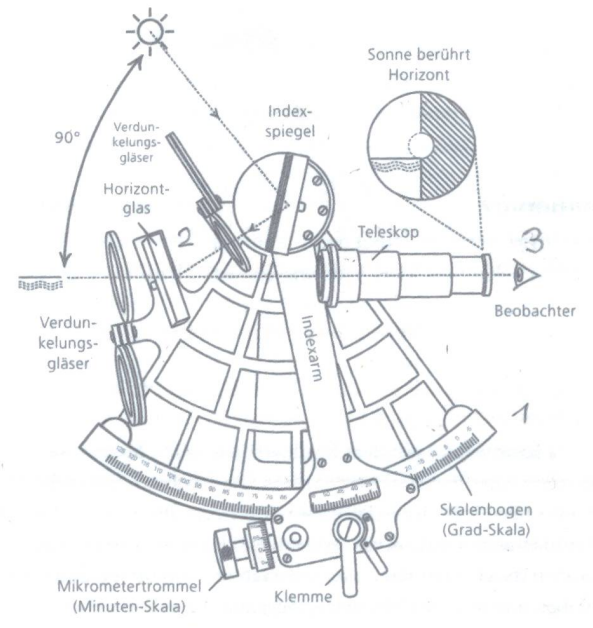

Abb. 5: Schematische Darstellung.

spiele, wie man ein solches selber bauen kann. Besonders einfach ist das Modell in Abb. 3. Es braucht dazu nur eine weisse Kar-(A6), einen Massstab, einen Transporteur, einen Faden und eine Wäscheklammer.

Damit ist ein einfacher Sextant gebaut: Winkelmessung, Visierlinie (Massstab) und ein Bezug zur Waagrechten sind nötig (im vorliegenden Fall ist es das Lot, bei einem richtigen Sextanten ist es der sog. zont).

### Der Sextant auf hoher See

Das Gerät, das die Seefahrer über hunderte gebraucht haben, sieht natürlich etwas komplizierter aus. Aber es hat genau die oben erwähnten drei Funktionen gebaut:

- 1. Eine sehr genaue Winkelmessskala,
- 2. eine ausgeklügelte Visiereinrichtung, bei der über Spiegel und Lichtschutzfilter z.B. die Sonne auf die Höhe des zontes geklappt werden kann. Damit ist dann auch der Winkel zwischen Sonne und Horizont bestimmt und
- 3. eine raffinierte Einrichtung, um die Waagrechte zu ermitteln (Horizontlinie), ohne dass ein Lot gebraucht wird (das Schiff schaukelt ja).

### Mit Material improvisieren: Transporteur-Variationen

Bei allen Vermessungsangelegenheiten ist die Winkelmessung von zentraler Bedeutung. Nicht immer hat man einen Transporteur zur Hand, oder er ist vielleicht zu

klein, wenn man im Wald z.B. drei Pflöcke in einem gleichschenkligen Dreieck aufstellen will. Winkelmessgeräte lassen sich auf viele verschiedene Arten improvisieren! Dies lingt z.B. mit Hilfe von sechs gleich langen Elementen, seien es Stecken, Streichhölzer oder Trinkhalme.

Zu beachten: Die Summe der Innenwinkel ist bei jedem Dreieck 180°. Bei einem gleichseitigen Dreieck (alle Seiten gleich lang) sind alle Innenwinkel gleich gross, also 60°.

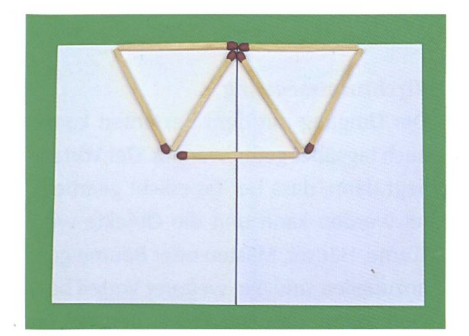

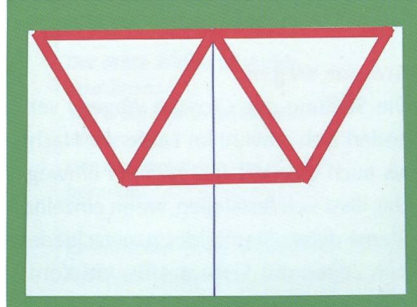

Abb. 6 Abb. 8 Abb. 7 Abb. 8 Abb. 8 Abb. 8 Abb. 8 Abb. 8 Abb. 8 Abb. 8 Abb. 8 Abb. 8 Abb. 8 Abb. 8 Abb. 8 Abb. 8

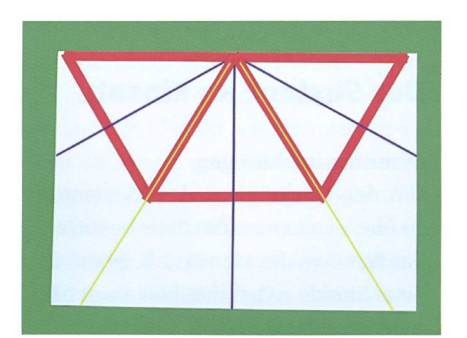

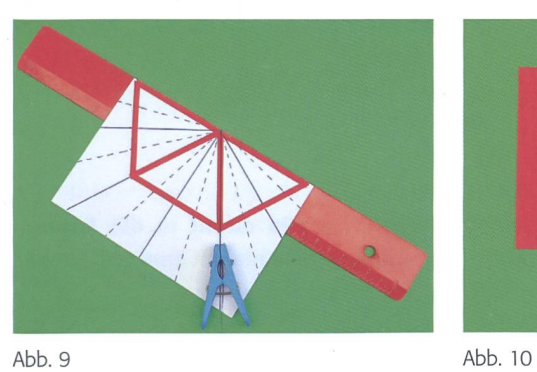

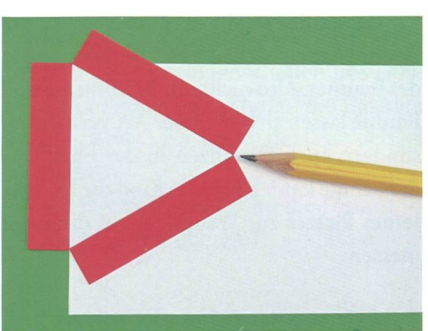

 $45^\circ$ 

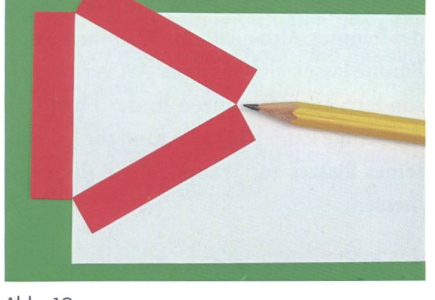

 $90^\circ$ 

 $45^\circ$ 

Aber auch schon drei Teile genügen...

60° 30°

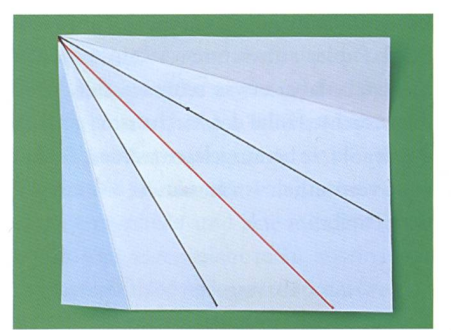

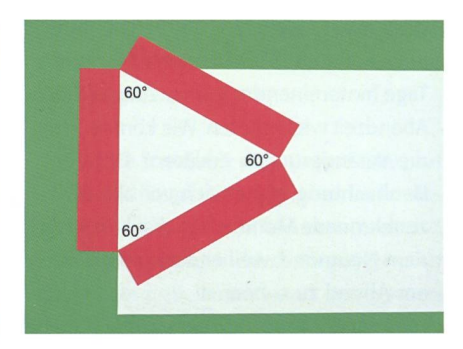

Abb. 11

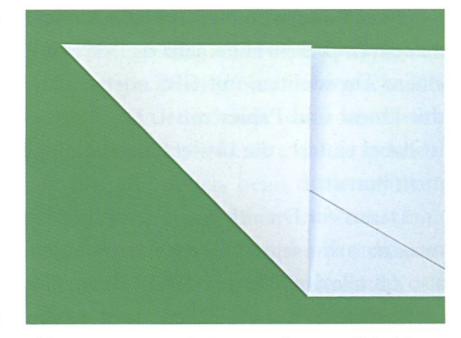

Abb. 12 Abb. 13 Abb. 14-17 ...und dann noch zusätzlich falten

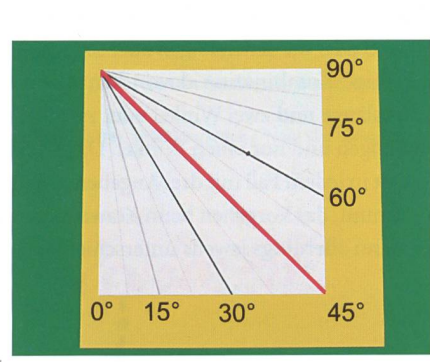

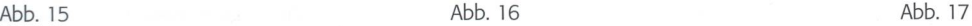

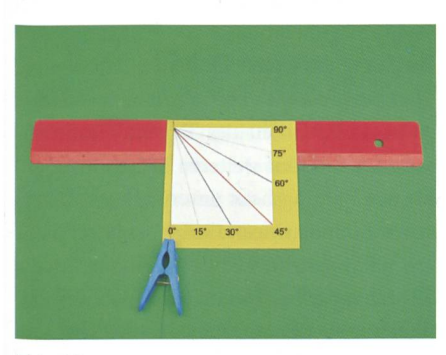

Abb. 18

### Der Sextant im Einsatz

### Mondbeobachtungen

Um den Umgang mit dem Sextanten zu üben, kann man ihn dazu benützen, das Wandern des Mondes z.B. innerhalb einer Stunde zu beschreiben. Dazu hält man an einem Abend die Höhe des Mondes alle 10 Minuten mit dem tanten fest und misst mit einem Kompass jeweils auch die Himmelsrichtung, in der er steht. Das kann man mehrere Tage hintereinander immer zur gleichen Abendzeit wiederholen. Wie könnte man die Veränderungen erklären? Tipp: Zur Beobachtung eignet sich vor allem der zunehmende Mond, möglichst kurz nach dem Neumond, weil er dann relativ früh am Abend zu sehen ist.

### Das Prinzip erkennen

Wer Distanzen messen will, nimmt mer ein Dreieck zu Hilfe, ganz egal, ob er mit einem Theodoliten, mit GPS oder einfach mit Lineal und Papier misst. Das Prinzip ist dabei einfach, die Umsetzung allerdings nicht immer.

Damit ein Dreieck genau bestimmt ist, muss man drei seiner Eigenschaften kennen, also z.B. alle drei Winkel oder die Länge aller drei Seiten. Kennt man diese, lässt es sich geometrisch konstruieren. Interessant ist, dass es nicht darauf ankommt, ob man die Winkel oder die Seitenlängen oder sogar jede beliebige Kombination davon kennt: eine Seitenlänge und zwei Winkel oder zwei tenlängen und nur einen Winkel. Das Dreieck ist in jedem Fall mit drei Angaben genau bestimmt, das Vorgehen beim Konstruieren ist dann allerdings jeweils unterschiedlich.

### Crosser Wagen

Die Stellung des Grossen Wagens ändert sich sowohl im Laufe der Nacht als auch über die Jahreszeiten hinweg. Das lässt sich feststellen, wenn einzelne Sterne dieses Sternbildes zu verschiede-Zeiten mit Sextant, Uhr und Kompass ausgemessen werden. Tipp: Das ist ein Langzeitprojekt. Es lohnt sich, im Schulzimmer eine Beobachtungstabelle zu führen und die Beobachtungen zu koordinieren.

### Einzelne Sterne

Wenn die Klasse auf dem freien Feld Sterne beobachtet, können die Kinder über die Winkelangabe einzelne Sterne bezeichnen, die sie ihren Mitschülern zeigen wollen.

Am Beispiel Kirchturm lässt sich gen, wie man dieses Prinzip einsetzen kann: Um die Höhe abzuschätzen, stellt man sich einfach in einer gewissen Distanz vom Kirchturm entfernt auf, z.B. 10 m. Damit kennen wir schon eine Seitenlänge, nämlich die Grundlinie des Dreiecks. Ein Winkel des Dreiecks ist auch schon bekannt, weil der Kirchturm senkrecht steht (90°). Mit dem Sextanten wird die Kirchturmspitze angeund der Winkel festgestellt. Damit hat man die drei Eigenschaften eines Dreiecks bestimmt: eine Seitenlänge und zwei Winkel. Nun lässt sich das Dreieck auf einem Stück Papier aufzeichnen. Wenn man den Massstab dabei etwas schlau wählt, kann die gesuchte Höhe des Kirchturms einfach aus der Skizze herausgelesen werden. Schlau wäre vermutlich 1m in natura  $= 1$  cm auf dem Papier.

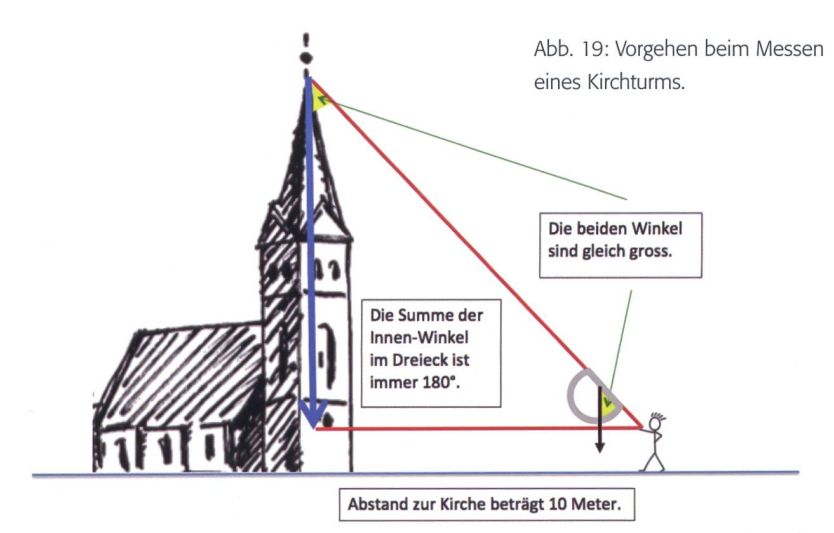

### Kirchturmmessung

Der Umgang mit dem Sextanten kann auch tagsüber geübt werden. Der Vorteil liegt darin, dass bei Tageslicht gearbeiwerden kann und die Objekte wie Türme, Häuser, Masten oder Bäume gut anzupeilen sind. Ein weiterer Vorteil steht darin, dass an diesen Beispielen wunderbar zu erfahren ist, aufweichen Prinzipien die Vermessung des Raumes basiert. Das wird im nächsten Abschnitt gezeigt.

Achtung: Nie direkt in die Sonne schauen: also nie mit dem Sextanten die Sonne ausmessen!

### Die Welt aufs Papier bringen.

Dieses Prinzip des Dreiecks ist die Grundlage für alle Karten und Messungen des Raumes. Also nicht nur Kirchtürme und Bäume lassen sich in dieser Art vermessen, sondern auch Distanzen in der Ebene. In der Schule kann z.B. jedes Kind die Distanz seines Platzes zur Wandtafel auf diese Art messen.

### Zurück zur Seefahrt

Aus dem Tagebuch von Frank Worsley (über eine Messung mit dem Sextanten): Ich rief: «Achtung!» und kniete aufdie Ruderbank, während mich zwei Männer an beiden Seiten festhielten. Ich brachte die Sonne herunter auf den Punkt, wo der Horizont sein sollte, und nahm, während das Boot hektisch auf der Spitze der Woge nach oben schnellte, eine vage Schätzung der Höhe vor. Dann rief ich: «Stopp!» Sir Ernest nahm die Zeit, und ich berechnete das Ergebnis...

Das tönt ja dramatisch. Aber was macht da der Herr Worsley eigentlich? Und wieso scheint das so schwierig zu sein?

### Rettung aus der Eishölle

Frank Worsley war Kapitän und Navigator und zur Zeit der Tagebuchnotiz zusammen mit fünf weiteren Leuten in einem kleinen Rettungsboot unterwegs im stürmischen Südpolarmeer. Gemeinsam versuchsie verzweifelt, Hilfe zu holen für die 22 Mannschaftsmitglieder, die sie auf der fanteninsel, 480 Meilen südöstlich von Kap Hoorn, zurücklassen mussten. Am 15. April

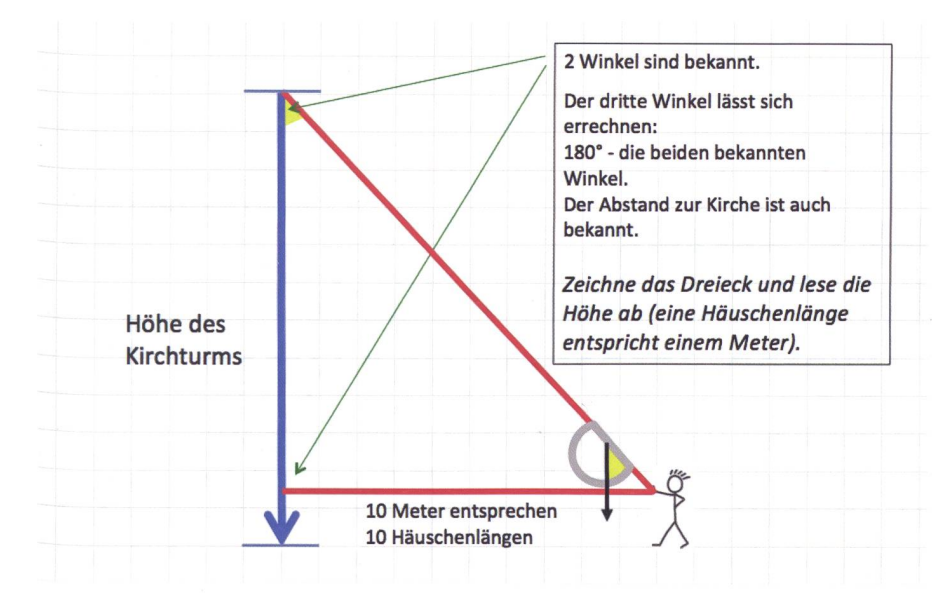

Abb. 20: Übertragen der Messwerte auf Häuschenpapier (z.B. 1 Häuschen = 1 cm).

### Die Schulbank vermessen

- 1. Markiere einen Zielpunkt auf der Wandtafel.
- 2. Lege eine Basislinie auf deiner Schulbankkante fest, die parallel zur Wandtafel verläuft, und miss ihre Länge.
- 3. Miss von den beiden Endpunkten der Basislinie aus den Winkel zum Zielpunkt. Dazu musst du den Sextanten in einer schlauen Weise in die Ebene kippen.
- 4. Jetzt sind drei Eigenschaften des Dreiecks festgelegt und du kannst es auf einem Stück Papier aufzeichnen: die Basislinie mit den anliegenden zwei Winkeln.
- 5. Die Distanz zur Wandtafel lässt sich jetzt aus dem Dreieck auf dem Papier herausmessen.
- 6. Zur Kontrolle kannst du die Distanz mit einem Meterband nachmessen. Stimmen die Angaben überein?

1916, also vor etwa <sup>100</sup> Jahren, waren sie dort gelandet, nachdem sie schon über ein Jahr unterwegs gewesen waren. Das Ziel dieser Expedition, die von Sir Ernest Shackleton geleitet wurde, wäre es gewesen, den Südpol zu überqueren. Aber ihr Schiff Endurance blieb im Packeis stecken, ging unter und die Mannschaft konnte sich unter dramatischen Umständen gerade noch mit den drei tungsbooten auf die Elefanteninsel retten. Aber wirklich gerettet waren sie noch lange nicht. Der antarktische Winter stand vor der Tür und die Distanz zur nächstgelegenen Walfangstation betrug immer noch 800 Meilen. Vor die Wahl gestellt, dort zu bleiben und so lange auszuharren, bis die Vorräte braucht waren und dann zu verhungern, oder mit einem der Rettungsboote zu versuchen, Hilfe zu holen, entschied sich Shackleton für letzteres. Mit einer Mannschaft von fünf Leuten machte er sich am 24. April 1916 auf den Weg durch das stürmische Südpolarmeer. Zehn Tage dauerte die Fahrt, auf der Worsley auf die oben beschriebene Art die Richtung festzulegen versuchte. Neben dem unruhigen Meer, das immer wieder Wasser

ins Boot spülte und die Sextant-Messung fast verunmöglichte, machten den Seeleuten zwei weitere Umstände grosse Mühe. Damit sie die mit dem Sextanten gemessenen Werte zur Positionsbestimmung überhaupt brauchen konnten, benötigten sie erstens das Logbuch mit den entsprechenden Tabellen und Anga-Dieses hatten sie zwar dabei, aber durch Regen und Meerwasser waren seine Seiten zusammengeklebt und jene mit den Tabellen ab Mai waren nicht mehr auseinander zu blättern. Die Walfangstation musste also

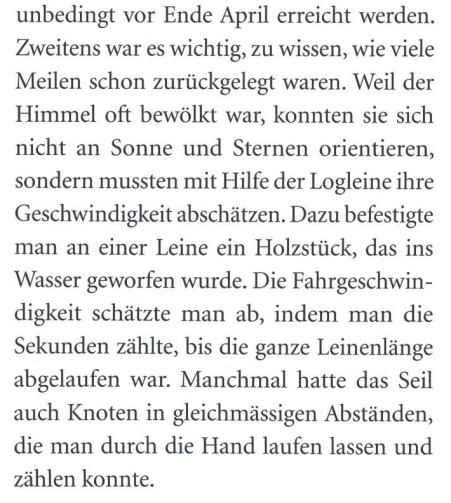

Endlich hatten sie die Insel erreicht, auf der die Walfangstation lag. Aber leider befanden sie sich auf der falschen Inselseite. Während zwei Tagen durchstiegen drei der Männer ein unbekanntes und unwegsames Schneegebirge, bis sie die Walfangstation Stromness erreichten. Sie sahen so schreckerregend aus, dass man sie zuerst für Gespenshielt und vor ihnen davonlief. Auch die Rückkehr zur Elefanteninsel entpuppte sich als äusserst schwierig. Nach zwei gescheiter-Versuchen - die Schiffe waren zu schwach für die raue See - konnte die ausgesetzte Mannschaft endlich, beim dritten Anlauf, gerettet werden. Sie hatten vier Monate lang ausgeharrt in zwei Rettungsbooten, die gedreht als Behausung dienen mussten.

### Literatur

Barrie, D. (2015). Die Vermessung der Meere. mareverlag Hamburg.

Grill, W. (2016). Shackletons Reise. Nord Süd Verlag Zürich.

Link www.explore-it.org

explore -7/-

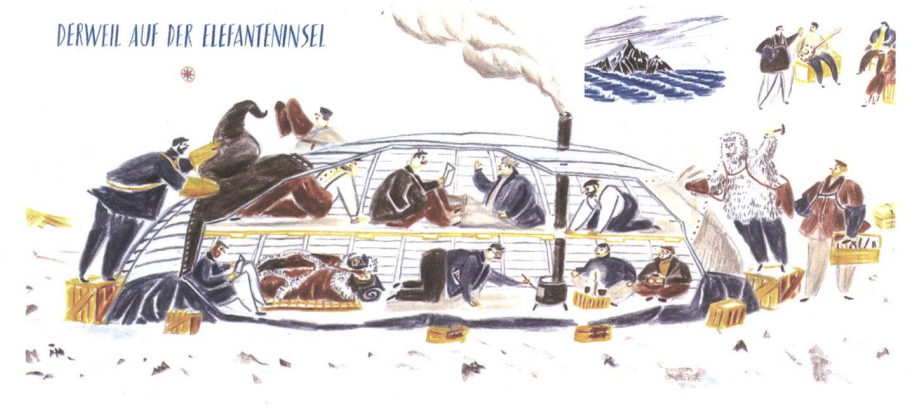

Abb. 21: Zeichnung von William Grill.

Zum 50. Jahrestag

## Der 6-Tage-Krieg zwischen Israel und seinen arabischen Nachbarn Ägypten, Jordanien und Syrien

Der 6-Tage-Krieg zwischen Israel und seinen arabischen Nachbarn Ägypten, Jordanien und Syrien dauerte vom 5. bis zum 10. Juni 1967. Er war im Rahmen des Nahostkonfliktes der dritte Arabisch-Israelische Krieg. Das Gefecht beginnt am 5. Juni mit einem Präventivschlag der israelischen Luftstreitkräfte: Dieser sollte nach einer vorausgegangenen Blockade für israelische Schiffe auf der «Strasse von Tiran» einer angedrohten Offensive der arabischen Staaten zuvorkommen. Nach nur 6 Tagen musste sich die Arabische Liga geschlagen geben. Der Ausgang dieses Krieges beeinflusst nicht nur die Geo-Politik der Region bis zum heutigen Tag, sondern hat sich längst zu einem internationalen Konflikt ausgeweitet, der beinahe täglich neue Opfer fordert und Terror in beiden Lagern erzeugt. Carina Seraphin

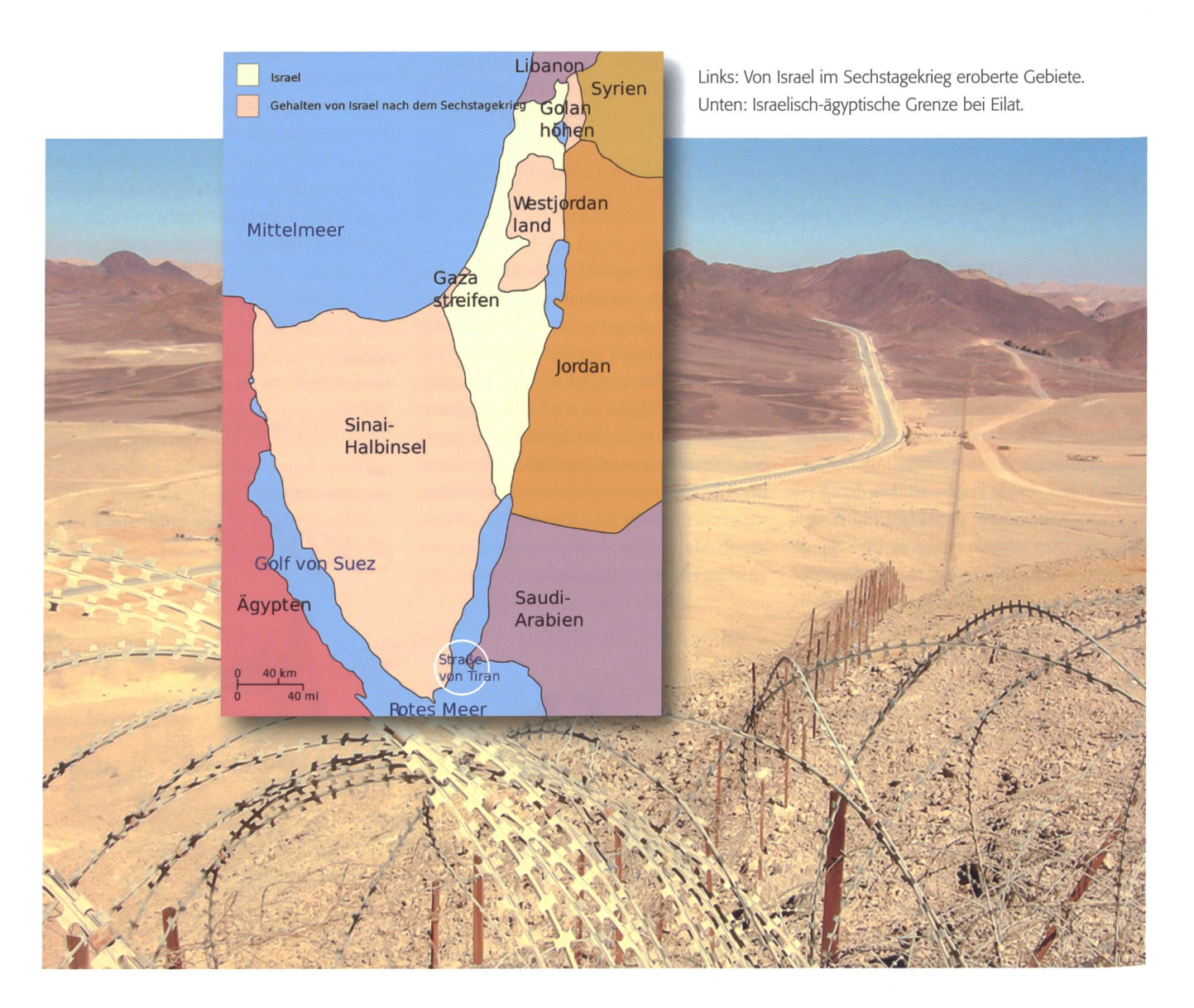

### Der 6-Tage-Krieg AI

Arbeitsauftrag: Verschaffe dir einen Überblick über die Fakten des 6-Tage-Krieges und notiere diese in Kurzform:

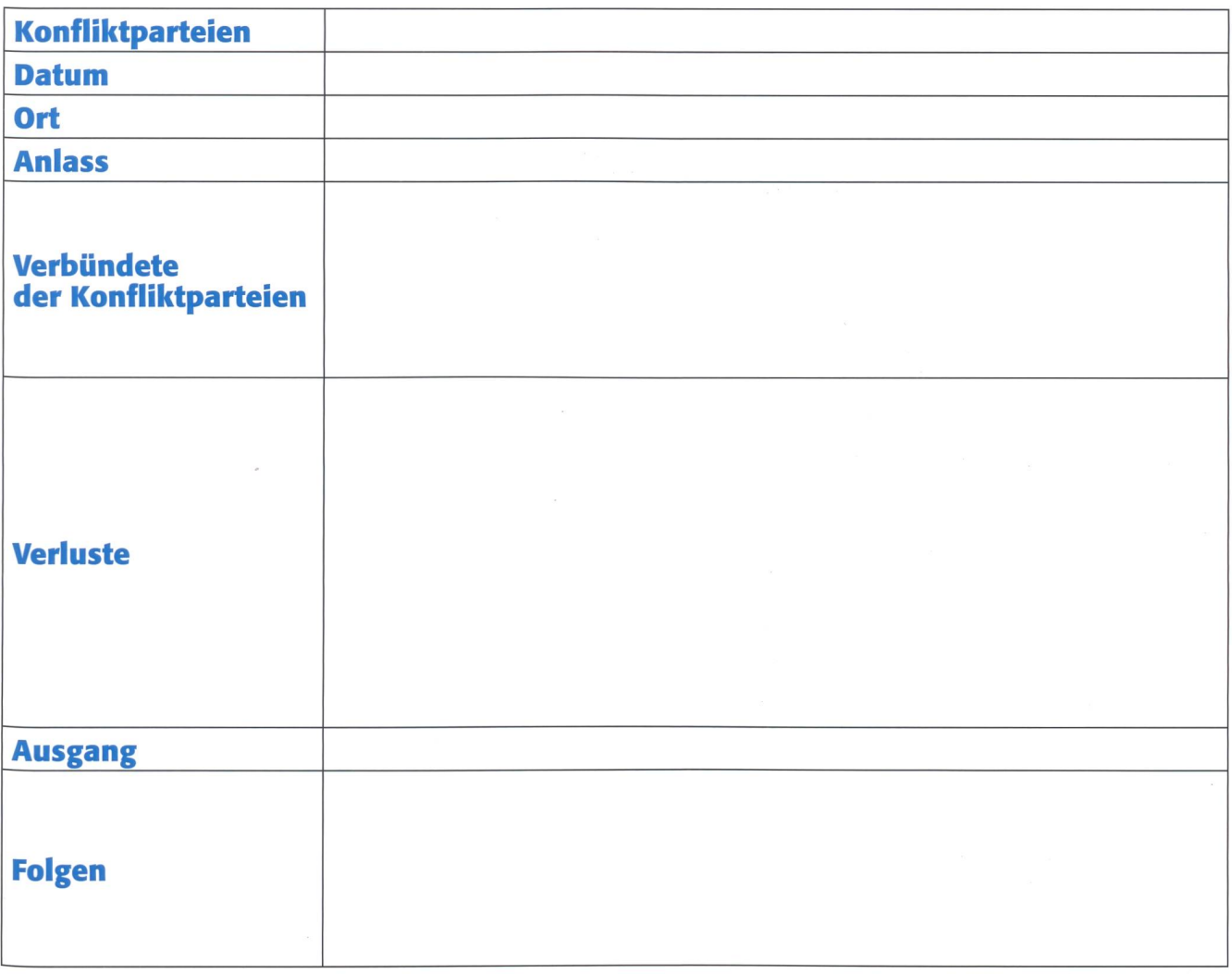

- a) Interpretiert nun im gemeinsamen Dialog die Abbildung der Karte der vorangegangenen Seite der eroberten Gebiete durch Israel!
- b) Was forderte der UN-Sicherheitsrat im November 1967 in seiner «Resolution 242»?

### Lösungen:

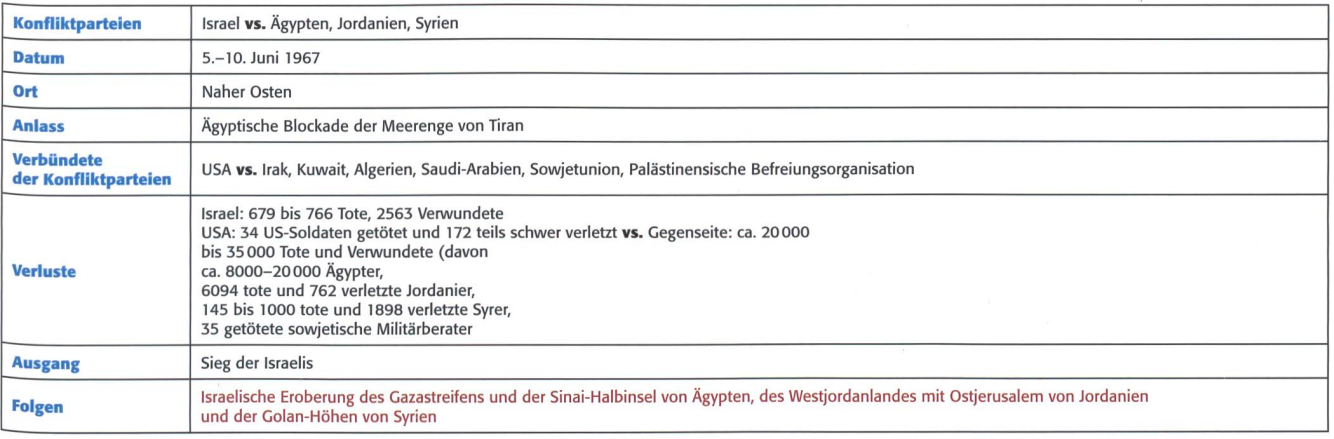

sich aut ältere Rechte.

kingd bun ajusq sid lesisi tisgi way said itus nabaida aya ayaa ang besetzien Gebieten auf. Dies verweigior bisplan sab liatbustad sagain Die Resolution 242 des UN-Sicherharia etaliste den temerb ung uau dan king für unzulässig, was bereits als des Zweiten Welt-

### Der 6-Tage-Krieg A2

### Der Nahostkonflikt - Der ewige Streit zwischen Juden und Arabern um Palästina

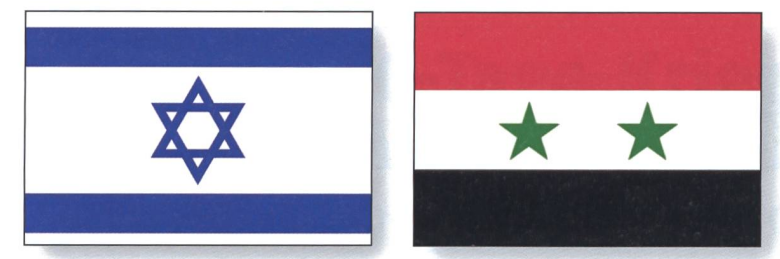

Israel vs. Arabische Welt.

- Was genau bezeichnet man als «Nahostkonflikt»?
- Seit wann besteht dieser?
- Wann wurde er beendet?

jupis ui jupiu isi apug uia pun ue ainay

Seluterched bewattneen Auseinandestzungsaur zudeiten lagistimen sie manzeisien insertzien internationalem burgu ist kegron dareit bis sig pr aimps usquabs usquabs usquabs usquab and assupe the pup Staggam in Gejups of punjapan at appropen purch the papar and the predsing na punjap is under the plance or Lösung: Als Nahorstkohn nad shahatar sappunding or kagion jap jap jap jap jap jap indingi samas sapan jap ish t

### a) Zeitstrahl: Krieg und Frieden im Nahen Osten!

Suezkrise, Sechstage-, Jom-Kippur- und Libanonkrieg, Intifada, die Mauer...im Nahen Osten gibt es seit der Staatsgründung Israels (1948) immer wieder Spannungen und Kriege, aber auch grosse (leider bislang immer wieder gescheiterte) Friedensinitiativen.

- Trage auf dem Zeitstrahl wichtige Ereignisse dieses Konflikts ein - beginne mit der Staatsgründung Israels im Jahre 1948!

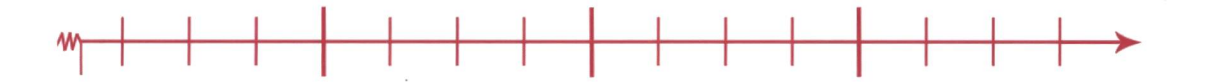

Siehe dazu: http://www.br.de/nachrichten/spezial/chronologie-nahostkonflikt-100.html

### b) Hauptkonfliktpunkte der Parteien: Um was wird eigentlich gestritten?

Schaut euch in Zweiergruppen die geographischen, demographischen und kulturellen Gegebenheiten des Gebietes an und arbeitet die sich ergebenden Konfliktpotenziale heraus!

- Bitte kläre in diesem Zusammenhang auch den Begriff des «Youth Bulges»!

pesetzten Palästinenser-Gebieten und Flüchtlingslagern beträgt dieser teilweise 50%!

najabus bun uatiantasasu ml nadosmaus ttarballaeagmasau nab tnasoid 0 & anatabular nagndal-el aid -0 aib wad tnasoid 0 & anatabuim nagn (blugo) der demografiensly neinen virsuslysten in alseichnet. Nach Huller liegt ein **Yourth Bulge** überlich dor, voo die 15- bis 24-Jäh-BundlütszuA elsnoitnogorgea. Det YOUTH BULGES ist ein von Gary Fuller erstnals 1995 verwendeter Begitifs bij der die überproportionale Austühung **EosnuS:** Hanbtaquiqinuya ziuq: Suatsalisumu uasaset, Rückkehnechte von Getlücherhol/Vertriebenen, Zicherheitstehen, kulturelle/religiöse

### Der 6-Tage-Krieg A3

### Nahost-Quiz

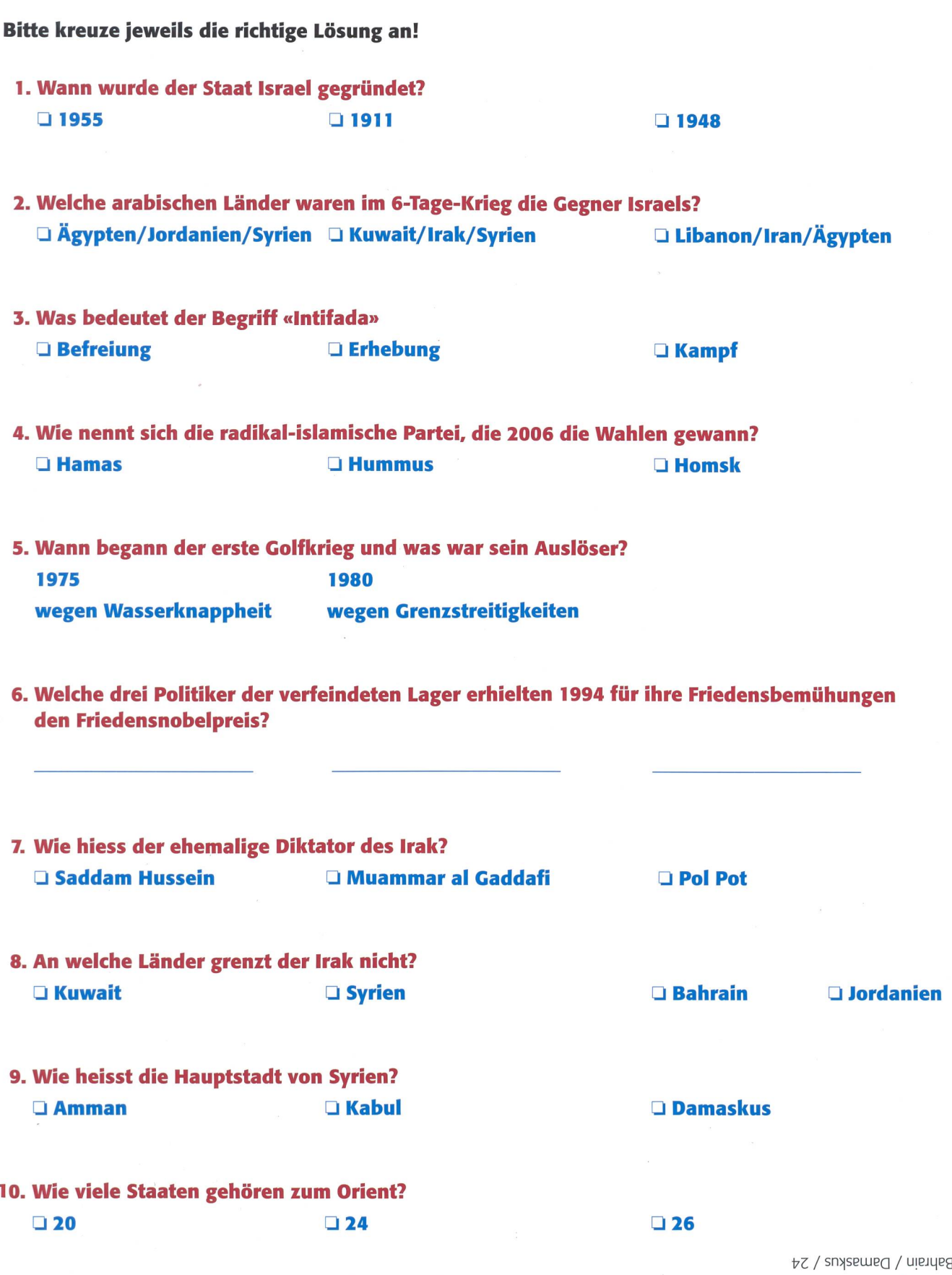

L<mark>ösung:</mark> 1948 / Ägypten, meinien / einebung / Hamas / 1980 weg. Grenzstreitigkeit / Rabin Ariafah dan Peres / Saddan Hussein /

## Kunstwerke en masse

Sie benötigen lediglich ein Smartphone und die Applikation Prisma, um unendliche fotografische Kunstwerke zu erstellen. Trotzdem muss bei der beliebten App ein Fragezeichen gesetzt werden. Graziano Orsi

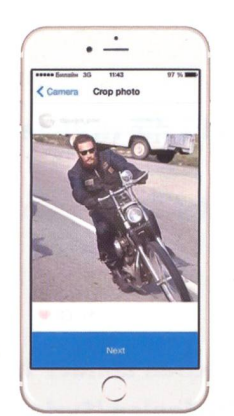

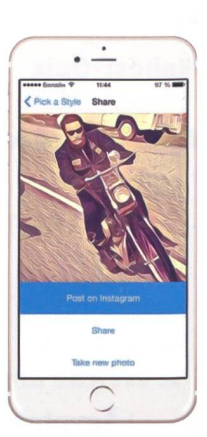

Die Foto-App Prisma ist in aller Munde. Kein Wunder: Time, com erwähnte sie beim Artikel «The 50 Best Apps of the Year» des Jahres 2016. Apple bezeichnete sie ebenfalls als «Best of App» des vergangenen Jahres. Der Clou an dieser App ist, dass sie Schnappschüsse im Handumdrehen in Kunst verwandelt. Dabei kann man auswählen, ob ein Bild wie Mondrian oder Picasso aussehen soll. Es existieren unzählige weitere Filter, die zu berauschenden Ergebnissen führen. Und das alles bekommt man sogar gratis, ohne In-App-Käufe oder Werbeeinblendungen und sowohl für iOS und Android. Die Foto-App kann sogar kurze Videos mit einem Kunstfilter versehen. Und seit Anfang März existiert ein sogenannter «Filter Store» (siehe Kasten mit den Links über Prisma), so dass jeder seine eigenen Stile auswählen kann – ohne einen Rappen zu bezahlen. Ohne Vorkenntnisse und mit minimalem Aufwand werden aus Handy-Fotos atemberaubende Kunstwerke. Ästhetik pur. Und wo ist der Haken? In letzter Zeit häuften sich kritische Stimmen.

### «Privatsphäre-Albtraum»

In einem Bericht auf sueddeutsche.de mit dem Titel «Endlich künstlerisch wertvolle Handy-Fotos» wird darauf hinhingewiesen, dass jedes Bild online bearbeitet wird. «(...) das zehrt am mobilen Datenvolumen. Insbesondere im Ausland kann das schnell teuer werden.» Dieses Problem ist dank WLAN umgehbar im Gegensatz zur zweiten Problematik, die gemäss sueddeutsche.de vor allem eines erfordert: Vertrauen. Der Grund: «Prisma behält sich in seinen schutzbestimmungen vor, Nutzerdaten mit Drittanbietern zu teilen, darunter auch Werbeunternehmen, die daraufhin zielgerichtete Anzeigen schalten können. Wer Fotos bei Prishochlädt, bleibt zwar weiter Urheber und Eigentümer der Bilder (sofern er sie selbst gemacht hat), tritt allerdings weitreichende Nutzungsrechte ab und überträgt Prisma eine weltweite Lizenz, diese Bilder zu vermarkten.» Kritiker

### Prisma in der Schule

Mit der Foto-App Prisma könnte man dank der zahlreichen Filter auf berühmte Maler hinweisen und deren Techniken analysieren. Es existieren beispielsweise Filter für Van Gogh, Mondrian, Munch, Picasso und Lichtenstein. Und wenn man Landschafts-, Gebäude- oder Tieraufnahmen macht, bleibt die Privatsphäre nicht tangiert.

Problematischer wird es, wenn man beispielsweise einen Fotoroman erstellen will und danach die Fotos der Schüler und Schülerinnen mit dem Prisma-Filter Comic verfremdet. Für solche Projekte ist es unerlässlich, die Einwilligung der Eltern im Vorfeld schriftlich zu bekommen. Mit der App ToonCamera könnte man das Comic-Projekt hingegen eher realisieren.

### Schul-App des Monats: Brushstroke

Mit der App Brushstroke werden die Fotos in Gemälde verwandelt. Die Fotos können bearbeitet, signiert und geteilt werden auf Instagram, Twitter und Facebook. Es existieren diverse Malstile und paletten. Brushstroke benötigt keine Internetverbindung fürs Erstellen der Gemälde.

Kosten: 4 Franken.

Quelle / iTunes App Store

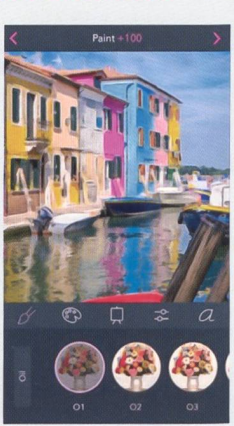

Brushstroke bietet umfangreiche Bildbearbeitungsmöglichkeiten

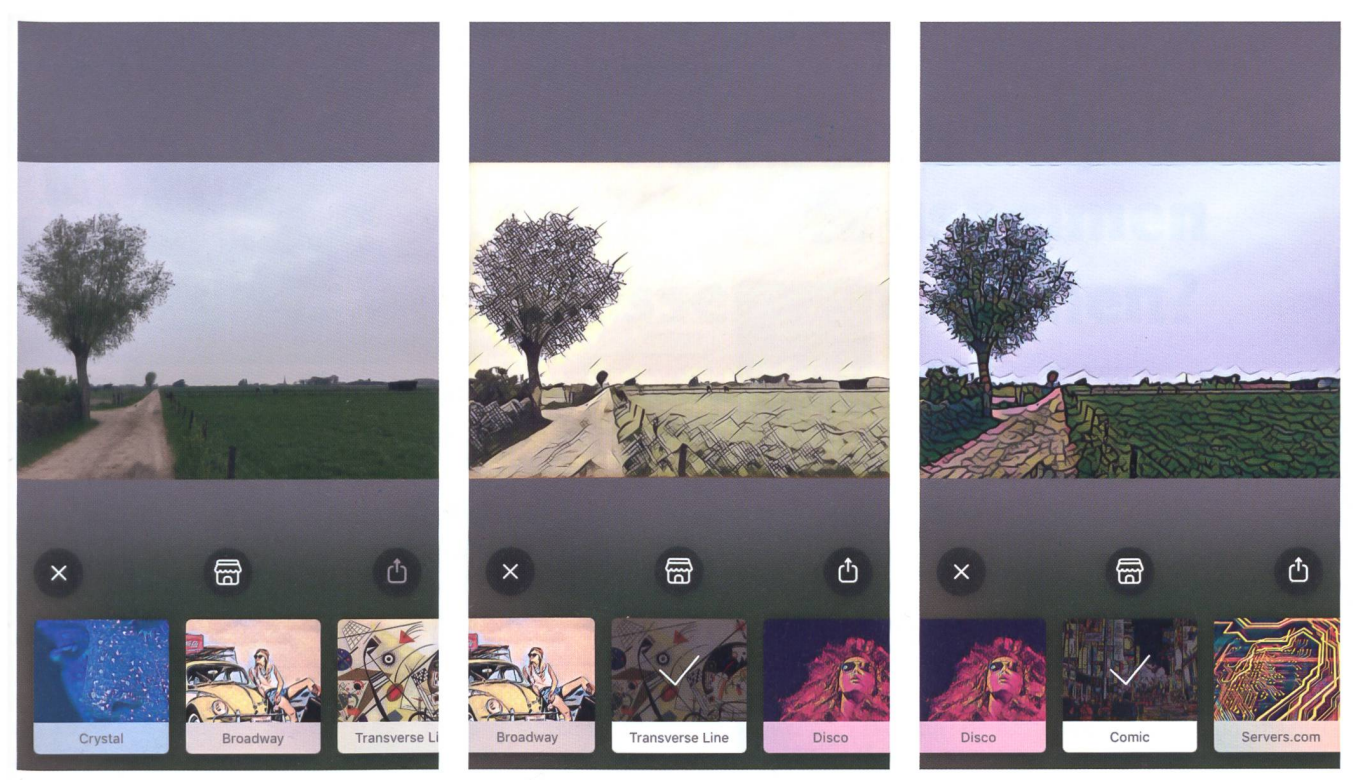

Ein tristes Landschaftsbild dient als Grundlage für die Bearbeitung mit Prisma.

Diverse Filter stehen zur Verfügung, zum Beispiel der Transverse Line.

Kunstwerke entstehen im Handumdrehen.

sprechen daher von einem «Privatsphäre-Albtraum», sueddeutsche.de weist jedoch darauf hin, dass sich diese Sätze wortgleich auch in den Allgemeinen Geschäftsbedingungen von anderen sozialen Netzwerken wie Instagram befinden. «Dass es keine gute Idee ist, solchen Plattformen private und womöglich intime Fotos anzuvertrauen, sollte ohnehin klar sein», betonte Sueddeutsche.de und erwähnte auch ein Interview zwischen dem Prisma-Entwickler Alexey Moiseenkov und dem IT-Portal Techcrunch. Der Russe erklärte unter anderem, dass die Original-Fotos nicht gespeichert würden. Moiseenkov wird auch bei forbes.com kurz vorgestellt.

### Prisma

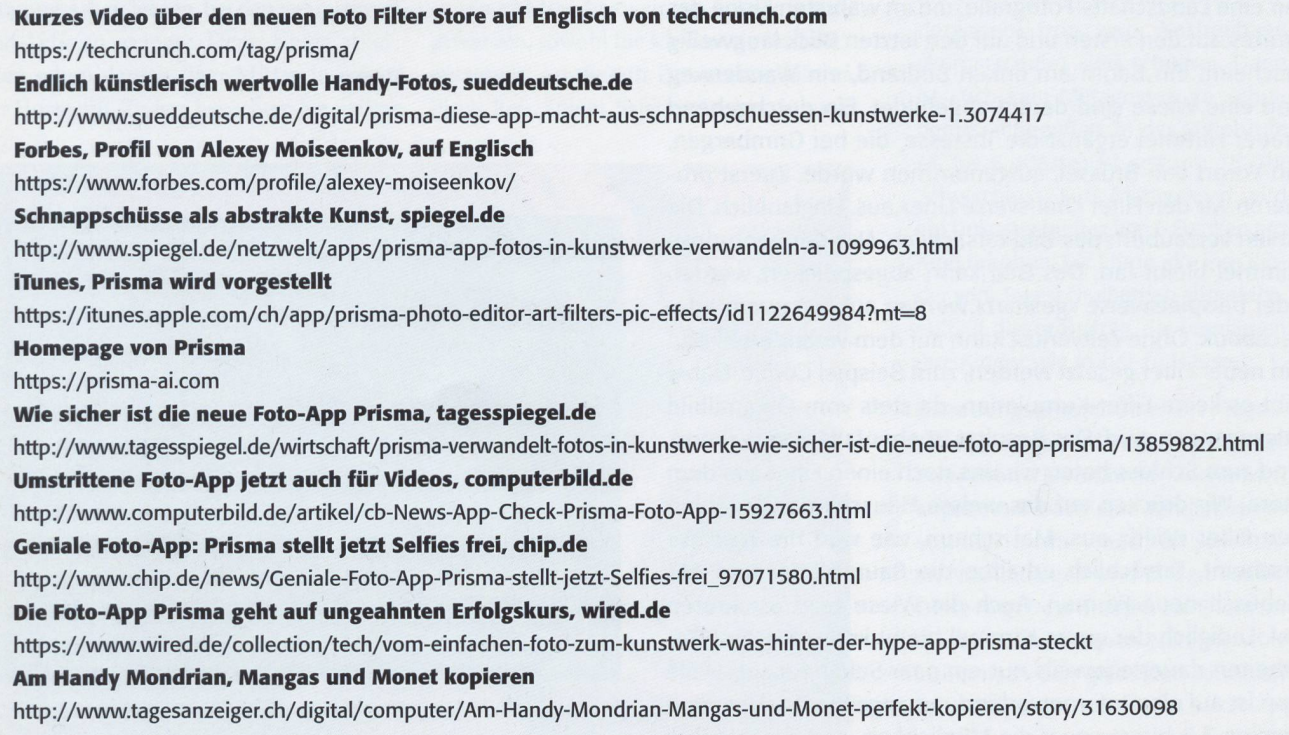

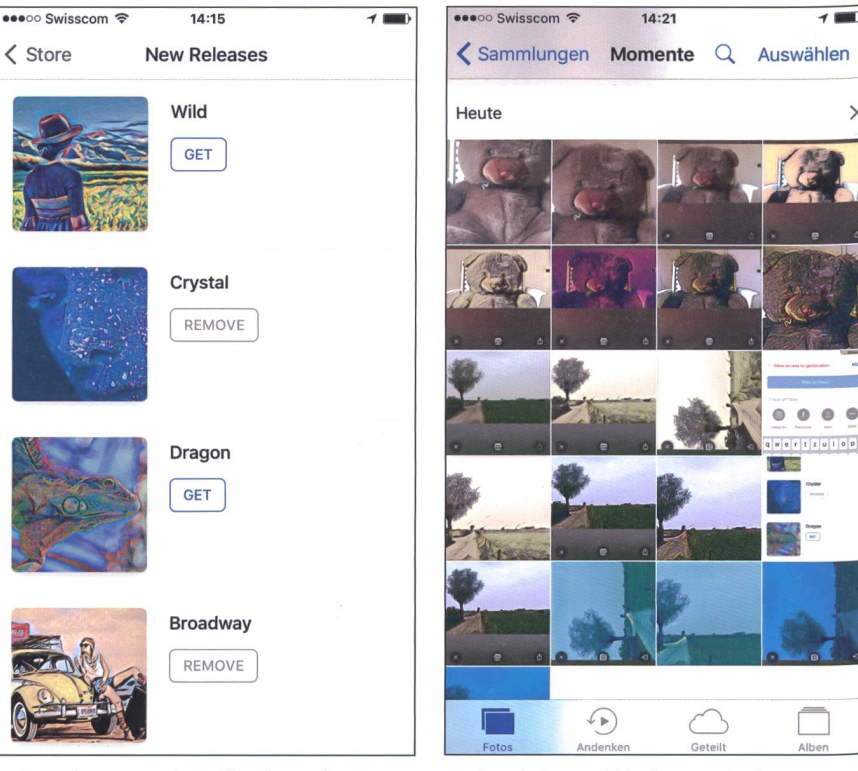

Im Store können weitere Filter kostenlos verwendet werden.

Die bearbeiteten Bilder können in den Foto-Sammlungen abgespeichert werden.

### Van Gogh und Kandinsky

Zurück zur App, die dank gesponserten Filtern Einnahmen generieren soll und gemäss spiegel.de zu Ergebnissen kommt, die wirklich gut aussehen. «Es entstehen Gemälmit der Pinselführung Van Goghs, dem Farbenspiel von Munch oder Werke im Stile eines Kandinsky», schrieb spiegel.de. Machen wir die Probe aufs Exempel. Als Bild dient mir eine Landschafts-Fotografie, die im wahrsten Sinne des Wortes auf den ersten und auf den letzten Blick langweilig erscheint. Ein Baum am linken Bildrand, ein Wanderweg und eine Wiese sind darauf abgebildet. Ein durchgehend grauer Himmel ergänzt die Tristesse, die bei Grimbergen, ein Vorort von Brüssel, aufgenommen wurde. Zuerst bieren wir den Filter «Transverse Line» aus. Unglaublich. Die Linien verzaubern das Bild tatsächlich. Nur der konturlose Himmel bleibt fad. Das Bild kann abgespeichert werden oder beispielsweise «geshart» werden auf Instagram oder Facebook. Ohne Zeitverlust kann auf dem veränderten Bild ein neuer Filter gesetzt werden, zum Beispiel Comic. Dabei gibt es keine Filter-Kumulation, da stets vom Originalbild ausgegangen wird. Das Resultat ist ebenfalls ansprechend. Und zum Schluss holen wir uns noch einen Filter aus dem Store. Wir drücken auf das weisse Häuschen und wählen den Filter «Wild» aus. Mal schaun, wie wild die Tristesse erscheint. Tatsächlich erhalten die Baumblätter und das Gebüsch neue Formen. Auch die Wiese zeigt Strukturen auf. Lediglich der graue Himmel bleibt konturlos. Das arbeiten dauerte jeweils nur ein paar Sekunden, aber die App ist auf eine Internetverbindung angewiesen. Die neue Version 3.3 bietet sogar die Möglichkeit, den Hintergrund

eines Selfies mit einem Stil zu versehen oder den Stil nur auf sich selber anzuwenden. Das ist der neue Selfie-Trend. Doch der nächste kommt bestimmt.

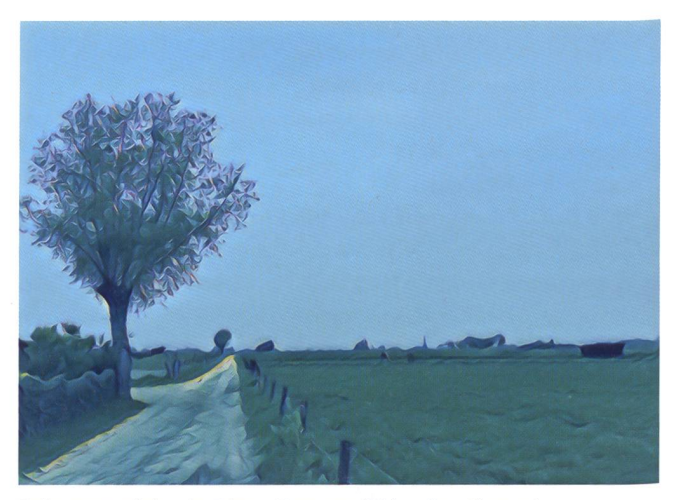

Es ist erstaunlich, wie Prisma-Benützer Bilder ohne Kenntnisse verändern können.

## Muss ich das ganze Schuljahr mit meiner Klasse zusammen das Mittagessen einnehmen?

Die Bildungsdirektorin des Kantons Zürich lanciert eine neue Schulreform. (Tagi, 4.3.17, S.23) Auch Landgemeinden sollen motiviert werden, ihre Schulen zu Tagesschulen umzubauen. Sie müssen zwar freiwillig bleiben, einzelne Kinder könnten aber zum Schulwechsel (oder gar Gemeindewechsel?) gezwungen werden. Autorenteam

So berichtet Daniel Schneebeli: In der Schule Am Wasser unten an der Limmat beim ehemaligen Hardturmstadion hat Schulvorsteher Gerold Lauber ein Heimspiel mit seinem Projekt Tagesschule 2025. Die meisten Eltern, die ihre Kinder hier zur Schule schicken, leben fortschrittliche lienmodelle. Für sie war eine gute externe Kinderbetreuung eines der wichtigsten terien bei der Wahl ihres Wohnortes.

Darum lag es vor drei Jahren auf der Hand, dass sich die Schule Am Wasser um eine Teilnahme bewarb: «Da wollten wir dabei sein», sagt die Schulleiterin. Bei den Betreuungspersonen musste sie einige zeugungsarbeit leisten, bei den Lehrerinnen und Lehrern weniger. Denn einige arbeiteten schon damals über Mittag in einem der Horte mit. Zudem besuchten bereits vor

drei Jahren 80 Prozent der Kinder ergänzende Betreuungsangebote.

Nun ist die Schule Am Wasser, zu der zwölf Primär- und fünf Kindergartenklassen mit 370 Kindern gehören, seit Sommer eine-Tagesschule. Bei den Eltern hat dies kaum zu reden gegeben, geschweige denn Protest ausgelöst. Nur gerade acht Kinder wurden abgemeldet und gehen für das Mittagessen nach Hause. Für Schulleiterin ist das kein Problem: «Ich akzeptiere den Entscheid der Eltern.» Allerdings haben die Lehrpersonen diese Kinder ein bisschen mehr im Auge, um zu verhindern, dass sie zu Aussenseitern werden.

Der Mittag ist zu einem Teil der Schule geworden, sowohl für Kinder wie für personen. An diesem Donnerstag gibt es Fisch, Reis, Spinat, Salat und rohes Gemüse

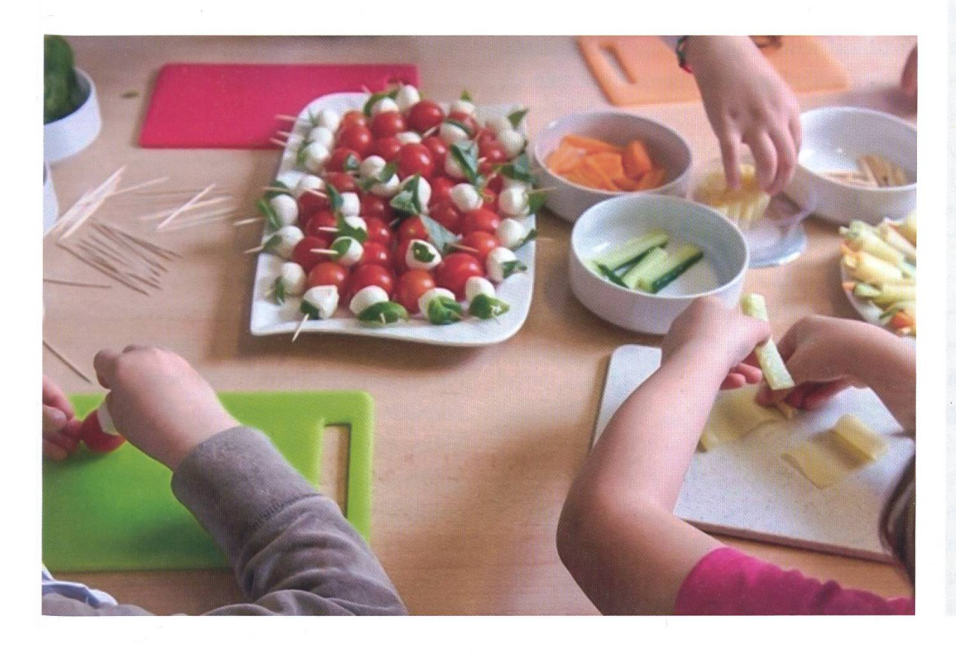

für die Mittelstufenschüler und Spaghetmit Sauce, Wienerli, Salat und ebenfalls rohes Gemüse für die Kleinen. An einem Tisch sitzen fünf Freundinnen, die vor lauter Schwatzen fast das Essen vergessen. Ein 2.-Klässler beklagt sich bei seinem Klas-

### Tagesschule 2025 so funktionierts

Im Zürcher Projekt «Tagesschule 2025» gelten ab dem 2. Kindergarten diese Regeln:

- Tagesschulzeiten. Der Unterricht findet von 8 bis 15 Uhr statt. Drei (Kindergarten) bzw. zwei Nachmittage (Primarschule) sind schulfrei. Dann ist auch kein Mittagessen im betrieb inbegriffen. In der Mittelstufe (4. bis 6. Klasse) ist erst um 16 Uhr Schulschluss. Fürs Mittagessen wird ein Unkostenbeitrag von 6 Franken pro Kind erhoben. Für Eltern, die ihre Kinder vom Tagesschulbetrieb abmelden, entfällt dieser Beitrag. Sie verpflegen ihre Kinder wie früher zu Hause.
- Betreuungszeiten. Über die Tagesschule hinaus wird in den Horten der Schule von 7 bis 8 Uhr ein Morgentisch angeboten. Dazu eine Kinderbetreubis 18 Uhr – auch an schulfrei-Nachmittagen und in den Ferien. Diese Angebote müssen die Eltern im Voraus buchen. Deren Nutzung wird ihnen nach den geltenden Ansätzen verrechnet.

senkameraden über kalte Spaghetti, stopft sie dann aber in grossen Portionen in den Mund. Ein Dritter ist bereits fertig und schaufelt die Essensresten wie angeschrieben in einen Metalltopf. Derweil geben die Betreuungspersonen das Essen heraus, «patrouillieren» zwischen den Tischen und beantworten Fragen, wenn es nötig ist. Die Stimmung ist friedlich, es herrscht ein reges Kommen und Gehen. Aber aufgeregt, wie im Klassenlager, ist es nicht. Dieser Teil der Schule scheint zum Normalfall geworden zu sein.

### Mühe mit freiem Entscheiden

In der Schule Am Wasser gilt in der Mittagspause das Open-Restaurant-Modell: Die Kinder können wählen, wann sie essen wol-Wer um <sup>12</sup> Uhr lieber erst spielen oder lesen will, darf das. Allerdings wird von den Betreuungspersonen kontrolliert, dass um 13.30 Uhr, wenn der Unterricht weitergeht, alle gegessen haben.

Das Modell hat sich bewährt. Allerfalle das freie Entscheiden nicht allen leicht: «Es gibt Kinder, die sind unruhig und können sich weder aufs Essen noch aufs Spielen konzentrieren.» Sie werden am Mittag von den Betreuungspersonen etwas näher begleitet. Einige – derzeit sind es drei Kinder - haben einen Fahrplan, wann sie zum Essen zu erscheinen haben und was sie dann tun müssen. Einen Ausschluss aus der Tagesschule kann es geben, wenn Eltern die Rechnungen nicht bezahlen. Die leiterin findet es bedauerlich, wenn Kinder aus diesem Grund das Mittagessen nicht besuchen können.

### Keine Hausaufgaben mehr

Im Unterricht gibt es in der Tagesschule eine wesentliche Änderung: Es gibt keine klassischen Flausaufgaben mehr. Diese wer-

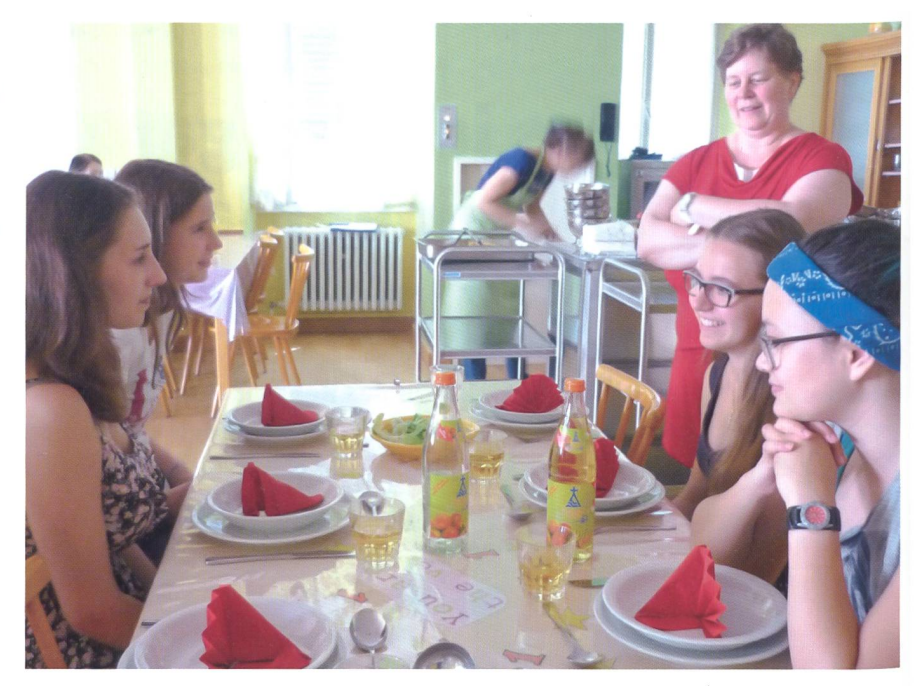

den in einer individuellen Lernzeit in den Unterricht integriert. Für Kinder, die mehr Zeit brauchen, wird nach dem Unterricht oder über Mittag erweiterte Lernzeit boten. Der Thek wird für Tagesschulkinder überflüssig - könnte man meinen. Doch das ist falsch. «Unsere Kinder transportieren daeinfach den Znüni, die Turnsachen und vor allem ihr blaues Heft», sagt die Schullei-Darin werden die Eltern jeden Freitag über die Arbeit ihrer Kinder informiert. Das hat man aufWunsch von Eltern eingeführt, die die Streichung der Hausaufgaben teils kritisch beurteilten. Stellvertretend für sie sagt der Vater eines «Am-Wasser-Kindes», er habe die regelmässige Auseinandersetzung mit der Schule etwas verloren: «Wir fühlten uns ohne die Hausaufgaben geschlossen.» Allerdings ist für ihn dieses Problem mit dem blauen Heft gelöst, und er ist zufrieden mit der Tagesschule, auch wenn die Kinder heute «etwas müder» nach

Hause kommen als früher. Die Schulleiterin ist mit dem Start ins Tagesschulzeitalter ebenfalls zufrieden. Als Erfolg bezeichnet sie insbesondere, dass Lehr- und ungspersonen viel näher zusammengerückt sind. So ist die Betreuung so organisiert, dass immer die gleichen Personen mit den gleichen Klassen zu tun haben. Sie nehmen neu auch am Klassenrat teil und werden so zu wichtigen Bezugspersonen.

Ich finde es lustig. Ich hasse den Küchendienst. Das Essen ist gut. Ich gehe gerne in die Tagesschule. Ich finde es cool. (Moritz)

## Gemeinderat bockt gegen den Mittagstisch

Die Gemeinde müsste den Mittagstisch mit 30000 Franken unterstützen. Sie tut dies, indem sie die Räumlichkeiten gratis zur Verfügung stellt.

An der Budgetversammlung im Dezember 2014 wurde der Antrag aus der Bevölkeangenommen, dass die Gemeinde den Mittagstisch für Schüler mit 30 000 Franken jährlich unterstützen muss. Der Gemeinderat hat nun eine «unkomplizierte» Lösung gefunden: Er präsentiert dem Verein «Mit-

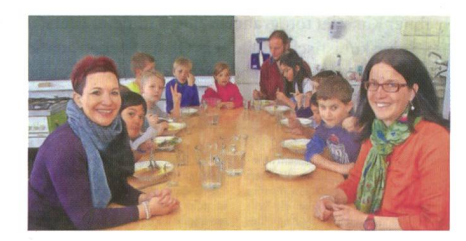

tagstisch+ Schwyz» Mietkosten von 30 000 Franken pro Jahr für die Benützung der Räumlichkeiten in den vier Schulhäusern. Für den Gemeindepräsident ist damit der Volksauftrag erfüllt, indem die Gemeinde die Räumlichkeiten quasi gratis zur Verfügung stelle. Es sei nicht Aufgabe des Staates, private Anliegen zu finanzieren.

Bote der Urschweiz, 22.3.17

Das meint unser Panel: Wir schicken den Basisartikel an rund 50 eingeschriebene Leserinnen und bitten um eine Rückmeldung. Hier eine faire Auswahl der Meinungen:

a) So vielfältig ist die Schweizer Schulszene Und jeder Kanton ist überzeugt, er habe die beste Schule. Im Kanton Zürich (nach einer Volksabstimmung) fast flächendeckende Tagesschulen. Kinder, die von ihren Eltern abgemeldet werden, sind Aussenseiter. In Teilen der Innerschweiz aber legt man sogar einem einfachen Mittagstisch Steine in den Weg. Es ist gut, dass es junge Kolleginnen gibt, welche auch über die tagszeit mit der Klasse verbunden bleiben. Aber ich brauche meine Mittagszeit, um am Nachmittag nochmals voll durchstarten zu können. Ich verteile nicht nur Arbeitsblättli zum Ausfüllen, sondern machte zweimal 20 Minuten erarbeitenden Unterricht vor der Wandtafel mit jeder Halbklasse. C.Z.

### b) Unsere Kinder besuchten schon vor 30 Jahren Tagesschulen in den USA Was in Zürich als grosse Neuerung daherkommt, ist in vielen Ländern schon seit Jahrzehnten normal. Und einen Hort gab es auch schon 1950, als ich zur Schule ging. Hort und Tagesschulen verschmelzen einfach mehr. Betreuung von 8 bis 18 Uhr inklusive alle Hausaufgaben gemacht. Ein schönes, aber kein billiges Angebot. Oft geht der Frauenverdienst gerade an das Betreuungsgeld für drei Kinder, und dann noch die Steuerprogression. Während rund zehn Jahren ein Defizitgeschäft für eine Familie. Eine Schulkollegin meinte: Es kommt mich billiger, ein Au-pair-Mädchen aus GB, USA oder Kanada einzustellen, und dann wachsen meine Kinder erst noch sprachig auf. Pro Kind gibt es ja vom Staat Fr. 200.- Kinderzulage, für mich total Fr. 600.- das ist doch ein Anfang für die derbetreuung. T.R.

### c) 29 Wochenlektionen sind genug

Klar müssen die Kinder ausserschulisch treut werden, wenn beide Eltern arbeiten. Das ist schon seit 50 Jahren so. Aber ich als Lehrerin habe mit 29 Wochenlektionen nug geleistet. Da kann ich nicht noch Kinder beim Mittagessen beaufsichtigen. Ich brauall meine Kraft für den Unterricht. Wenn Junglehrerinnen (die teils unbeschwerter unterrichten, aber qualitativ auch suboptimal) zusätzlich noch Betreuungsaufgaben übernehmen, so ist das o.k.  $R.S.$ 

d) Musste Mutter Rechnungsbuch **besorgen** Weil in einer Nachbargemeinalle Hausaufgaben in der Schule gemacht werden, hatte eine Mutter (die Freundin meiner Frau) keinen Überblick mehr über die Lernfortschritte ihres Sohnes. Darum bekam ich folgenden Telefonanruf: «Du bist doch Lehrer, könntest du mir vom mittelverlag das Rechenbuch 5 und 6 samt Lösungen besorgen, damit ich mit meinem Sohn vor- und nachlernen kann, wenn immer nötig. Du bekommst doch die Bücher problemlos...» - Auch wenn sich das Lernen immer mehr in die Schule verschiebt, ohne Einbezug des Elternhauses, so finden ehrgeizige, fürsogliche «Tigermütter» immer einen Weg. Ist es so schlimm, wenn die Eltern dem Kind helfen, wenn es etwas nicht verstanden hat, will die institutionalisierte Aufgabenhilfe den Alleinanspruch?  $R.G$ :

e) Wir auf dem Land denken (noch) anders In unserer Gemeinde steht in der Dorfzeitung und am Anschlagbrett meist vor dem Schuljahresanfang: «Wer bietet 2-3 Schülern einen «Mittagstisch»? Und auch: «Wer hilft 3-4 Schülern an zwei Nachmitbei den Hausaufgaben»? Angebot und Nachfrage hielten sich bis jetzt immer die Waage, Richtpreise für Mittagessen und Hausaufgabenhilfe würden von der Schulpflege vorgegeben. So wurde das Problem gelöst, ohne grosse Kosten für die Schule. Einige Schüler haben zehn Jahre später mer noch Kontakt mit den früheren Gastfamilien. Z. W.

f) Einfach das Schulhaus für den tagstisch «vermieten»? Ja, liebe Kolleginnen, wo möchten Sie lieber arbeiten, in einer Grossstadt, wo es bald nur noch Tagesschulen gibt, oder auf dem Land, wo aus der Gemeindekasse nicht einmal Fr. 30000.- Subventionen an den Mittagstisch gesponsert werden? Aber ich merke es schon, welche Kinder daheim zusätzlich gefördert werden. Wenn aber ein Kind von einer mutter ermuntert und gefördert wird, ist das auch prima. Computer-Übungsprogramme sind schon gut, aber die Betreuung von nem Erwachsenen, der an einen glaubt, das bringt Erfolg! W.V.

### g) Tagesschulen ziehen Eltern an, welche diese Betreuung brauchen Unsere Gemeinde stellt ein Minimum an

Tagesbetreuungsstrukturen zur Verfügung. Das war der Hauptgrund, warum eine milie eine neue Wohnung suchte, in einer

Gemeinde mit einer Tagesschule, 8-18 Uhr Betreuung, 52 Wochen im Jahr. Aber eine andere Familie ist zu uns gezogen, «weil es da weniger fremdsprachige Kinder be». C.K.

h) Es gibt kein Zurück Die Gesellschaft verändert sich, das Betreuungsangebot für Kinder muss verbessert werden. In einigen Landesteilen passiert das schneller, in anderen zum Glück langsamer. Aber 40% Fremdsprachige fand ich auch in Berggebieten, wo ich es nie erwartet habe. Die Frage ist nur, wer bezahlt die zusätzlichen Löhne? Wie viel die Eltern, der Arbeitgeber, die gemeinde, die Politische Gemeinde? Und wenn die Jugendlichen in der Freizeit nur im Shoppingcenter herumlungern, dann gibt es vielleicht später Kosten für Jugendstrafanstalten usw. Aber ich bin zu teuer, um Essen auszuschöpfen, Tische putzen usw. Ich bin Fachperson für Lernprozesse und nicht Küchenpersonal.. Ich bin Lehrerin und nichts als Lehrerin und ich will, dass es so bleibt. L.G.

i) Der Gruppendruck macht mir Sorgen Wenn, wie im Zeitungsartikel geschildert, nur noch acht Kinder eines ganzen Schulhauses daheim essen, nur die personen «ein Auge auf diese Kinder werfen müssen», so lese ich das nicht gerne. Wird mein Kind ausgeschlossen, nur weil es wähder Mittagspause nicht im Schulhaus jasst, Tischfussball oder Pingpong spielt? Mein Mann ist auch immer da zum Mittagessen, die ganze Familie zusammen! Wird man uns bald als Exoten im Zoo ausstellen? Einer unserer Söhne meinte: «Das Essen ist daheim schon besser und nachher die Ruhe in meinem Zimmer, aber vielleicht möchte ich im nächsten Schuljahr doch auch in der Schule essen, wegen der Kollegen.» Kinder können grausam sein: «Ja, was machst du denn daheim, übst du mit dem Mami immer Englischvokabeln über Mittag?» T.S.

Reaktionen auf diesen Beitrag? gene Erfahrungen mit Tagesschulen? Wenn genügend Antworten eintreffen, könwir das Thema nochmals aufgreifen, auch nur Teilthemen wie «Mittagstisch», «keine Hausaufgaben», «Gruppendruck» usw. Auf Kontakt freuet sich Ernst.Lobsiger@schulpraxis.ch

# ai<br>Mo **c**  $\boldsymbol{\mathsf{S}}$ iC  $\overline{\mathbf{0}}$ (A (A  $\mathbf 0$ 4S  $\overline{\mathbf{Q}}$  $\boldsymbol{\omega}$ rei

co |pensi  $\mathsf{ion}$ ,  $\mathsf{V}$ : bpensi h<br>Ha G (jonsarten, Pensi  $\mathsf \omega$ S  $\overline{\mathtt{c}}$  $\Box$  ago

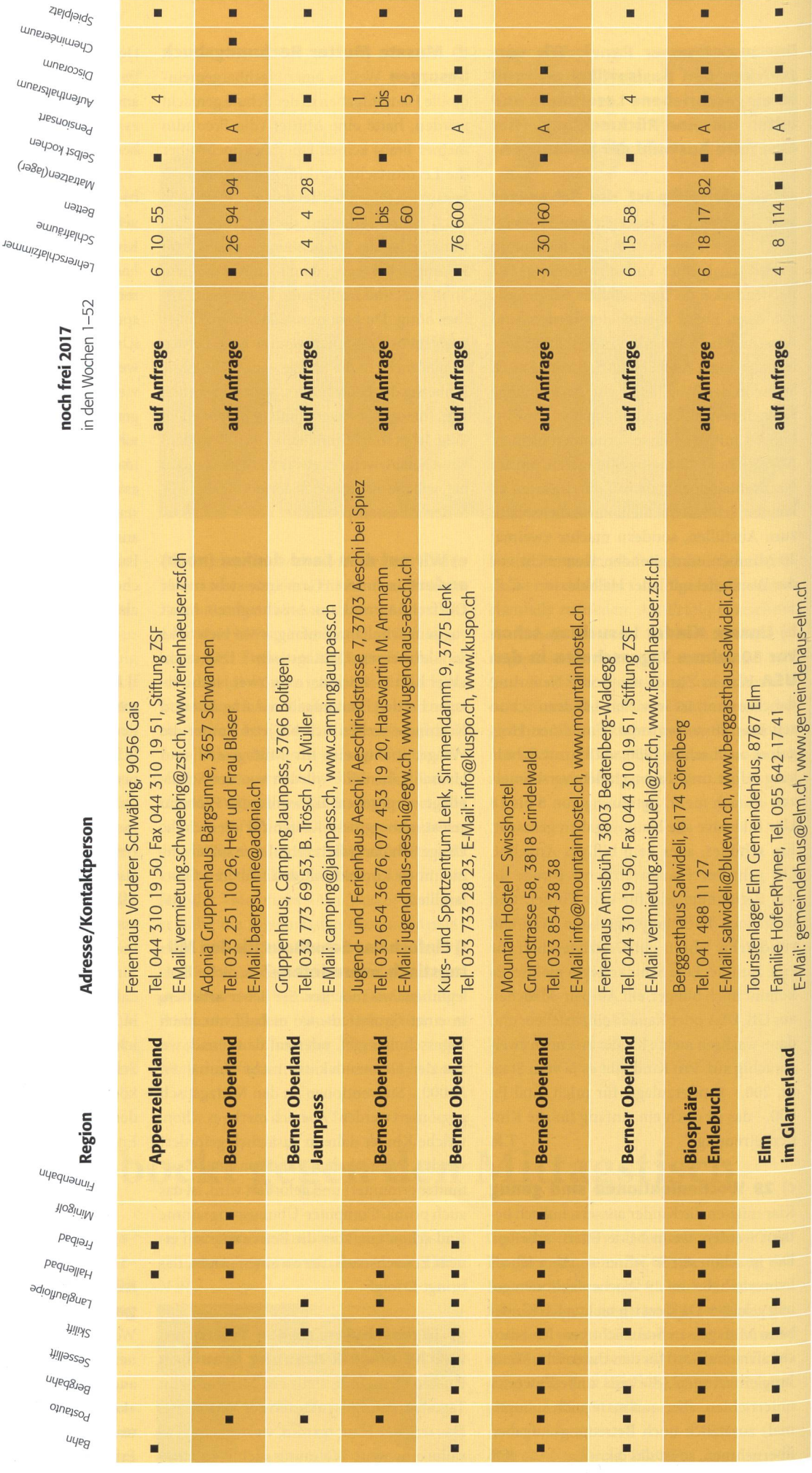

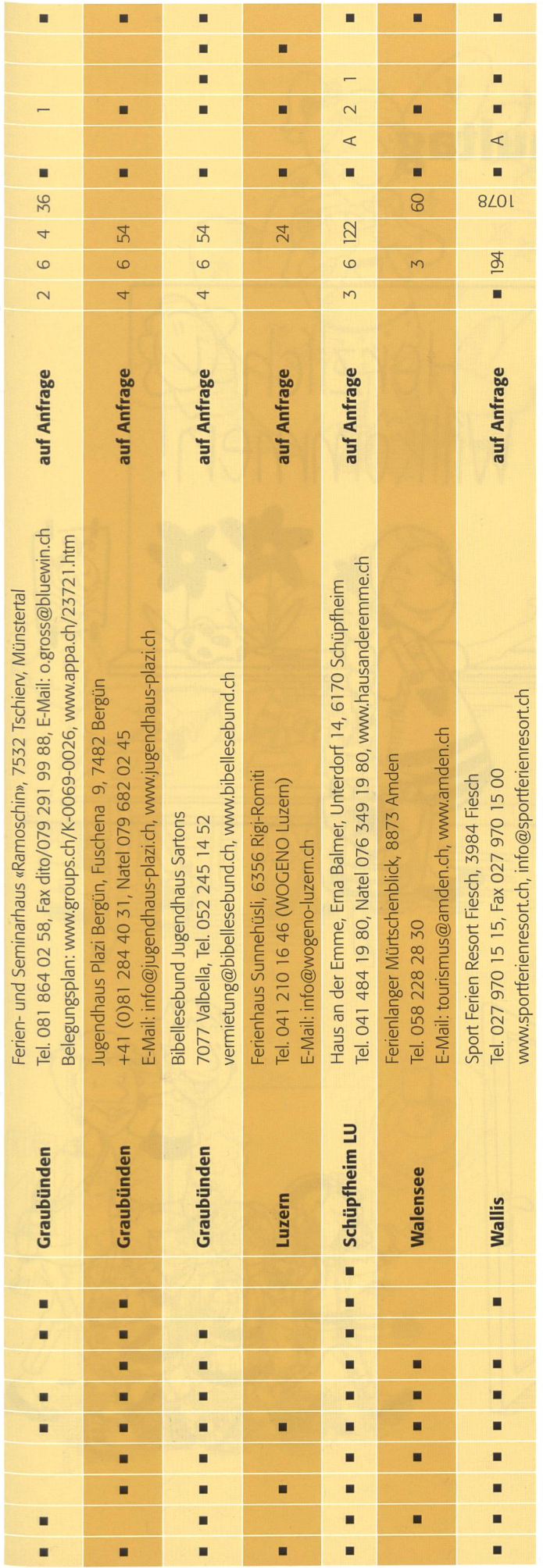

## Der erste Schultag

Janine Manns

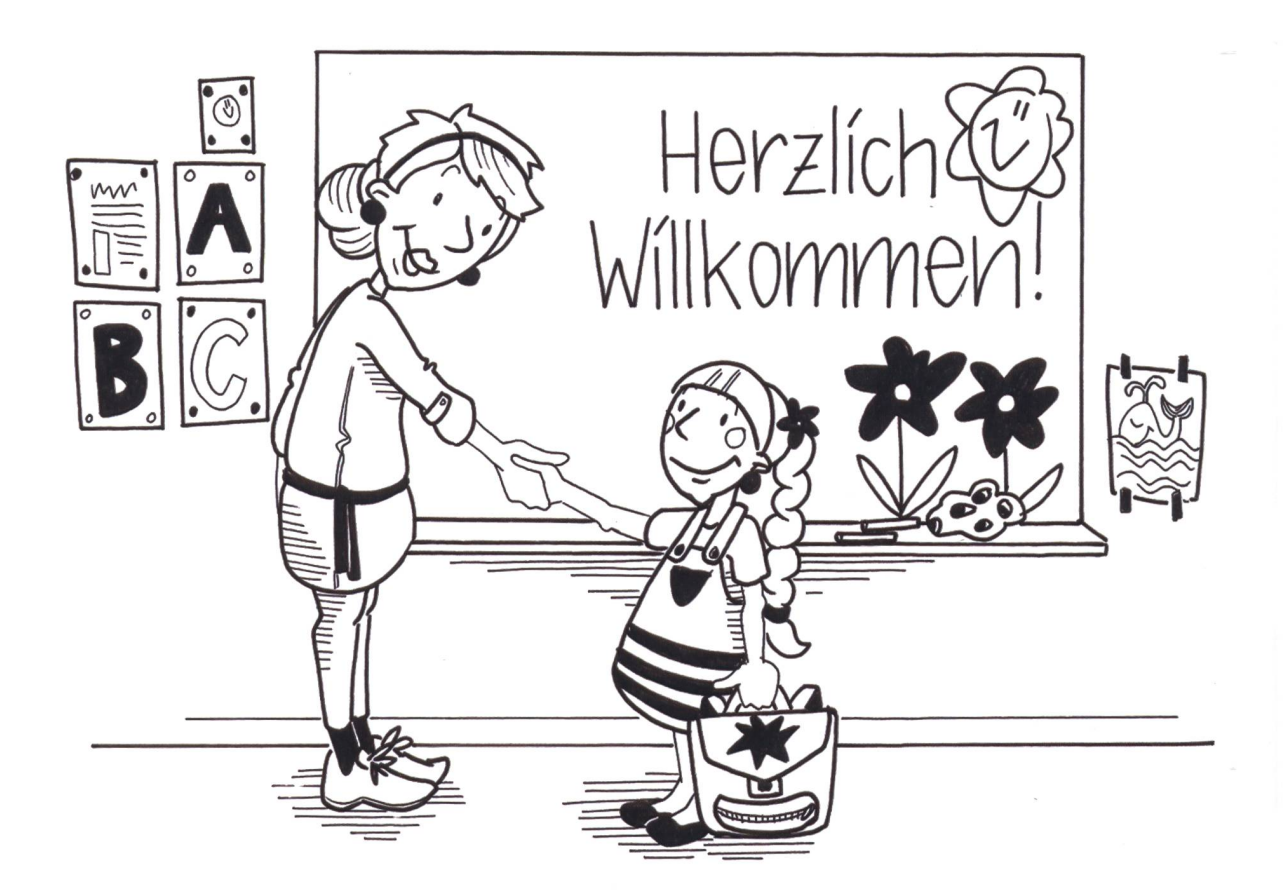

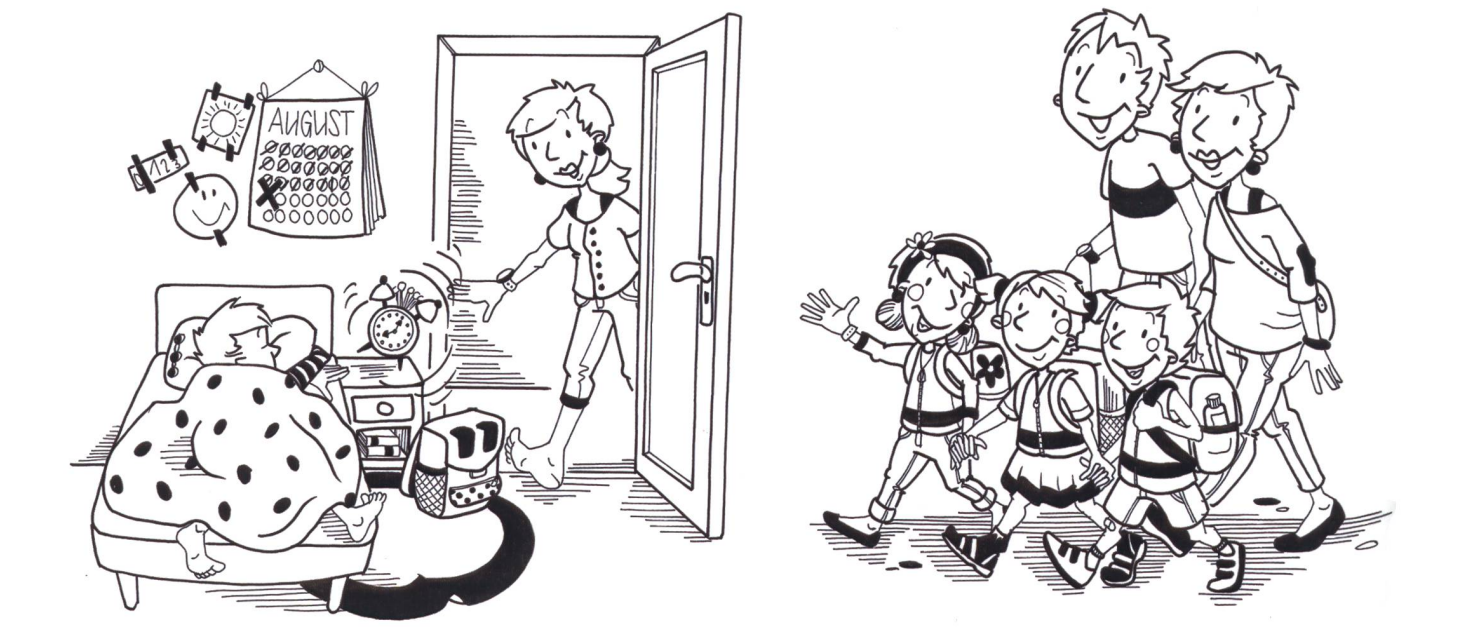

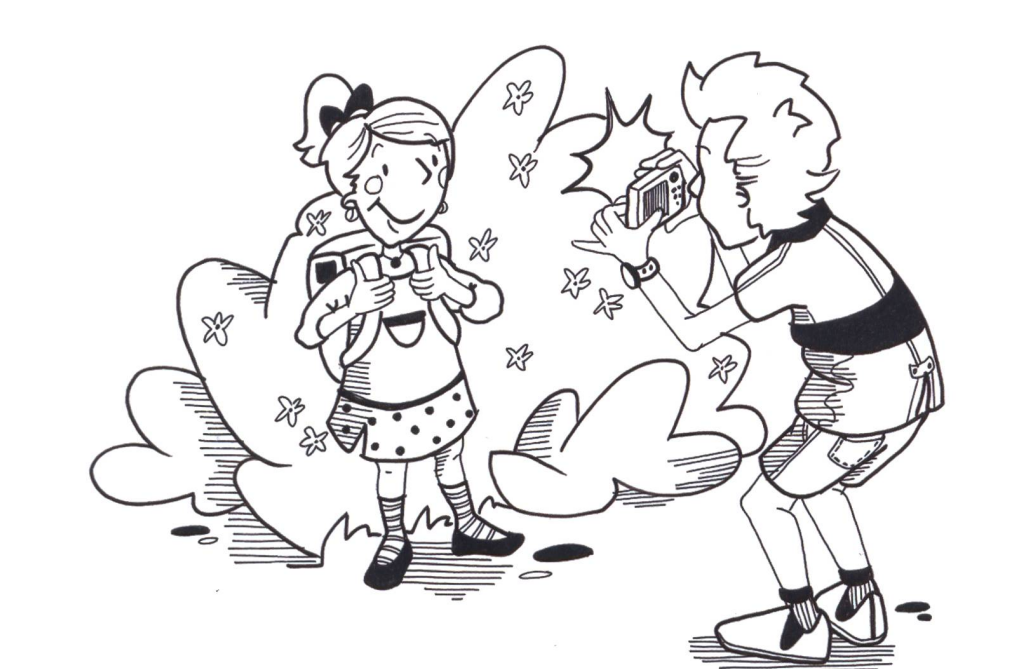

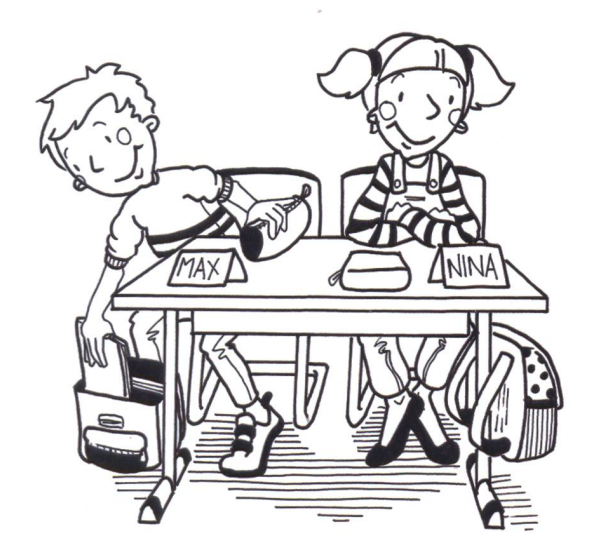

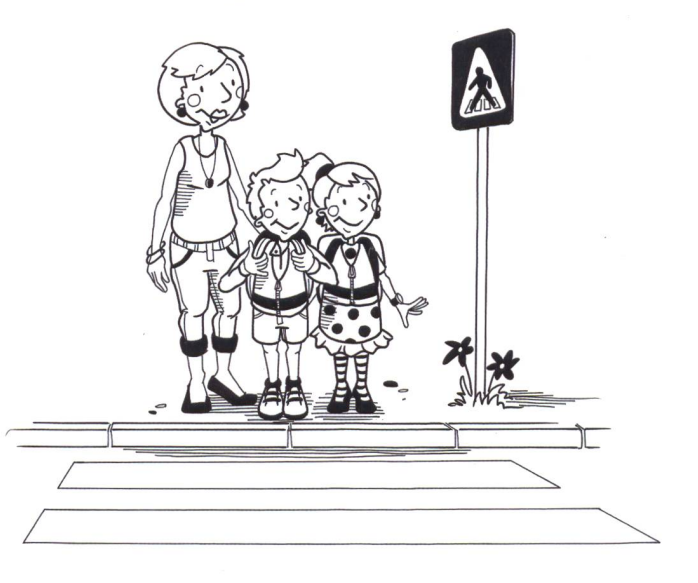

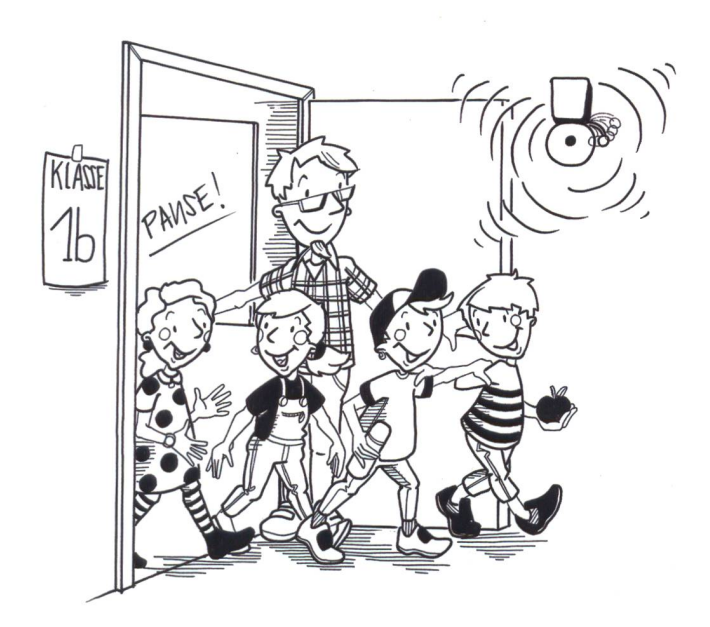

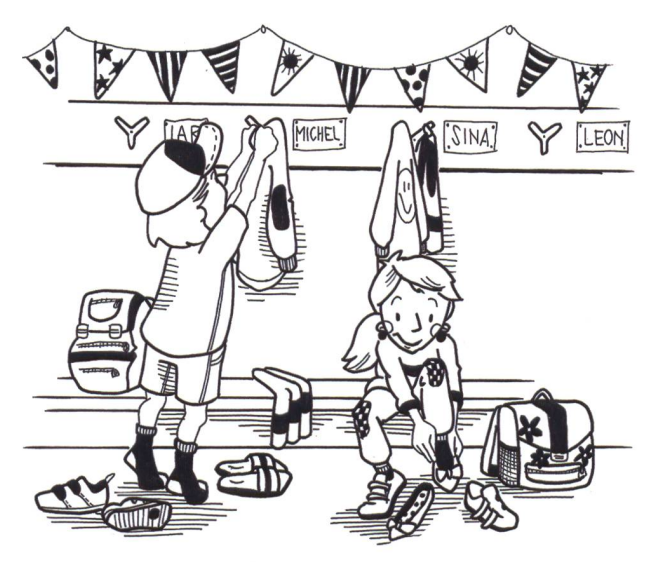

## Lieferantenadressen für Schulbedarf

Bildungsmedien

### **Abenteuer**

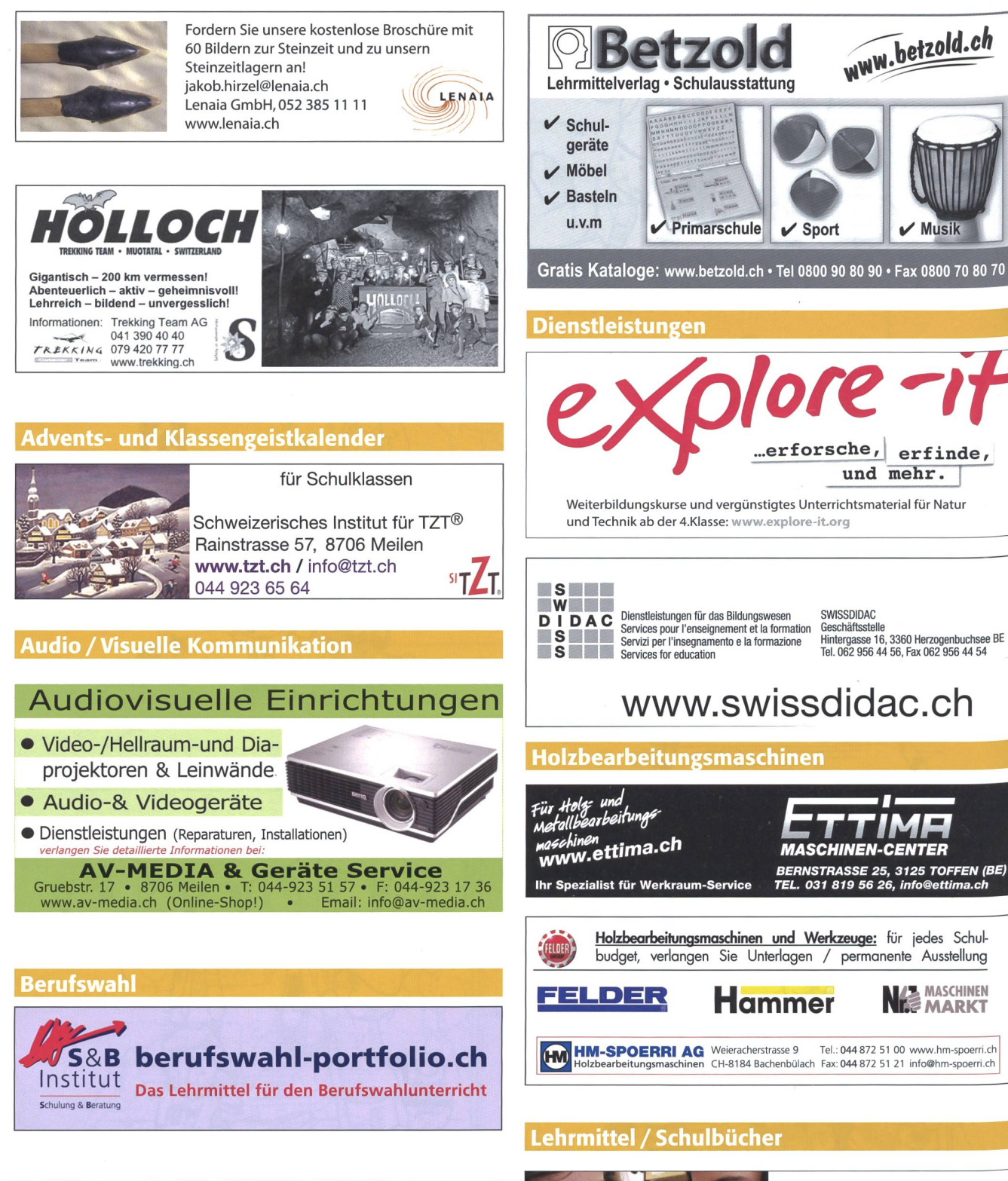

die neue schulpraxis - Finden statt suchen! Sie wissen nicht mehr, in welchem Heft Ihrer Sammlung ein bestimmter Artikel publiziert war? Kein Problem! Auf www.schulpraxis. ch finden Sie unter der Rubrik «Jahresinhaltsverzeichnisse» Angaben zu Artikeln bequem nach Stichworten, Übertitel, Titel, Autor, Jahr oder Unterrichtsfach, www.schulpraxis.ch

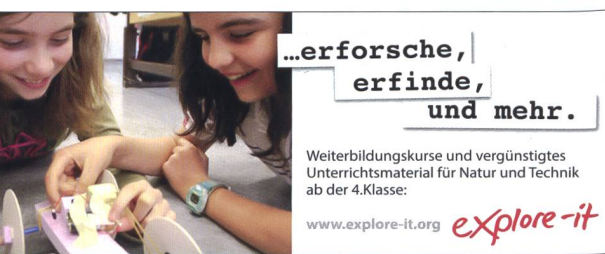

## Lieferantenadressen für Schulbedarf

### Lehrmittel / Therapiematerial Spielplatzgeräte

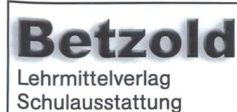

graxis - F<sub>ür</sub>

 $\checkmark$  Primarschule Musik & Sport  $\checkmark$  Schulgeräte

& Möbel

 $\triangleright$  Bastelmaterial Kataloge unter www.betzold.ch Tel 0800 90 80 90 Fax 0800 70 80 70

Bestellen Sie gratis

Die besonderen Lehrmittel für die individuelle Förderung von lernschwachen Kindern in Regelklassen.

Auskunft und auch Direktbestellungen:

Heilpädagogischer Lehrmittelverlag (HLV) Möslistr. 10, 4232 Feldbrunnen Fon 032 623 44 55 Internet: www.hlv-lehrmittel.ch E-Mail: lehrmittel@hlv-lehrmittel.ch

### Modellieren / Tonbedarf

Bodmer Ton AG Tel. 055 418 28 58 Töpfereibedarf info@bodmer-ton.ch<br>8840 Einsiedeln **www.bodmer-ton.ch** 

### bodmer ton

...alles rund ums Töpfern

### Schulmaterial / Lehrmittel

**ZKM**, Buckhauserstrasse 40, 8048 Zürich, Tel. 043 818 63 52, Fax 043 818 64 25 www.zkm.ch verlag@zkm.ch

### Schulmobiliar / Schuleinrichtungen

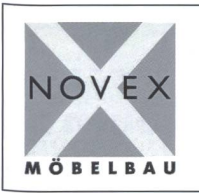

### Schul- und Büroeinrichtungen

Bellevuestrasse 27 • 6280 Hochdorf Telefon 041 914 <sup>11</sup> 41 • Fax 041 914 <sup>11</sup> 40 www.novex.ch

### Spielplatzgeräte

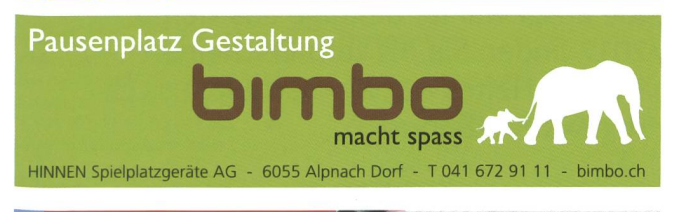

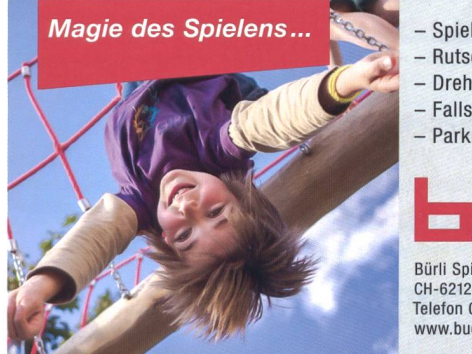

- Spiel-Landschaften
- Rutschbahnen Drehbare Kletterbäume
- Fallschutzplatten
- Parkmobiliar

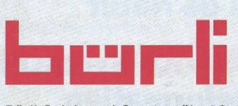

Bürli Spiel- und Sportgeräte AG CH-6212 St. Erhard LU Telefon 041 925 14 00 www.buerliag.com

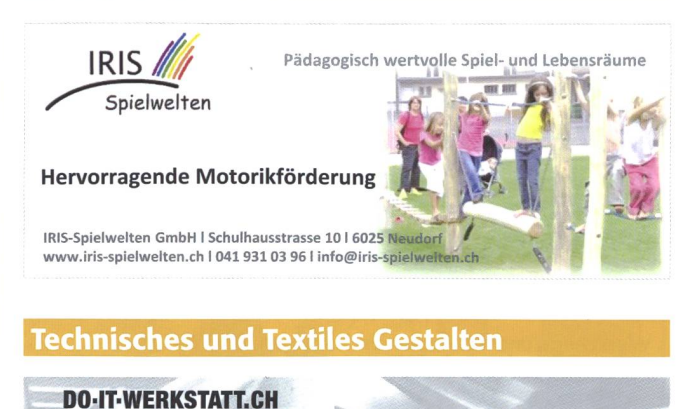

- WIR UNTERSTÜTZEN DIE LEHRPERSON MIT
- + Über 400 Do-it-Aufgaben (Werkaufgaben) mit Bildergalerie
- <sup>+</sup> Tüftelwettbewerben, Ergänzungen zu Lehrmitteln
- + Unterrichtshilfen zu Technikverständnis und Hilfsgeräten + Neu: Wahl-Abonnement!

### Technische Lehrmittel

Bischoff AG Wil Zentrum Stelz CH-9500 Wil SG T: 071 929 59 19

160) TechTools Lehrplan 21 Technische Lehrmittel zur Förderung<br>Lehrmatikkompetenz.<br>info@bischoff-ag.ch der Informatikkompetenz. bischofr-ag.ch

### Wandtafel / Schuleinrichtungen

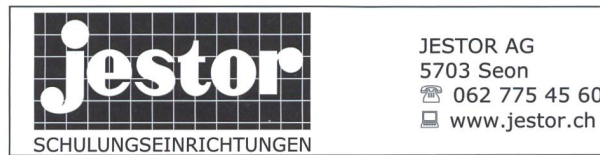

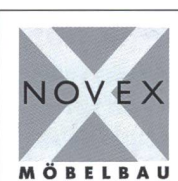

### Schul- und Büroeinrichtungen

Bellevuestrasse 27 • 6280 Hochdorf Telefon 041 914 <sup>11</sup> 41 • Fax 041 914 <sup>11</sup> 40 www.novex.ch

### Weiterbildung/päd. Zeitschriften

**E Schule und Weiterbildung Schweiz**, www.swch.ch, Kurse, Zeitschriften «SCHULEkonkret» und «ECOLE romande», Bücher, Tel. 061 956 90 70 Fax 061 956 90 79

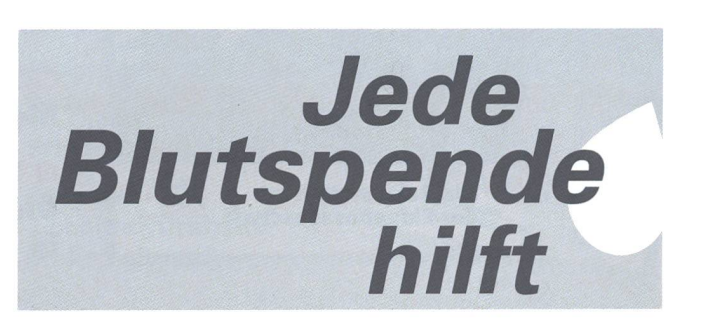

## Lieferantenadressen für Schulbedarf

### Werkraumeinrichtungen und Werkmaterialien

Ihr Spezialist für Werkraumeinrichtungen in Schulen, Therapie- und Lehrwerkstätten. Mobiliar, Werkzeuge, Maschinen, Beratung, Planung, Schulung, Service und Revisionen.

### Franz Xaver Fähndrich

Spielplatzring 12, 6048 Horw, Tel. 041 340 56 70, Fax 041 340 56 83, Mobil 079 641 07 04, E-Mail: f\_faehndrich@bluewin.ch

### OPO OESCHGER

Werkzeuge und Werkraumeinrichtungen, 8302 Kloten <sup>T</sup> 044 804 33 55, <sup>F</sup> 044 804 33 57 schulen@opo.ch OPO.ch

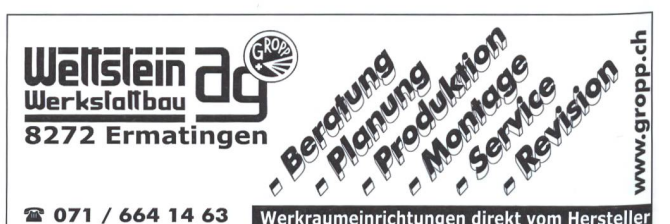

Werkraumeinrichtungen direkt vom Hersteller

### Zauberkünstler

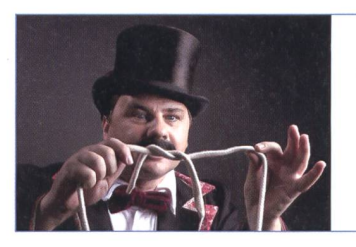

# Maximilian

Der Zauberer für Tel. 044 720 16 70 www.zauberschau.ch

 $\widetilde{\mathcal{N}}$ 

HELVETAS Handeln für eine bessere Wel

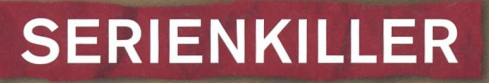

Durch verschmutztes Trinkwasser sterben mehr Menschen als durch Waffen.

Jetzt handeln: www.helvetas.ch

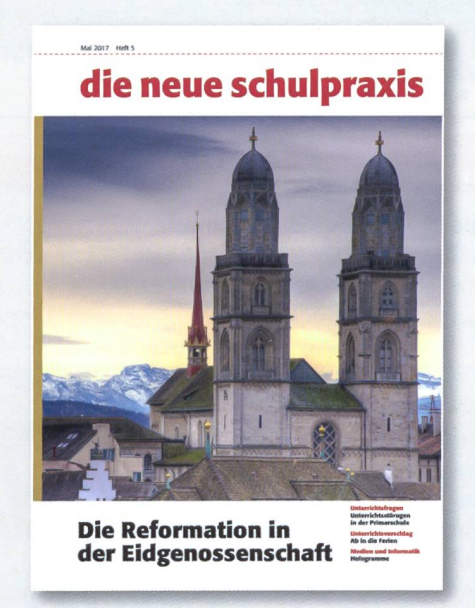

### Etwas im Heft 5/2017 verpasst?

Folgende ausgewählte Beiträge aus Heft Nr. 5/2017 finden Sie bis zum Erscheinen des nächsten Heftes auf www.schulpraxis.ch unter der Rubrik «Bonus».

### O Unterrichtsvorschlag Ab in die Ferien

©O Unterrichtsvorschlag Mee i de Natur

O Unterrichtsvorschlag Die Reformation in der Eidgenossenschaft

## **Schlusspunkt**

### VON VORFÄLLEN, DIE LEHRER "COOL" MACHEN

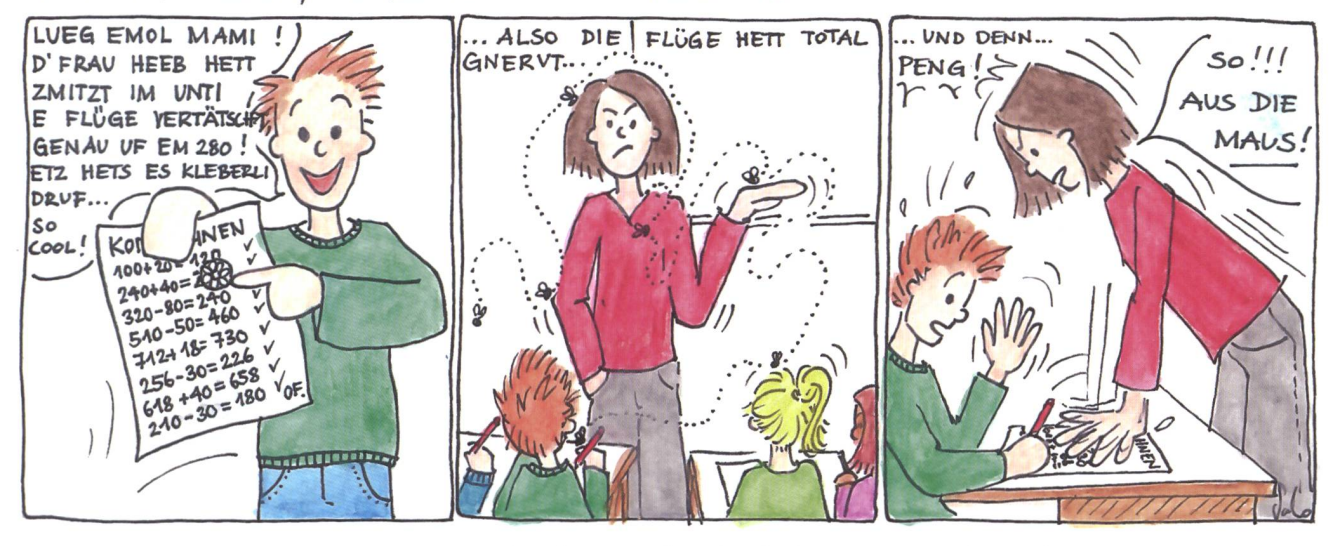

Schlusspunkt: Zum Aufhängen im Teamzimmer, für den Klassenrat, Elternabend oder einfach zum Schmunzeln. Die Zeichnerin Sarah Noger-Engeler unterrichtet auf der Unterstufe. Ihre Comicstrips basieren auf Erlebnissen des bunten Schulalltags.

<u>Informationen unter BIBLE</u><br>WEBLEW BIBAC Dienstleistungen für das Bildungswesen SWISSDIDAC<br>WWW.SWISSdidac.ch SER Services pour l'enseignement et la formazione Hintergasse 16, 3360 Herzogenbuchse<br>Tel. 062 956 44 56, Fax 062

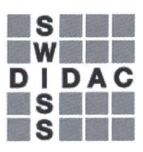

Servizi per l'insegnamento e la formazione Hintergasse 16, 3360 Herzogenbuchsee BE

### die neue Schulpraxis

87. Jahrgang, erscheint monatlich (11×) Juni/Juli Doppelnummer Internet: www.schulpraxis.ch E-Mail: info@schulpraxis.ch

### Redaktion

**Unterstufe** Marc Ingber (min) Wolfenmatt, 9606 Bütschwil Tel. 071 983 31 49, Fax 071 983 32 49 E-Mail: marc.ingber@schulpraxis.ch

### **Mittelstufe**

Prof. Dr. Ernst Lobsiger (Lo) Am Zopfbach 14, 8804 Au/ZH Tel./Fax 044 431 37 26 E-Mail: ernst.lobsiger@schulpraxis.ch

Oberstufe/ICT in der Schule Heinrich Marti (Ma) auf Erlen 52, 8750 Glarus Tel. 055 640 69 80 Mobile: 076 399 42 12 E-Mail: heinrich.marti@schulpraxis.ch

Schulentwicklung/Unterrichtsfragen Schnipselseiten Andi Zollinger (az) Buchweg 7, 4153 Reinach Tel. 061 331 19 14

E-Mail: andi.zollinger@schulpraxis.ch

Verlag NZZ Fachmedien AG

Fürstenlandstrasse 122, 9001 St. Gallen Internet: www.nzzfachmedien.ch

Verlagsleitung Renate Kucher E-Mail: renate.kucher@nzz.ch

Abonnemente/Heftbestellungen Eveline Locher Tel. 071 272 71 98 Fax 071 272 73 84 E-Mail info@schulpraxis.ch

Inseratenverwaltung Markus Turani Telefon 071 272 72 15 Fax 071 272 75 34 markus.turani@schulpraxis.ch

Layout Lukas Weber, NZZ Fachmedien AG

Druck und Versand Multicolor Print AG, 6341 Baar

printed in Switzerland

### August 2017/Heft 8

Kinder und Jugendliche mit Fluchterfahrungen in der Schule

Schulkinderbetreuung im Umbruch

Schlangensätze

Braucht die Kuh Hörner?

150 Jahre Brennerbahn

Russische Revolution 2017

Programmieren in der Schule

Erlebnis Wald

Gehören 12 Lehrerrücktritte in die Zeitung?

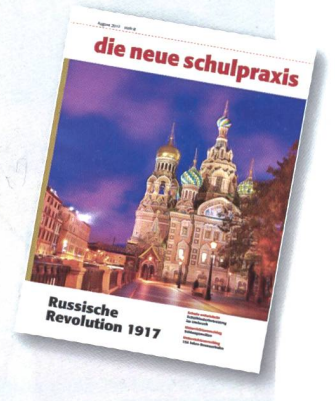

## Vom Gras ins Glas Praktisches für den Unterricht

Swissmilk ist Ihr Ansprechpartner, wenn es um Milch und Milchprodukte geht. So vielfältig die Milch, so vielfältig lässt sie sich auch im Unterricht einsetzen. Swissmilk bietet Arbeitsblätter, Ernährungsvorträge, Lernprogramme und Unterrichtshilfen an. www.swissmilk.ch/schule

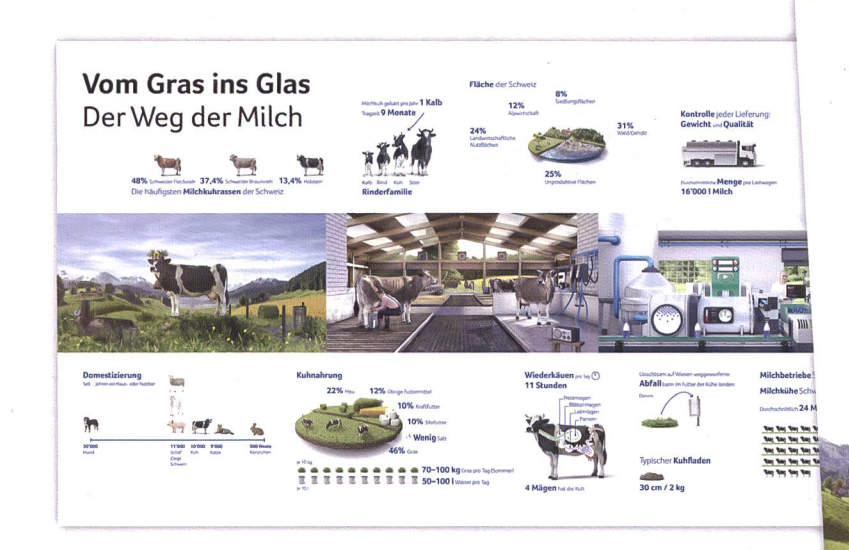

### Neues Lernmedium «Vom Gras ins Glas»

Mit dem Lernprogramm für die Primarstufe durchlaufen die Kinder verschiedene Stationen auf dem Produktionsweg der Milch: von der grasenden Kuh über den Stall, wo sie gemolken wird, über die Käserei bis hin zum Laden, wo man eine Vielzahl an Milchsorten und Milchprodukten kaufen kann. In jeder Szene gilt es eine AuFgabe zu lösen, darüber hinaus gibt es viel zu entdecken. Das Lernprogramm basiert auf dem Lehrplan 21 und wird flankiert von einem ArbeitsheFt Für die Schülerinnen und Schüler, einer Arbeitsblättersammlung (inkl. Lösungen), einem Lernposter sowie einem Kommentar Für Lehrpersonen mit ergänzenden InFormationen. Alle Materialien sind gratis erhältlich. www.swissmilk.ch/vomgrasinsglas

### Newsletter

Abonnieren Sie unseren Newsletter. Sie erhalten 6-mal pro Jahr neue Arbeitsblätter für alle Schulstufen und werden über Neuheiten inFormiert. Zur Anmeldung: www.swissmilk.ch/schule

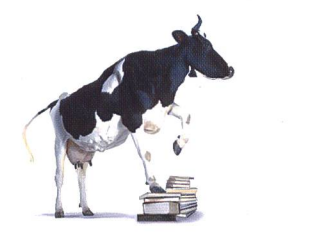

### Tag der Pausenmilch

Einmal jährlich kommt die Milch in die Schule. Nehmen Sie mit Ihrem Schulhaus teil. InFormationen unter www.swissmilk.ch/pausenmilch

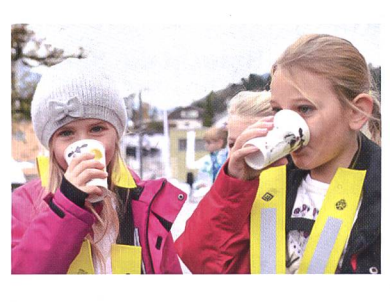

### Ernährungslektion

Weitere Lernprogramme «Suisse Ouiz» Für die MittelstuFe:

Schule einmal anders: Eine rungsberaterin des Schweizerischen Verbandes der Ernährungsberater/ innen SVDE gibt eine Doppellektion zum Thema Ernährung.

www.swissmilk.ch/schule > Mittelstufe > Suisse Quiz «Food Check» Für den HauswirtschaFtsunterricht: www.swissmilk.ch/schule > Oberstufe&HW > Food Check

Vom Gras ins Glas DerWeg der Milch

Arbeitsblätter für die Unter- und Mittelstufe

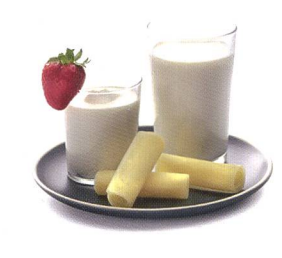

### Informationen

Daniela Carrera beantwortet gerne Ihre Fragen: 031 359 57 52 oder schule@swissmilk.ch

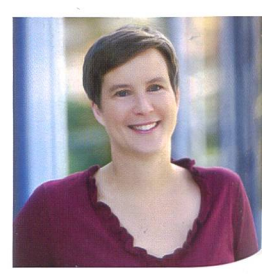

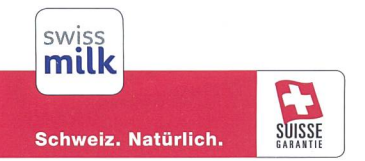

Schweizer Milchproduzenten SMP Swissmilk Weststrasse 10

# Swissmilk<br>Weststrasse 10<br>3000 Bern 6